# nan any other magazine reviews Home No. 32 38p Oct 11-17, 1983

#### SOFTWARE REVIEWS FOR:

Commodore 64 Spectrum, Atari, TI-99/4A, Oric, **BBC**, Dragon

## **GREAT GAMES** TO TYPE IN

VIC-20, Atari, Spectrum, TI-99/4A, ZX81 and Dragon

### FIRST REVIEW:

**Our verdict** on Sinclair's Interface 2 for the Spectrum

**BIG SHOW:** Read the first full report

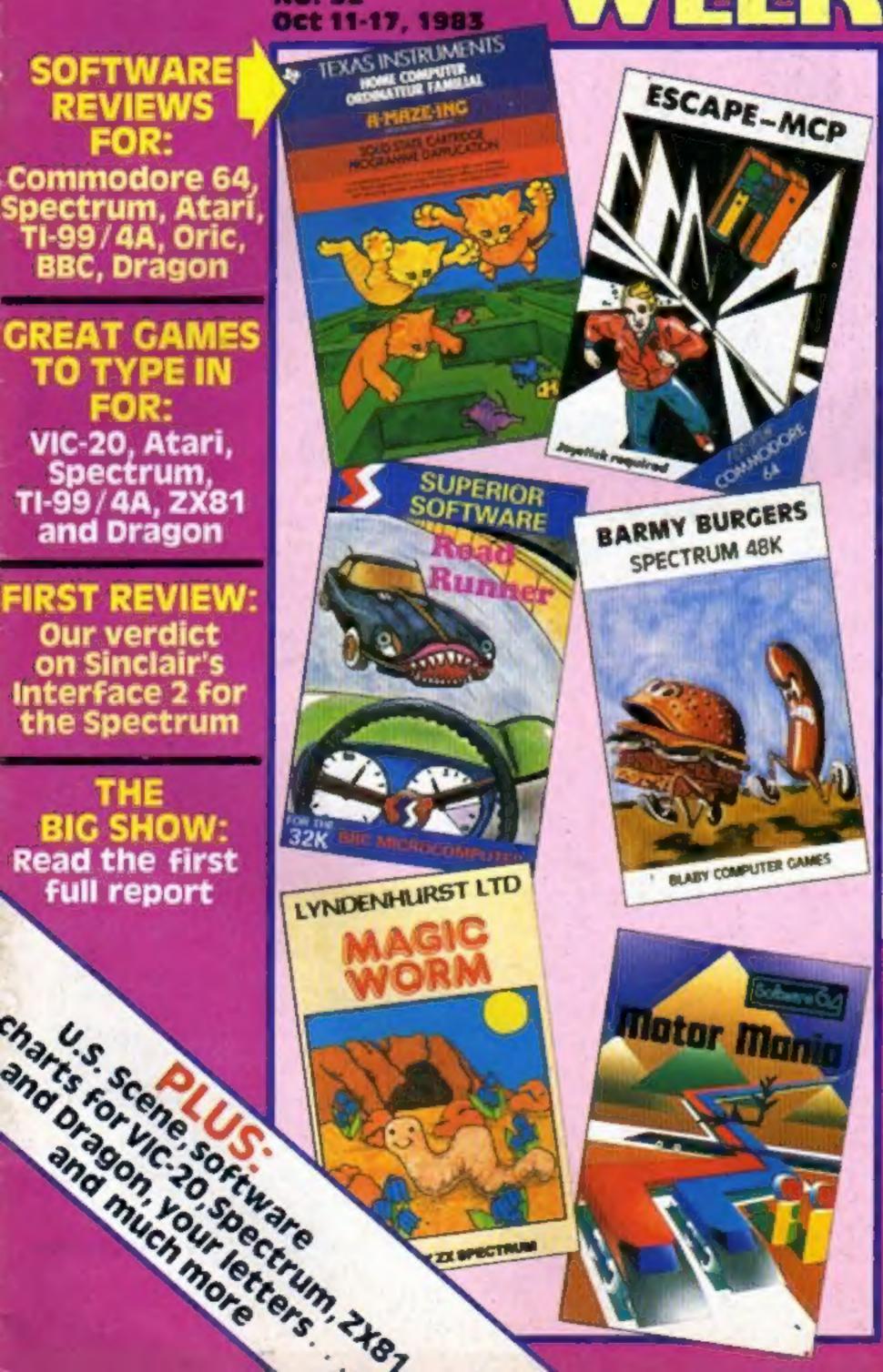

#### **Oric changes** on the way

Oric is planning changes to its computer to add new BASIC commands and improve reliabili-

Two sources close to the company say the new ROM will make cassette handling and the TAB command more reliable. And the new commands include VERIFY and MERGE

Managing director Barry Muncaster would only say no decision. had been made on when or whether to introduce it.

Home Computing Weekly has been told, however, that the company was only waiting until enough stocks had been built up.

Our source added: "Oric are keeping quiet about the whole thing so that when they introduce

continued on page 5

#### Magazines go into micros

Good Housekeeping magazine is putting its name to a new range of. early learning programs being launched by Ebury Software.

First in the range are six programs aimed at three to six year olds, and running on the BBC B, Spectrum, Dragon and Commodore 64. They will cost £12.95.

The launch marks the latest in a series of moves by major magazine and book publishers into the software business.

Ebury Software is an offshoot of book publisher Ebury Press.

continued on page 5

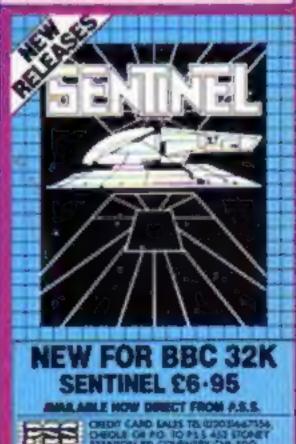

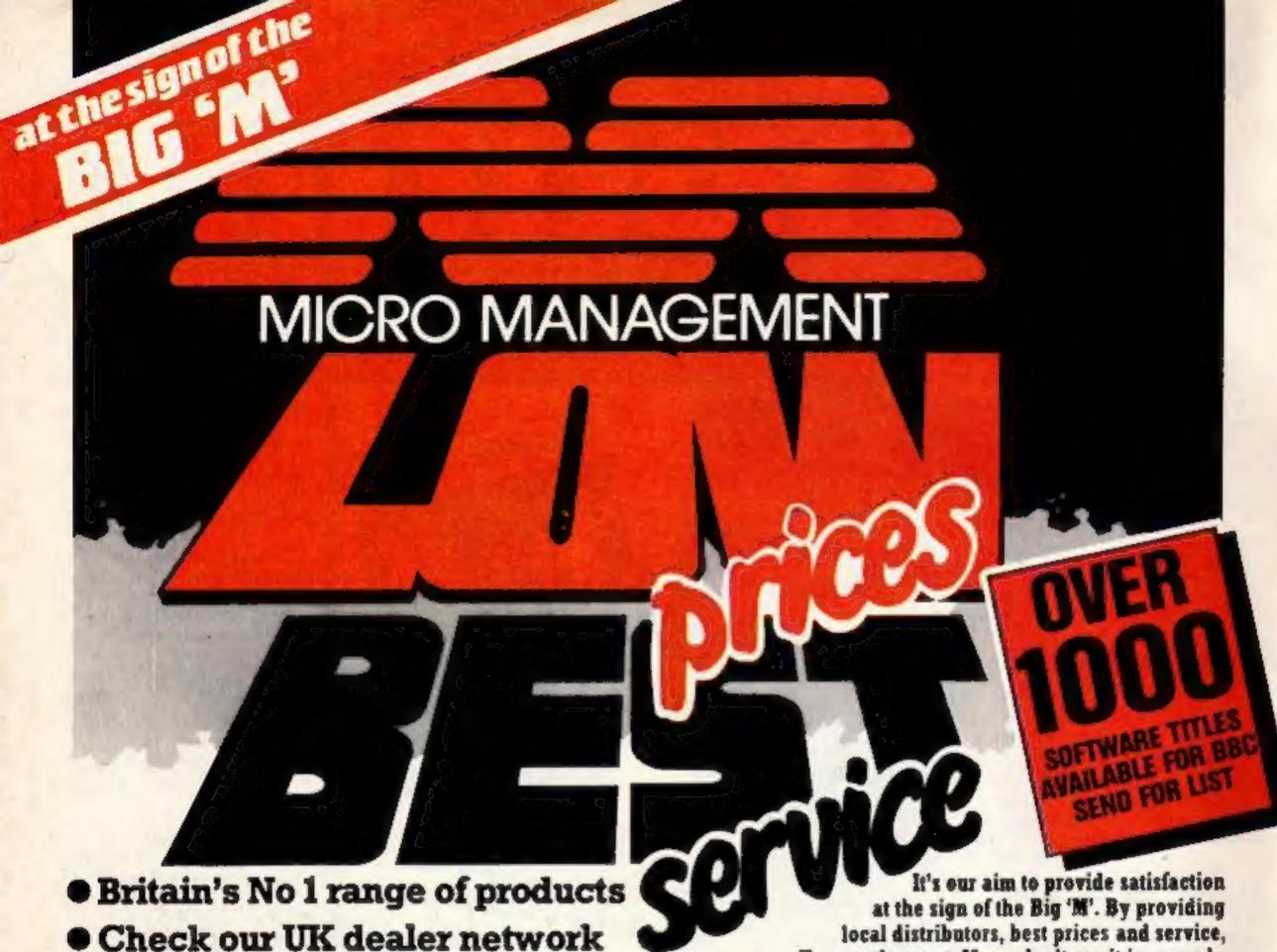

 Check our UK dealer network for your nearest outlet

 After sales, speedy service from our own factory and engineers It's our aim to provide satisfaction at the sign of the Big 'M'. By providing local distributors, best prices and service, we offer you the most. If you don't see it in our ad., ask your local distributor, or write to our Head Office for full list. All prices include VAT.

All products normally in stock but to prevent a wasted journey phone your local dealer first before calling.

BBC ORIC ATARI COMMODORE JUPITER COLOURGENIE SINCLAIR DRAGON LYNX MICROPROFESSOR

**AGENTS** 

Head Office: 16 Princes St, Ipswich 0473 219461

Abergele Competer Centre 8 Water St. 0745 \$34334

Bullymoney
Everyman Computers
Charlotte St. 02686 63116

The Software Centre Sia Brombam Ed 6234 44733

Stratingham
The Softwere Centre
60 Hurst M, 85 021 023 2006
Slackburn

Microwipe, Conlide Soud Whiteburth Estate 0254 678632

Microtest Ltd 15 Normandy Way 0308 3171 Stidgend Automation Services 31 Wernlyn Ed, Pumplat Dese 120888

Briensell Competers Ltd 24 Park Row 0272 204190

Donnier
Detarione
6 Chatterine Ed. 01 460 8801
Bury St Hamunde
Bury Computer Custre
Guildhall Iz. 0184 708772

Cambridge GCC (Cambridge) \$14 65 High St, Sewaton 0223 E35330 Chalmaland

Essex Computer Centre Modaham S. 0848-358703 Cinctes-en-Sea Clarica Computer Centre Fier Avenue 0285-425644 e. Durkem Enowhedge Led. 35 North Burns, Chautes in Street 035 MIDN

Colchester
Emprise 246
88 East 30, 0306 668006
Capricum Computer Centre
22 North Hill: 0306 6647)

Coventry Micro Centre 33 Far Gosford R: 0005 800-ta

Dunky
Furt Byte Computers
ID Continues, Main Contro
London Road 0333 363380

The Model Shop 79 Northgate B. 6483 4 (6883 Great Termenth Criterion Compelers 12 George St. 6493 53886

Guildford
The Model Shop
32 Swan Lane 0482 39115
Seatings

The Computer Centre
17 Robertson B: 0424 430:100
Envertised West
Business Information Bystama
22 Marinet Courtyerd Shope
0437 2776/08228

May-on-Wyo
The Playpon
Market St. 0497 \$30125

Hemol Hempotoné
Farminator
25 Market Square 0442 \$5044

Enlyhead ? & E Computers 33 Williams R: 0407 903E3

Serpham.

Macro Store 131 West St. 0403 50287

Computer Centra (Hombecalda) 36 Anlaby Rd. 0482 36207 Ufracumbe Sits & Bytes

44 Fore St. 0277 62801

Micro Management
12 Princes St. 0473 58181

Kingsten on Thames
Vision Store
1 Eden Walk 01 549 4900

Elektisti Forters St Tanworth St. 08433 28541

Liverpool Seaver Radio 20/23 Whitechapel 001 700 8800 Lendon

Competers of Wigmore St. 67 Wigmore St. W1 - 01 466 0273 Percivals 207 High St. Eltham, EED 01 260 1606

Forthampton
Richard Rosves
174 Entering Rd 0004 33579
Forwish
Richard Peak
Anglia Square 0002 27903

Figureth
System Ltd
68 Cornwall St 0782 18705
The Model Shop
Li Cld Town St 0753 1185;

Shelland
Tomorrows World
Explanade, Shelland 0595 2148
Southand-up Sen
Estoasy Schwarn
261 Victoria Ave. 0703 43868

261 Victoria Ave. 0703 43868 Stevenage Video City 45/47 Fraher Green Rd. 83804 Stirling Micro Store

1 The Arcade

Street
The Model Step
12 High R 04536 5930

Berbites

Computations

a Control Parado, St Marks Hill

or 200 5133

Tenaton

LA Cray
1 St James St. 0625 72000
West Synamich
Sell & Jones
29 Queeza Square, Sandwell Centra
021 853 0820

Wast Croyden
Universal Micro Peripherals Ltd.
133 London Rd. 01 465 0060
Waking
71 Combatcial Way

04062 15657

#### BUY THIS SPACE

To advertise your latest products! Ring Coleen or Barry on 01-437 1002 NOW!

#### Briefly

Terminal Software has brought out a Commodore 64 game that two can play. Called Super Dogfight, it's a version of the arcade game where you take part in a duel between two World War I air aces, and features a wraparound screen.

Terminal Software, 28 Church Lane, Prestwich, Manchester M25 5AJ

Seven Stars Publishing says its Gener-80 is one of the fastest assemblers running on a Z80 system. Now available for the Nascom range, the company says it runs at about 500 lines a second at 4MHz. It has a full-screen editor which checks lines for syntax and label-definition errors as they are typed in and generates semi-assembled source code. Tape and manual cost £9.95 including post.

Seven Stars Publishing, 15 Gloucester Ave. London NWI 7AU

#### 0 0 0

Thorn EMI's October software releases include two cartridges for the VIC-20 and two for the Atari 400/800. For the VIC, there's Tank Commander and Mine Madness, which will sell for around £19.95. And for the Atari, Carnival Massacre and Killer Climb will cost around £24.95.

Thorn EMI, Upper Saint Martin's Lane, London WC2

#### 0 0 0

B & R's Power Cleaner surge suppressor plug is claimed to protect your computer equipment from 99% of mains power surges, and to reduce the interference from household equipment such as vacuum cleaners. Costing £10, it can be fitted instead of an ordinary mains plug.

B & R, Temple Fields, Harlow, Essex CM20 2RG

#### 0 0 0

Mikrogen is about to launch a bumper batch of 14 new action games for the Spectrum. They will include wargames, a graphics adventure called SAS Assault, and some family games including Darts and Knockout, a complex version of Shove Halfpenny. The 16K games will cost £5.95 and the 48K games £6.95.

Mikrogen, 1 Devonshire Cottages, London Road, Bracknell, Berks RG12 2TG

Action games for T1-99/4A, Commodore 64, Auari Can you escape from the haunted mansion? Maze games for Spectrum, TI-99/4A Your chance to be John McEnroe

Munch for your life.... 

Fend off the ferocious feline ... for Oric, BBC, Commodore 64, Spectrum

Save the damsel in distress 

... for Oric, Spectrum, TI-99/4A, Dragon How to get cross

Letters

Best Sellers, U.S. Scene . . . . .

Spectrum Interface 2 review Our expert gives his verdict

Spectrum software reviews . . . . . . . . .

Acting Editor: Paul Liptrot Assistant Editor: Candice Goodwin Designer: Bryan Pitchford

Managing Editor:

Ron Harris

Advertisement Manager: Coleen Pimm Assistant Advertisement Manager: Ricky Holloway Classified Advertising: Debra Stupple Chief Executive: Jim Connell

Argus Specialist Publications Ltd. 145 Charing Cross Road, London WC2H OEE. 01-437 1002

Home Computing Weekly is published on Tuesdays. Distribution by Argus Press Sales and Distribution Ltd, 12-14 Paul Street, London EC2A 4JS. Printed by Alabaster Passmore & Sons Ltd., of London and Maidstone, Kent. Design and origination by MM Design and Print,145 Charing Cross Rd., London WC2H OEE

#### **NEW FREE** CATALOGUE 24 PAGES OF SPECTRUM BEST 01-789 8546 SOFTWARE SUPERMARKET

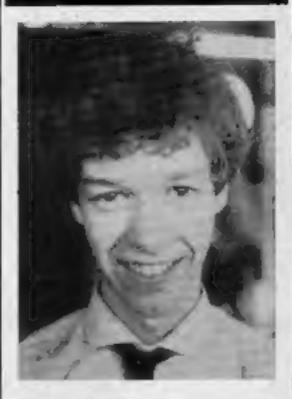

Why is he looking so pleased? Find out in our show report on pages 10 and 11

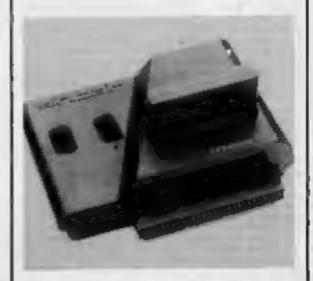

Just a few weeks after the Microdrive, Sinclair launches the Spectrum Interface 2. Our detailed review is on page 42

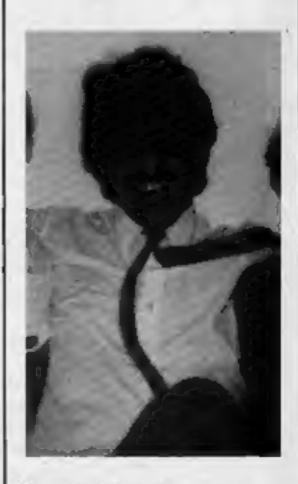

Tansoft: Meet the man behind the name on page 18

## **LLAMASOFT!!**

#### NEW NEW NEW NEW

ANOTHER REMARKABLE GAME FOR THE UNEXPANDED VIC-20!

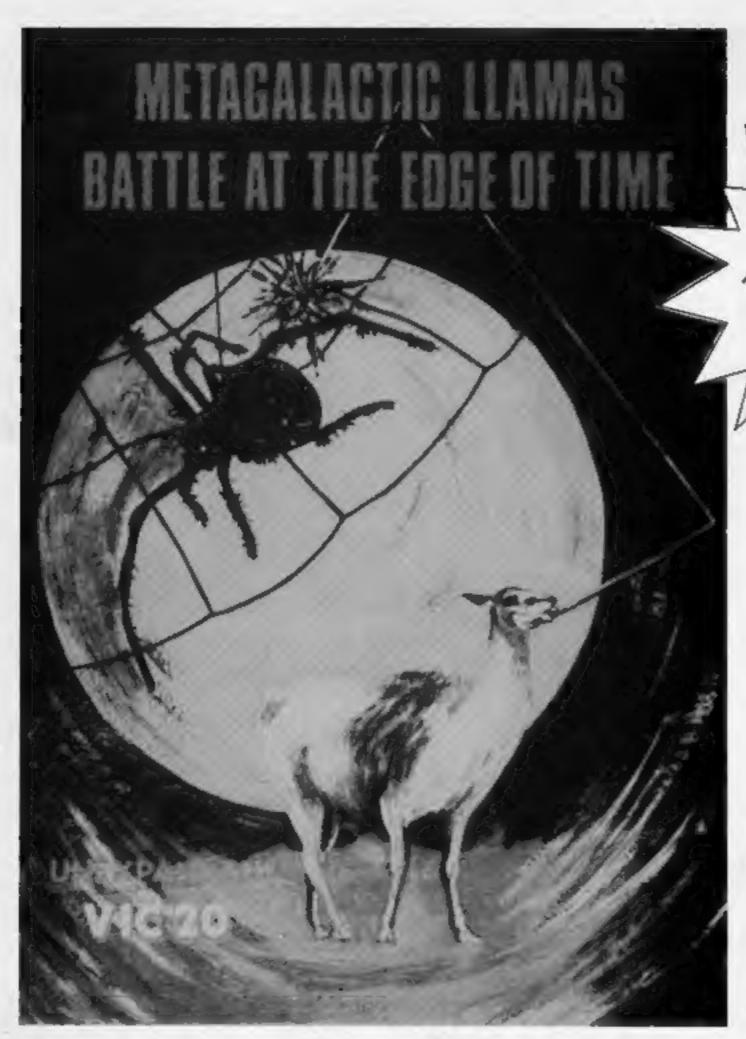

# METAGALACTIC LLAMAS BATTLE AT THE EDGE OF TIME

A fast and original game for the unexpanded VIC. Challenging and colourful, with good sonics and a unique game action and design, this promises to be the most exciting new 3.5K VIC game since the introduction of GRIDRUNNER nearly a year ago.

# LLAMSOFT!! Computer Software

Dept: 49 Mount Pleasant, Tadley, Hants RG26 6BN

from front page

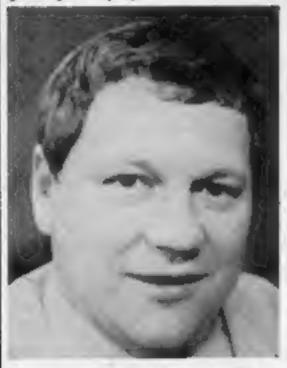

Peter Harding, Oric's sales boss

it they have got enough stock to meet demand. Basically it's a tidying-up operation."

Mr Muncaster said two or three software houses had seen samples because Oric was endeavouring to ensure existing software would not be affected.

He said: "We don't want to give anyone any nasty surprises like Sir Clive did."

This was a reference to series three Spectrums which affected a few machine code programs rely-

ing on unpublished features of the computer.

Oric's sales boss Peter Harding said the company would be launching a new computer in late spring. It would have a typewriterstyle keyboard and 64K of RAM, 37K useable in high-resolution mode and 47K in standard mode.

He said: "It's going to be the Electron-Commodore 64 basher."

Oric's modem, costing £50-£70, was nearly finished and its 3in disc drive would follow at about £200.

He believes that, following games, the next phase of computer sales in large numbers would be for uses like home banking, electronic mail, telesoftware and teleshopping.

Tansoft has now taken over Oric's mail order operation.

 Oric has been voted best home computer by a panel of 25 journalists in France - 35,000 have been sold there. The Spectrum needs an add-on to work on the French TV system; the Oric does not. More than 70 per cent of Oric sales are overseas.

Oric Products International. Coworth Park, London Rd, Ascot, Berks SL5 7SE

#### Bungled burglary

The bad news is that Micromega was burgled the other week - the good news is that the burglars didn't know what they were do-

Manager Neil Hooper said: "They came in through an upstairs window. They ignored our expensive software development system — and picked up a 48K Spectrum, leaving behind the power supply.

"The police think they probably kids, but they can't have been computing kids or they'd have known what to take. If they'd had any taste, they'd have taken some copies of our latest program, Luna Crabs."

Micromega has now called in the security experts to make sure they don't have a second break-

Meanwhile, if you should come across a 48K Series 2 Spectrum, serial number 001-106604, minus a power supply, the Lavender Hill police would like to hear from you.

"The police think they were probably kids, but they can't North Weald, Epping, Essex

have been computing kids or they'd have known what to take. If they'd had any taste, they'd have taken some copies of our latest program, Luna Crabs.

#### Seeing red and green

Silly Software is making its market dubut with a Dragon program that has what is probably the first ever 3D packaging.

Nestling in every cassette box is a pair of those red and green goggles, which cinema fans may remember from such films a They Came From Outer Space. Put the glasses on, and you should be able to see the cassette insert in three dimensions.

The program itself is called Movie Producer.

First you have to sell your script - and then the fun really begins.

Movie Producer has music, graphics, and according to Silly Software, "a theoretrical 25 billion levels of play,"

All this for only £7.95. Silly Software, 61 Thornhill,

#### Micro project wins award

A computerised golf driving system based around the BBC micro has won 16-year-old Richard Mackman a prize in this year's Young Engineer for Britain competition.

As winner of the 16-17 year age group, Richard receives £150 and a trip to Europe to see computers being used in industry.

Richard, who is a student at Garforth Comprehensive, Leeds, started the project last summer as part of his O-level Technology course.

He said: "Because the project was going to last a year, I wanted to do something that interested me. My two hobbies are golf and computers, so I though of an idea that brought them both together.

"I was really thrilled and surprised to win, because the other projects were so good."

Using a network of sensors linked up to the BBC micro, Richard's system times the flight of a golf ball from the tee into a practice net, and then calculates how far the ball went, the angle of the shot and the ball's initial velocity.

He wrote the entire control program himself, and did most of the design. Teachers helped him to construct the special circuits and computer interface.

Now he's proved that the basic idea of using a computer to calculate a golfball's trajectory can work. Richard hopes that a commercial company will develop the system further so that it could be used in golf training.

Richard himself will be kept pretty busy from now on doing five A-levels - in maths, further maths, physics, chemistry and general studies.

Eventually he hopes to either go into computing, or become a pilot.

You could be on our pages

We welcome programs articles and tips from our readers.

PROGRAMS should, if possible, be computer printed to a width of 48 characters (use a new ribbon) and/or sent on cassette. Check carefully that they are bug-free. Include details of what your program does, how it works, variables you have used and hints on conversion.

ARTICLES on using home computers should be no longer than 2,000 words. Don't worry about your writing ability - just try to keep to the style in HCW. Articles most likely to be published will help our readers make better use of their micros by giving useful ideas, possibly with programming examples. We will convert any sketched illustrations into finished artwork.

TIPS are short articles, and brief programming routines which we can put together with others. Your hints can aid other computer users.

Competitive rates are paid.

Keep a copy of your submissions and include an SAE if you want them returned. Label everything clearly and give a daytime and home phone number if you can.

Paul Liptrot, Home Computing Weekly, 145 Charing Cross Road, London WC2H OEE

From front page

and Good Housekeeping is part of the National Magazine Company which also publishes Cosmopolitan, Company, Harpers & Queen and She.

Roger Barrett, who is publishing director of Ebury Software as well as a director of National Magazine, said: "There are more microcomputers in homes in the UK than anywhere else in the world.

"We believe that there is a big demand for quality software, and that's why the National Magazine Company has decided to move into the software market.

"Later programs will cover a wide range of subjects, and will be linked to our major publications."

National Magazine Company, 72 Broadwick Street, London WIV 2BP

Handbook Free yourself from the

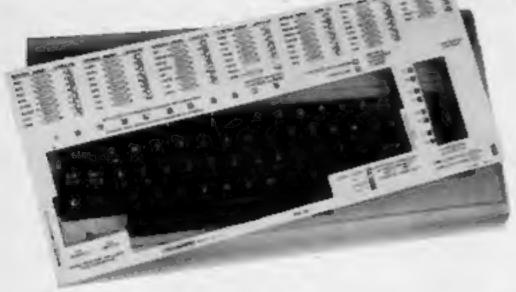

# THE KEYPLATES TO MAKE IT EASY!

Microguide KEYPLATES fit neetly over your computer keyz. Gives you an easy to read list of commands - Alphabetically arranged for immediate access - Placed exactly where you require it as part of your computer keyboard - The Keyplates, made of durable plastic, have space for function key notes a "Clean-wipe" pen for function key identity is supplied -

# MICGULLUCE

Special introductory offer!

Order now and you will receive a FREE copy of "Error messages. and how to deal with them.

**Keyplate prices** 

VIC 20 £8-95

DRAGON 32 £8-95

COMMODORE 64 £9-95

BBC A & B MICRO 19-95

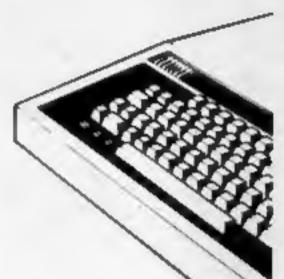

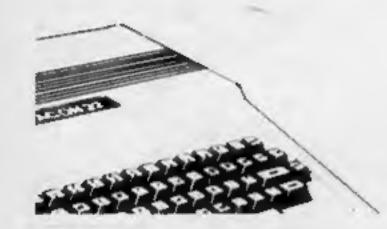

St., James House, 105-113 THE BROADWAY, EALING, LONDON, W13 98L

#### FOR THE DRAGON 32

FROG-HOP: This version of the popular game uses m/c and hi-res IL for a fast moving game. PRICE:

ACTIC SLUGS: Sneaky, slimy, equamulous acreatures that will elime all over you if you don't shoot 'em first.

Machine code and hi-res. PRICE: £7.75 

FOR THE SPECTRUM WAK

EREE-ZONE: Reversi - withatwist! Will you save England, or blow it to into little pieces? Full graphics. PRICE: \$6.50 CHARACTER GENERATOR: A VETY your own that allows you to make your own to characters. They can be charactes. They can be saved, and used in your own games. Comes with instruction manual, PRICE: 28.45

FORTHE ORIC 48K

1-COMP: At last a compiler, that will speed up your BASIC program to near mic levels. An excellent introduction to compilers and machine code, T-Comp is complete with full instruction manual

For full details of these and other titles, please contact: either:

AMBY SOFTWARE /PCS DISTRIBUTION INIT L SCOTSING BEOOK ISLE OF HARRIS DARLIGHA, LANKE

0254 691211

SARGASSO SECTOR: You are in a space pod padythat is damaged beyond repair all you can do is turn left, and all that's left is revenge! PRICE: £7.75 MUSIC MACHINE: Play around with Texas sound. This program uses the chords, and shows you which ones you're using finished pieces of music can be saved on tape, and used in your own programs. PRICE: £7.75 NODRUB'S QUEST: A 3-D adventure game - rescue the Princess and avoid BYTE-SIZE MIKE; there's two parts to this PRICE: E8.45 graphic adventure.

For full catalogue please contact us (SAE appreciated) at the addresses above. Actes orders welcomed, otherwise please. PRICE: £12.95 enclose a chaque or Postal Order.

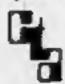

Both Bamby Software and PCS are members of the Computer Track Association.

#### Laser Tank TI-99/4A (Extended BASIC) £10

Not Polyoptics, from Stainless Software, 10 Alstone Road, Stockport, Cheshire SK4 5AH

Laser Tank provides a futuristic simulation of warfare as it would be seen from the turret of a CIREV — coherent infra-red equipped vehicle.

You have three such vehicles with which to destroy another three controlled by the computer.

Each is located by adjusting the attitude and position of your tank with respect to readings from radar and video screens, and a bearing marker.

Once on video, the tank is

manoeuvred until your adversary is within range. Hopefully, when you open fire, the enemy will be destroyed, but pause to think about it and he may well attack first.

There are three levels of difficulty. The score given at the end of the game is based upon the skill level played, the number of tanks left in your command and the time taken to destroy the enemy.

Movements are controlled by either keyboard or joystick, the former being the more formidable as it allows left and right tracks to be steered separately.

|                 | 1.W. |
|-----------------|------|
| instructions    | £00% |
| playability     | 70%  |
| graphics        | 70%  |
| value for money | 65%  |

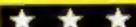

# Alien activity on your micro

Read on for a rundown of some action games set in space

#### Zap TI-99/4A (Extended BASIC) £7.95

Byleware, Unit 25, Handyside Arcade, Newcastle upon Tyne NEI 4PZ

As its title suggests, this is an arcade type game in which you zap aliens in order to survive.

The cursor keys control movement of sights which must be positioned on the aliens that flit across the screen. The space bar is used to open fire.

The object is to destroy as many aliens as you can, before your ship's fuel runs out. The fuel reserve is displayed at the top of the screen and rapidly diminishes as the game progresses.

To completely destroy an alien the head must be hit, but hitting the body gains extra fuel.

Adding to the difficulty of this, however, the aliens appear in pairs, one of which will act as a decoy as it cannot be destroyed. At the end of each game you are reminded of the score, but no best score is given.

The action is extremely fast, and unless you're a whizz kid of the keyboard each game ends within a few minutes. If a selection of skill levels were incorporated into the program I would definitely find it more playable.

J.W.

| instructions    | 90% |
|-----------------|-----|
| playability     | 60% |
| graphics        | 60% |
| value for money | 60% |

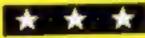

#### Cyclons Commodore 64 plus Joystick £5.99

Rabbit Software, 380 Station Road, Harrow, Middx HAI 2DE

For me, the most impressive thing about Cyclons was its superb title sequence, complete with 'Star Wars' theme music and moving letters.

The whole package had a professional and smooth presentation to it, which was not really matched by its play value.

You' are a round green spaceship, armed with a bullet cannon, and the idea is to shoot down the purple saucers and red the ensuing explosions or crashing into the terrain below.

Several options are available, including richocher bullets, terrain below, score rankings and five skill-levels.

Graphically impressive, the game suffers a little from lack of variety and as such I can only recommend it to dedicated games players.

instructions
playability
graphics
value for money

50% 50% 85% 55%

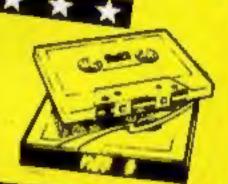

#### Android Attack Atari 400/800 plus joystick E6.95

Blaby, Crossways House, Lutterworth Road, Blaby, Leicester

Arcade-style action games need to be written in machine code for smooth exciting graphics. This game is no exception. Written mostly in BASIC with some machine code (not enough) the results are jerkily apparent on

Android Attack has five levels.

All involve preventing a nuclear reactor from going critical. The reactor lies at the heart of a chamber guarded within by androids. You are armed with a laser.

Your mission? To blast your way down to the chamber floor, blast a hole in the floor allowing water to flood in and cool the reactor, then blast your way out of the blasted place.

Points are awarded for destroying androids, every one of which must be despatched before going to the next level. Unsurprisingly, the higher the level the greater the peril. Androids multiply and shoot back and walls become electrified.

Android Attack fails to improve upon an already hackneyed idea.

instructions 25% 25% playability 40% graphics 60%

#### Astro Chase Atari 400/800 32K £20

From most Atari mail order companies

An original idea for a space game? Yes. The earth is under attack again, this time from megamines closing in slowly.

If one touches the earth, the planet explodes with surprising ferocity and graphic subtleness.

Your ship patrols the galaxy hunting out megamines and avoiding or destroying the eight types of alien craft that harass you.

The screen is used as a window on to the play area, and you have to keep running back just to check a mine hasn't slipped through the net. The galaxy background is stunning to say the least, the earth too — with America shown mainly.

There are graphical interludes after clearing several sheets of megamines, which show our triumphant hero returning to base — again some more brilliant graphics.

There are 32 levels which is quite enough. A good game.

| instructions    | 90% |
|-----------------|-----|
| playability     | 85% |
| graphics        | 95% |
| value for money | 80% |

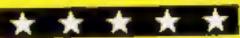

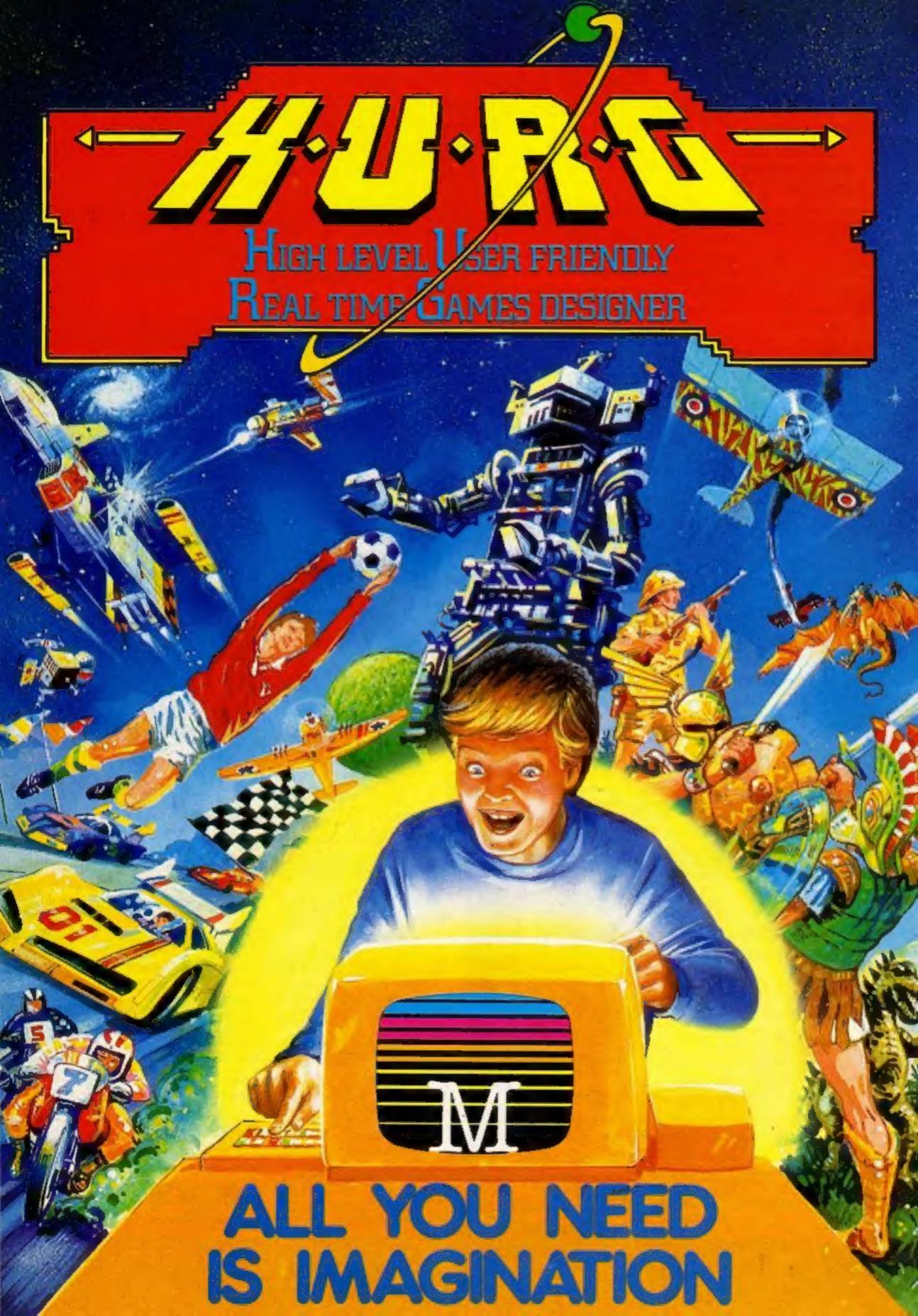

THE GAMES YOU IMAGINE CAN BE THE GAMES YOU PLAY

# DESIGN YOUR OWN COMPUTER GAMES IN MINUTES

introducing the incredible H.U.R.G. — The ultimate game program for people who want to really play games. With H.U.R.G. the hardest thing you will have to do is to think of a game title, and design the characters.

IGH LEVEL — requires no programming skills — simply design the shapes you want, and H.U.R.G. will animate them into the most amazing on-screen action you've ever seen. Choose any setting for your game, from maxes to outer space or sinister caverns - the only limit is your imagination.

USER FRIENDLY - H.U.R.G. will lead you through a series of easy to follow procedures, ending in the creation of a game that is as wild as your imagination!

REAL TIME — You can see exactly what you're reating at all times. Every game has hundreds of variations, and you can change its features at any time. You can speed up the action, change the size of the characters and even make them more vicious — it's all up to you; and you can see it all on screen immediately.

MAMES DESIGNER - H.U.R.G. enables you to design and store the games you create on cassette and play them later using H.U.R.G. as the control program. It's the one program you will never tire of.

Now you can create all the stunning arcade effects on your Spectrum that up until now have only been available to professional software houses.

> To really fire your imagination, H.U.R.G. Include three ready-to-play fast-action arcade games, created using H.U.R.G.

Each month up until February 1984, three prizes will be awarded every month for the best games of the month

> At the end, the best game will win a grand prize of £3,000

YOU could be a famous games designer! Every entrant has the opportunity of being published by Melbourne House and earning royalties.

Details of the competition are available with H.U.R.G.

enclose my 

cheque money order for

TOTAL

Computer Bridge

Abersoft Forth

. Signature .....

Please debit my Access card No.

H.U.R.G. will be officially released at the end of October. Get your order in now, and reserv

your copy so that you can be among the first with this revolutionary software! Access orders can be telephoned through on our 24-hour ansafone (01) 858 7397.

Melbourne House

Please send me your free 48 page catalogue.

**8K SPECTRUM Cassettes** 

Terror-Daktii 4D ..... £6.9

Melbourne Draw ...... £8.9

£8.9 €14.9

# New games, new add-ons at the big show

Teenager Paul Holmes, who started computing two years ago with a ZX81, made his debut as Timescape.

He showed his first — and, so far, only — product, a shoot-'em-up game called Wild West Hero, priced at £5.90 for the 48K Spectrum.

But Paul, 16 and author of Spectrum Machine Code Made Easy, plans to bring out a new tape every three weeks.

Spanish company Indescomp showed its range of add-ons for Sinclair computers, all housed in glossy black boxes.

They include typewriter-style keyboards for the Spectrum and ZX81 at £42.95 and £39.95, RAMpacks and interfaces. The Domestic Controller (£37.75) for the Spectrum has four outputs and inputs to control alarms, lights, heating and so on.

Two new speech units chattered away to visitors.

Currah's Microspeech, at £29.95 for the Spectrum with a free tape, works through the TV speaker, voices all the keys — so B says "bee", ENTER says "enter" — and uses allophones. This means "hello" is typed in as "he(11)(00)". Intonation is created by mixing upper and lowercase letters.

Type 'n' Talk, priced at £171.35 by Namal, connects to the RS-232 or RS432 printer port of any computer, although it was demonstrated on a BBC. It speaks any text using ASCII characters and delay, inflation and volume can be controlled.

Inside is a Votrax SCOIA speech chip, Z80 processor, an 8K EPROM and 2K of RAM.

Bug-Byte showed Old Father Time, a graphic adventure for the 32K BBC due out soon.

And Bubble Bus had a table football game for the Commodore 64, written by Nick Strange, 24, author of its pool program. It's called Kick Off, priced at £5.95 and uses two joysticks.

from America by Audiogenic and should be here in three weeks. Four games for the Commodore 64 and one for the VIC-20—called Teddy— are also due out

Sinclair add-on specialist Basicare has produced Pericon B (£30.15), a unit for the Spectrum with 24-line output to drive relays.

With 28 more titles out, or due soon, Romik has programs for a total of 10 home computers, in-

Once more HCW brings you a comprehensive show report. Paul Liptrot talked to the exhibitors and examined the new products at the PCW show

cluding newcomers like the Electron and the Commodore 64.

Richard Paul Turner's Interceptor Micros had four new Commodore 64 programs, with another this week, all priced at £7. There is also one each for the VIC-20 and Lynx and his first, Cuddly Cubert, for the Spectrum. Price: £5.

Publishers were at the show in strength. Interface has 14 new titles, John Wiley showed a new range and Heinemann had four new software titles for education.

Melbourne House launched its High resolution User-friendly Real-time Games designer thankfully abbreviated to HURG  which is due on sale at £14.95 for the Spectrum, from the beginning of next month.

It was to be called the Games Designer, until Quicksilva brought out a program with that name (same price, too).

Gerry Rose, who parted with Romik and set up Phoenix, said his twin-pack games gave top value at £9.99. Each pack is the size of a video cassette and contains two tapes, an arcade game and and adventure. The arcade game has to be cracked before you can play the adventure. The first, Death Mines of Sirus, for the Dragon, is out now and more follow in the next few weeks for the 64, VIC-20 and Spectrum.

Microstation is a new £7.50 product from Kelwood Computer Cases designed to hold a ZX81 or Spectrum, along with cassette recorder, Microdrive and printer.

Kingsley TV says its modified Grundig sets give high definition for computers as well as switching back easily to programme viewing. A 14 in colour TV costs £261 or your own TV can be converted for £50, plus return carriage.

Virgin is adding 12 new games next month, bringing its total to 36. The new titles are for the Spectrum, Commodore 64 and TI-99/4A.

Acom Computers played the Brandenburg concerto through nine BBC micros — each with three musical voices — to demonstrate its Econet network. The Electron was also on show.

A console for the Oric holds the computer along with a notepad, cassette recorder, pens and cassettes with space for a TV. It's by Express Computers (Rugby).

Crystal's three new games for the Spectrum include a tank battle cailed Rommel's Revenge (£6.50) and Ankrog also brought out three titles, two for the 64, and one for the VIC-20, plus 16K, called Skramble, similar to the 64 version (£7.95).

Microdeal brought out the second and third in its Dragon series featuring the Cuthbert character (£8 each).

Pinball Arcade, at £10.35 for the BBC from Kansas, has six different tables from which to choose, "flippers" and control over the ball firing spring.

Micro-Aid's French Abroad for the BBC (£7.95) teaches and tests on one side of the tape and speaks the language on the other side. It includes an exchange rate section and sample letters. Other languages are to follow.

As well as bringing out new titles, Abrasco previewed Super Catcha Troopa, a Commodore 64 arcade game for £7.50, an enhanced version of its VIC-20 game. Also for the 64: Home Manager (tape £12.50, disc £15) and a spreadsheet called Abracalc (tape £25, disc £27.50).

Also from Melbourne House: five new books — including one on the Spectrum Microdrive — and The Hobbit for the BBC and Commodore 64, with the Oric to follow soon from Tansoft. And the company says its Horace series for the Spectrum will soon be available for the Commodore 64, Dragon and VIC-20. Spec-

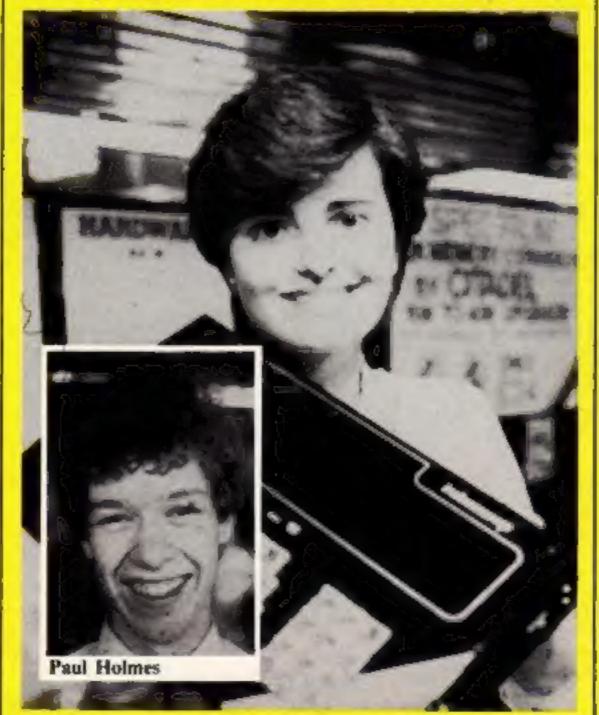

Spanish Spectrum — Valle Carmona, a secretary at Madrid-based Indescomp, with her company's glossy black add-on keyboard

#### **SHOW REPORT**

trum Computer Bridge (£8.95) is due in mid-November.

Llamasoft's Jeff Minter showed his latest VIC-20 game, Metagalactic Llamas Battle at the Edge of Time. The game, including its lengthy title, fits into the VIC-20's standard 3½ K. And there was a demonstration of Revenge of the Mutant Camels, for the Commodore 64 and planned for December release.

Fuller, whose FDS Keyboard is now available for the Spectrum, ZX81, Oric and Jupiter Ace, has the Laser 2000 computer on sale for £39 95 until November 1. The company's Amp-stick has speaker, amplifier and joystick controller in one unit for the Spectrum (£19 95).

Ten games for the Sharp 700 were launched by Kuma.

From Shards comes a 90K graphic adventure — it loads in three parts — called Pettigrew's Diary, It costs £7.95 and runs on the Dragon. Shards had three more new Dragon titles and one for the BBC to teach maths

CDS, with new titles due for Spectrum and Oric later this month, previewed the first of its educational range for the 48k. Spectrum, language programs to help with French and German at £5.95. Maths follows next month.

A 23-year-old RAF technician, Corporal Chris Lancaster, wrote Imagine's latest VIC-20 game, Bewitched (£5.50). The company's Arcadia title is being launched shortly for the Commodore 64

Softek added to its range for the Oric and Spectrum and plans releases for the Electron and the Commodore 64. Its new IS Compiler and FP Compiler, both for the Spectrum, are £9 95 and £19.95 respectively.

The first six of a range of educational programs — for the BBC, Spectrum and 64 — is to be launched by Pilot Software City early next year, Managing director Kelvin Robinson said they would be for six-11-year-olds with the emphasis on involvement.

Oric software specialists Tansoft brought out two new games, including Rat Splat (£7 95) in which you have to chase a rat and thump it. Until Christmas Tansoft is selling the 16K Oric by mail order at a cut-price £79 95.

Dragon said that there were 26 new software titles for its computer and that the 64K model would be out in mid-November. Microcomputer Resources has a Prestel interface for the Dragon 32 to display green and black or white and black. A Viewdata colour card is promised soon.

New titles from Softspot for the BBC include a Christmas game called Beebaclaus (£6.95)

BBC Publications and Atari showed their new titles, including Atari's race game cartridge, Pole Position (£29 99)

Where to find them Timescape, &A Digby Rd, Sutton Coldfield, West Midlands Indescomp, P. Castellana, 179, 1. Madrid 16 (phone for UK stockists (279 31 05) Currah, Graythorp Industrial Estate, Hartlepool, Cleveland TS25 Namal, 153-154 East Rd, Cambridge Bug Byte, Canning Place, Liverpool 1 / 8JB Bubble Bus, 87 High St. Tonbridge, Audiogenic, P.O. Box 88, Reading. Basicare, 12 Rickett St. London 5 W 6 /RU Romik, 24 Church St., Slough, Berks SL1 1PT Interceptor, Lindon House, The Green, Tadley, Hants Interface, 44-46 Earls Ct Rd. London W8 6EJ John Wiley, Baffins La, Chichester, W Sussex Melbourne House, 224 Stanley Rd. Teddingson, Middx Quicksilva, 13 Palmerston Rd, Southampton, Hants SOI ILL Llainasoft, 49 Mount Pleasant, Tadley, Hants Fuller, 17 Sweeting St. Liverpool 2 Kuma, 11 York Rd, Maidenhead, Berks Shards, 189 Eton Rd, Ilford, Essex IGI 2UQ CDS, 10 Westfield C1, Tickhill. Doncaster, S. Yorks DN11 9LA Imagine, 5 Sir Thomas St. Liverpool L1 6BW Softek, 329 Croxted Rd, London

SE24
Pilot, 32 Rathbone PI, London

W IP IAD Tansoft, 3 Club Mews. Ely, Cambs

CB7 4NW Dragon, Kenfig Industrial Estate, Margan, Port Talbot, W. Glain

Microcomputer Resources, I Branch Rd, Park St Village, St Albans,

Herts
Softspot, 29 South Cres, Prittlewell,
Southend, Essex \$\$2.6TB
BBC Publications, 35 Marviebone
High \$t, London W1
Atari, Radway Terrace, Sloven.

Atari, Railway Terroce, Slough, Berks SL2 5BL Phoenix Software, 116 Marsh Rd.

Pinner, Middx Kelwood, Downs Row, Moorgate, Rotherham S60 2HD

Kingsley TV, 40-42 Shields Rd, Newcastle-upon-Tyne Virgin, 61-63 Portobello Rd, Landon W 11 3DD

Acom, Fulbourne Rd, Cherry Hinton, Cambridge CB1 4JN Express, 83 High St, Hillmorton, Rugby, Warwicks CV21 4HD Crystal, 2 Ashton Wy, Sunderland

SR3 3RX Anirog, 29 West H1, Dartford, Kent DA1 2EL Microdeal, 41 Truro Rd, St Austell.

Cornwall PL25 5JE
Kansas, Unit 3, Sutton Springs Wd,
Chesterfield, Derbys
Micro-Aid, 25 Fore St, Praze,
Camborne, Cornwall TR14 OJX

Micro-Aid, 25 Fore St, Praze, Camborne, Cornwall TR14 UX Abrasco, The Grange Barn, Pikes End, Eastcote, Middx HA5 2EX

# FOR FIRST TIME USERS...

A new series of books which introduce newcomers to the most widely used micros in the marketplace.

The books assume absolutely no knowledge about computers and the reader is shown even the most fundamental operations such as "switching on" and "loading a program". The books lead the reader through simple programming and then onto graphics, with several programs which show how to achieve pictures and even animation. The books contain a number of specially written programs which show the full potential of these machines.

"The text is liberally supported by all manner of useful diagrams and illustrations (including many black and white photographs of the screen). The overall presentation is excellent. The printing, setting out and listings are clear and positively invite the reader to have a go."

EDUCATIONAL COMPUTING.

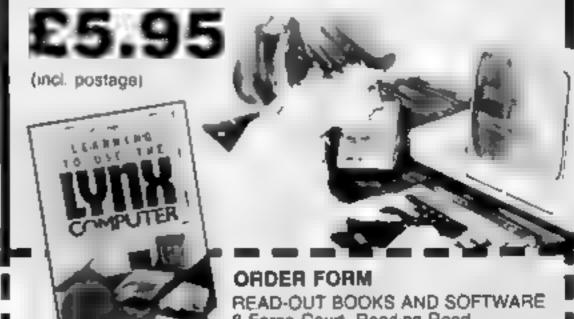

8 Forge Court, Reading Road, Yateley, Camberley, Surrey GU17 7RX

| 24 h     | hour answering service Tel (025 | 2) 873373 |
|----------|---------------------------------|-----------|
| Nam      | ne                              |           |
| 0 of all |                                 |           |

#### **NOW AVAILABLE**

Please send me. .....copy/ies all at £5 95 each mc. postage δ packing. (Allow 14 days for delivery.)

Learning in Use the PET Computer
Learning to Use the BBC Microcomputer
Learning to Use the ZX Spectrum
Learning to Use the Apple fille
Learning to Use the Commedors 54
Learning to Use the VIC 25 Computer

Learning to Use the 2X61 Computer Learning to Use the Oragon 32 Learning to Use the 7199-44 Learning to Use the Oris 1 Learning to Use the Lytix

Make cheques payable to Newtech Publishing Ltd

| I enclose my | cheque for | £ |
|--------------|------------|---|
|              |            |   |
|              |            |   |

READ-OUT

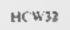

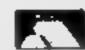

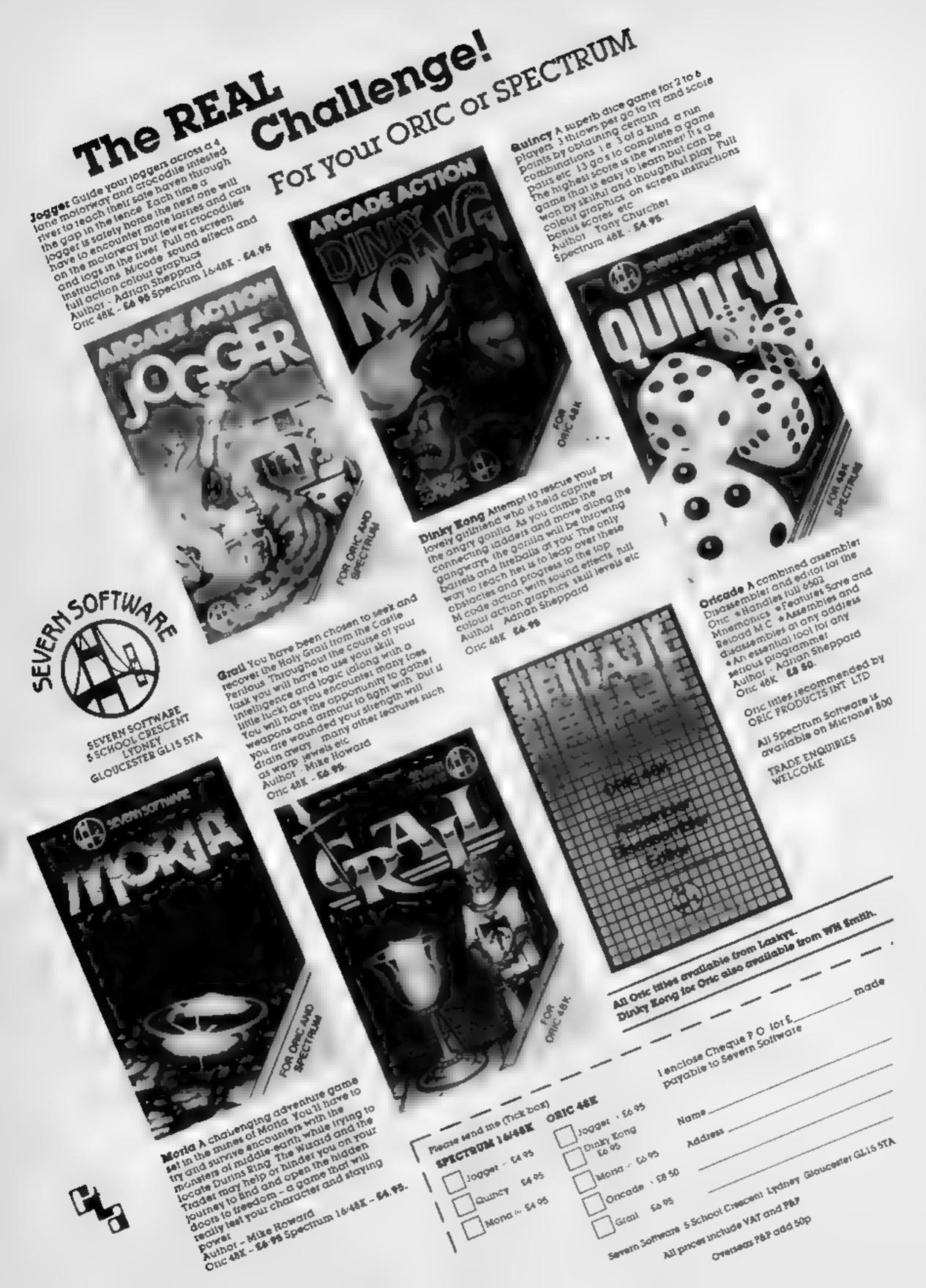

Page 12 HOME COMPUTING WEEKLY 11 October 1983

# Your last chance to escape from the haunted mansion

This is the last part of Hallowe'en | and is similar to parts two and three in that there are 10 rooms But this time there aren't any stairs to find — you must just get" out of the mansion

Even if you missed the earlier parts, this listing will work without the others

Hallowe'en is a text adventure for the VIC-20 with an extra 3k of RAM. You have several commands:

Examine Louk Go (ret Drop Shoot Feed

The information on where you are in the mansion is set out like thus

#### HALLOWEEN

You are in a dark room

#### VISIBLE EXITS, N W

You can see Cat Dog

What now?

You then enter what you want to do next. For example, you could type "Examine dog". If

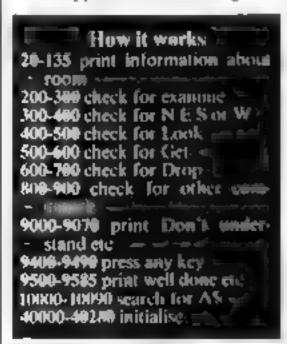

#### Variables

IJ&R FOR loops AS all GETV NMS your command F(1 to 10) flags C(I to I0) what you are carry

I(1 to 20) where the things are IS(1 to 20) what items there are NO the number of items RO the room you are in

Concluding our text adventure for the VIC-20, plus 3K of extra RAM. Alan Blackham, who wrote Hallowe'en, has made sure you

can play this part even if you missed the last two issues of **Home Computing Weekly** 

you wanted to go north you would type "N" and to find out what you are carrying enter "Look."

It's a good idea to get a friend to type in lines 800-900 or you will tearn how to escape.

#### Hints on conversion

This program should work on

any micro with just a few altera-HORE. The POKEs are POKE 36879, X change screen POKE 36878, L to 15 set volume POKE 36874 to 36877 sound charinets POKE 198,0 clear keyboard buffer

SYS 64802 reset computer

```
REIT II RUAN BLACKHAM S 4
          HALLOWEDI
S REM &
           (25/88/83) #
18 POKE 36879.8 POKE 36878 15
15 GOSUT 48888
28 REM GOOGGO PRINT WERE VO. ARE GOOGGO
22 PRINTITE HALLONEEN
25 PRINT-M------
30 PRINT'N YOU ARE IN A-
35 PRINT H
48 RESTORE
41 FOR INI TO RO
42 READ RO N.E S N
45 MENT I
56 PRINTES
55 PRINT'S------
68 PRINTINGISABLE EXITS
62 IF NOW THEN PRINT N
64 IF EXX THEN PRINTE
66 IF SCHO THEN PRINT'S
68 IF HOS THEN PRINTING ".
78 PRINT PRINT Non-
79 PRINT'S YOU CAN SEE IF
88 FOR I=1 70 NO
82 IF I(I) C)RO OR C(I)+1 THEN 95
95 FOR J=1 TO 98
87 IF MID#(I# I) J 170 / TMEN NEXT J
98 PR'NT" " MID#(I#(I 2 J-2)
95 NEXT I
188 PRINT'S MART NOW TO
118 POKE 198 B
128 INPUT NIS
138 POKE 36876 228
132 FOR RAL TO 99 HEXT R
135 POKE 36676 8
200 REM MARGOR CHECK FOR EXPM. HE GODGOD
285 IF MIDMINES 1 7 /> EXAMINE THEN 388
218 ESHTIDS NRS 9 28
215 FUR IN. TO NO
228 IF 1(1) OR* THEN 248
225 FOR J-1 10 99
227 IF MIDSCIPTI J 170 THEN HEXT J
238 GS=MIDS IS I 2 J-25
235 IF 01-E# THEN 258
248 NEXT 1
245 PRINTING CRN'T SEE IT T GOODS 9020 GOTO 28
258 PR(N" %-----
268 PRINTINTHE "
265 PRINT ES " IS "HIDE(IS I) J+1 (8)
278 005-3 9488 1019 28
380 REM OFFICE CHECK FOR N E S OR 16 GORDON
3.8 IF NEW O'N' THEN 328
3.2 IF NOW THEN 388
316 ROWN GOTO 28
328 IF MMCOTET THEN 338
322 IF E=8 THEN 388
326 ROME GCTO 28
338 IF HM#C>"$" THEN 348
332 IF S=8 THEN 368
336 ROWS GCT0 28
348 IF NEW THEN 489
342 IF N=0 THEN 388
```

```
346 ROWM GOTO 28
 388 PRINTING CANT OF THE
 385 GOSUB 9828 SOTO 28
 488 REM ADDRESS FOR LOOK BROKES
 4.8 IF MIDE NME/1/52C> LOOK" THEN 588
 415 PRINTTH------
 4.7 PRINTIN YOU ARE CARRYING HT
 428 FOR 1=1 TO NO
 438 IF C(I)=0 THEN 458
 432 FOR Je. TD 99
 435 IF MIDECIECTS J 13 CONTINEN NEXT J
 437 PRINT " A "M,Ds 18 1> 2,J-2)
 450 FEXT I
 468 GOSUB 9488 0010 28
 500 REM MARMOR CHECK FOR GET GRANGE
 585 IF H DRYNME . 3 D GETTTHEN 686
 5 0 ER-MUSIC NOTE 5 20.
 500 FOR 1-, " 40
 5 SE IF ICIDIONO THEN 550
 535 FOR Ja TO 99
 *40 IF HIDECIF(1), J DOO'N THEN HERT J
 545 Q##HID#xI# In 2 Jac
 547 IF Q#-E# THEN 568
 5"0 'EX" 1
 555 PRINTINGS DON'T SEE IT 1 GOSUB 9828 BOTO 888
 368 IF MIDS IS(1) 1:10 "8"THENPRINT THE CRH'T CRRRY
         9ASU8 3028 GOTO 28
565 CH#CN+1 IF CH/4 THEN 598
518 LINES FRINTINGHOU CAN'T CARRY BMY HORE "
575 GOSUB 9020 CCTC 20
598 C Ivel 0070 888
600 REM ***** DHECK FOR IMOP *****
618 IF MIDECHMS, 1, 43 C) "DROP" THEN 888
620 FOR 1=1 70 HO
625 IF C I/+8 THEN 650
638 FOR '+1 TO 99
632 IF MIDDOCERTED J 10KD THEN WEST J
648 Q#=MID# I#(I),2 J 2)
645 IF QUANTIDOCHNO.6 20) THEN 668
650 NEXT [
652 PRINTIMANOU HAVN'T GOT IT!" GOSUB 9828 0070 28
668 CN=CN-1 C(1)=8 I(1)=R0 00T0 28
988 REM SEASON CHECK FOR OTHER THINGS COURSE
885 IF HM#CO"GET BOX"THEN 828
818 IF ROCOS THEN COSUR 9888 GOTO 28
911 IF FILECOS THEN 29
8.2 PRINT THEHERE IS A KEY UNDER THE BOX " GOSUB 9488
8.4 40 MO+1 F 1 WN3
817 | # NO>="IKEY/BOOR KEY" | I(ND)=9
618
828 IF Nº45O "DET PICTURE" THEN 838
822 IF ROCO1 THEN 838
823 IF F(2)(>8 THEN 28
824 PRINTIMA GUN FALLS FROM
    SENIND THE PICTURE !" GOSUB 9488
825 NO=NO+1 F(2)=NO
826 I(NO)+1 1#\NQ)="1GUN/LOADED"
828 00TO 28
838 IF MHEO "OPEN DOOR" THEN 848
832 IF ROOMS THEN 848
833 F=8 A#="KEY" 30SUB 18888
834 IF F#8 OR F(5)=8 THEN PRINTINGS
```

CAN'T YET " GOSUB 9020 0010 20

#### VIC-20 PROGRAM

```
835 IF F=8 THEN 848
836 14(16)="1000R/OPEN" F(3)=1 0070 28
848 [F NMSC>"00 DOOR"THEN 858
842 IF F(3)=0 OR ROO18 THEN PRINTING CAN'T VET!" GOSUB 9020 GOTO 20
844 GOTO 9588
858 IF NEED "SHOOT MONSTER" THEN 868
851 IF ROCO10 THEN PRINTINGS CAN'T SEE IT GOSUB 9828 GGTD 28
852 F=8 A6="GUN" G050B 8020
853 IF F=8 THEN PRINT"400 HAVN'T BOT R GUN!" GOSUB 9020 GOTO 20
855 16/15 = T8MONSTER/DEAD F 5/41
656 GOYO 28
868 REM
893 [F NID#(NM$.1.3)="0ET" THEN 20
697 00503 9008 0070 28
999 STOP
9888 REN AGRAGO DON'T UNDERSTRUD GOUGH
9818 PRINTIME DON'T KNOW HOW TO THEM
9020 FOR [*. 10 3
9030 FOR J=178 TO 210
9048 POKE 36876.J POKE 36877 J
9050 NEXT J. I
9068 POKE 36876 @ POKE 36877.8
9078 RETURN
9400 REM BROKER PRESS R KEY ******
9410 PRINTINGS PRESS RMY KEY
                                    IP → PGKE 199 0
9420 DETAS [FRE=***THEH 9428
9430 POKE 36876 228
9435 FOR R=1 TO 100 HEXT R
9440 POKE 36876.0
9490 RETHRY
9500 REM ANDONE HON BRESSE
9518 PRINT" DUGGT WELL ETHE
9512 PRINT"# -----
9515 PRINTH BOLVOU ESCRETT FROM THE MYNISTON HOLFE
9529 PRINTH MANUSUT YOU WON T DO ""
9525 FOR Ja TO
9530 TUR 14120 TO 248
9535 PUME 36879 13 POME 36979 8
9440 POKE 36876 , PIVE 4374 [
9545 VE-T [ J
9547 P.A.E 36879 8
9548 POKE 36876,8 POME 76874 8
9568 AFO" PARTY
9565 X=INT(RND(1.07)*1
9566 POKE 36876 220 POKE 36876 0
```

```
9578 PP NT TIDE RE X 1
STEED PROFT SEEL, OF WELL TONE BY
95.5 GCTC 9565
18888 PEM SERBER REPOR TOP HE SERBER
188.8 FOR 19. TO
10000 F C 1 =0 THEN 10050
19825 FOR J=1 TO 99
19827 IF MIDDOIS I JI TOTHER NEST !
.0030 Qs=M'DU'IS(1).2.J-2
18285 IF GE#AS AND C #. THEN F#1 5070 2298
31 6756.
18898 RE* P
48300 REM ANDROS INISIRLISE ACCORD
488.8 DIM F .8 C 42
469 # 11M . 20 1 28
decad was pres thee
48 88 REM sesses DATA FOR POCKS sesses
48118 DATA ART ROOM 8.2.8.8
48 5 DATA STORE ROOM 8 0 6 1
48'28 DATA SMALL ROW 8 4 8 8
48125 DATA DARK ROW 9 7 3
48138 DATA DIRTY RO H 8 8 8 8
48135 DRYR PRSSAGE . 7 9 3
48148 3818 . RESE R: 4 4 1 8 5
40,45 DATA DARY RYSH 5 9 8 8
48158 DATA CLUTTERED PILOS 6 8 8 6
48155 TATA ENTRANCE,7 8 8.8
48 57 REM BRONCO END OF DATA SENDO
40160 DATA END
48288 REM BURNER SET VARIABLE OF ITEMS BREGGE
48232 READAR IFARCOTENDY THEN 48282
402.8 FUR 1#, TO NO
48220 READ IT. IS 1
482,5 & T 1
46438 SET IPN
48275 DATA 1, IFICTURE/ON THE FLOORS I BOUGHT THE CORNER
48,48 DATA 2 BDOOR/LOCYED
48245 DATA 3 8000R/LOCKED 3,1BAT/LEAD
48278 DATA 4.19HOE BOX/EMPTY 4/15HELF/EMPTY
48255 DATA S IPAPER BLAHN
482+2 TATA & BHA" C"ANT WONTEN
40.1 DATA T .T I OPENER BROVEN 7 BLIGHT/SHITCHED OFF
48275 DATA 8 1'RON BAR RUST.
48275 DATA 9 " EHRT, 9 SCREUTH FR OUT
48160 DATA 18 W N. C W. R. B OPPOS . ET
```

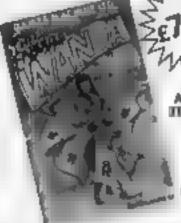

#### AND THE SECRET OF LIFE 10.0

for COMMODORE 64

An adult factory game with Arcade Action

You are travelling far from home looking for good times around the Universe. when you are intercepted

by the evil Brutus of the Federation. Brulus forces you to go and seek the Secret of Life, the Universe and Everything I known only to the Fabulous Wanga, a history in the Spaced Our Innin-Higher ligion the plantic COPUS, You are inteported down to Highsville where the Customs mandemands money for Teleport Tax. There is a video game in the Terminal with 3 credits left. Now you are on your own and you must decide how. to proceed to Highsville Mainstreet to find the various establishments to enfer and

OGLES for BBC/B

Designed with people of all ages in mind this programme provides an aid to learn and match corours as well as being very entertaining. Not only have colours to be matched in sequence but coordination skills can be developed by moving the correct coloured OGLE form aich a partern displayed. on the screen interest and amusement are provided by you as worden having to control you per dog Flash by guiding him to collect the metching OGLE, carry if back and to drop it at the correct position. There are two levels of play.

An easy level for the younger person A professional level for the older person with play. agains) the clock and Hall of Fame.

OGLE COMPETITIONS ARE FUN!

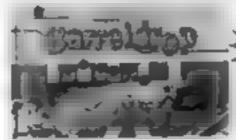

BARRELDROP! for 48K SPECTRUM!

Poor Gordon! His drainpipes ere blocked again and the only way to clear them, sito drop parties down them. Gordon stands on the top of his roof with 5 barrels. When the game starts he'll roll one down the roof. Press SPACE to drop it through the roof. accurately into the centre of a drainpipe and you'll score itse number of points in the pipe, which will stanto flash, and Gordon will get the painer back for another go. The barrel will be lost if the drop is: macus are or into a pipe already fixed but if ash the dog is on hand. If you know you reigning to lose the barre, and you can see Flash peeping, but from the bottom-right corner, press D and Flash will save it! Once you clean all 5 pipes, you will get a bonus. that there's a surprise in store before you get the next set of pipes to file

SUPERSNAILS for 16K or 48K SPECTRUM Snails specially, imported from West Africa are being kept in Dr. Van Winklehoff's laboratory for genetic experiments. The Doctor has turned them. into a super-preed of shall who now leave behind a It aid of super glue that will trap any snail touching it. Two of the snads, continually moving and controlled by the players, escape from their pensin other aboratory unfortunately on vione of the snails can escape from here into the outside world. without raising the alarm. You must therefore trap. your opponent and then try to escape through the small door which will then appear

\* Fast Action 100% Machine Code \* Nine levels of difficulty Keyboard or Joystick Control 25 95

tor COMMODORE 84 A fast Arcade Action Game for all the family to play Written in 100% Machine.

Code for super-first action Eabert works on the production line at 'LEYSPACE If was a comfortable ife int the invasion of the TEBBITES

from the planet TOR Egbert's union has been exterminated and the Tebbres have left their deadly Pets fun ing wild in the workplace. As if that wasn't enough, the evicinvaders have forced Egbert to take care of an Egg. damaging the Egg will have talla consequences to look Egbert Egyptis now on piecework, can he earn a decent wage? Can he even survive? WARNING! You may get so ulcer by playing this game.

SIX LEVELS OF SKILL ANYBODY WHO CAN DO LEVEL 6 SHOULD WRITE AND LET US KNOW!

ARITHMETIC FLM TIME for TISS Elementary addition subtraction multiplication and division exercises providing valuable practice. and drill for young children who are developing the - basic mathematical skills Uses colour graphics and sounds to give a good. presentation with the sums appearing in large letters on a blackboard

The Computer plays back sums which the child has difficulty with showing the child the correct. solutions. Uses the basic 1199 console

Games Machine ctd. Business & Technology Central Bessemer Drive, Stevenage, Herts, SG1 2DX Telephone 10438 3 656

| Please add 50 | p to cover post a | nd pácking    |                    |     |      |
|---------------|-------------------|---------------|--------------------|-----|------|
| Fenciose a ch | eque P.O. payabl  | e to GAMES MA | CHINE LTD. for C . |     |      |
| pridebil my A | ccess Barclaycar  | d account no  |                    | - , |      |
| Signatura _   |                   |               |                    |     |      |
| NAME          |                   |               |                    |     | -    |
| ADDRESS       |                   |               |                    |     | PTSA |
|               |                   |               |                    |     |      |

|   |             | GIT  | IE . |
|---|-------------|------|------|
|   | WANDA       |      |      |
| ī | BARRELDROP  |      |      |
|   | EUBERT      |      |      |
|   | SUPERSNAILS |      |      |
|   | OGLES       |      |      |
| ١ | AR, THMETIC |      |      |
|   | 1           | OTAL |      |
|   |             |      |      |

SEND TO -

GAMES MACHINE LTD Business and Technology Centre. Bessemer Drive, Stevenage, Herts. 5G1 2DX.

HCW 12 DEALERS AND DISTRIBUTORS REQUIRED GAMES AND EDUCATIONAL PROGRAMMES WANTED FOR ANY HOME COMPUTERS

#### SOFTWARE REVIEWS

# Amazing games

#### Our reviewers found their way round a selection of maze games

#### Magic Worm Spectrum £4.95

Lyndenhurst, 38 Ashley Road, London N19 3AS

You're a worm moving around the screen, leaving a trail as you go The object is to catch targets as you move to gain bonus points. or to go straight to the flashing bluebattle to move on to the next

Here there are tors of brue Stage flowers to be eaten for points, but don't touch the white rocks or cross your own trail or you'll lose one of your three ives

The next stage is a maze, and guess what's in there? More blue flowers. If you manage this part, the end is in sigh. Press A to ump, le go and you fall into a

bottomiess pit What happens then I can a say not having got in sitar

At first, because nothing was whizzing around the screen 1 though, I wasn't going to en or the game. Wrong - it became a challenge, and the only thing that ready got me down was the an poving one that played when scores and Ives let were displayed

One problem - twice while using the tape an out-of memory message appeared, which of course meant reloading the tape and starting again.

|                             | 90** |
|-----------------------------|------|
| instructions                | 7500 |
| piavabii ()                 | 509+ |
| graphics<br>value for money | 7044 |

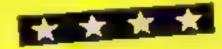

#### 3D Haunted Hedges Spectrum

Micromega, 230-236 Lavender Hid, London SW11 HE

Another Paeman style game, but none the less still very exciting. The maze appearing to be 3D and glowing around the edges

Your aim is a pick up the gold coms and treasure that appear around the screen. On the way you meet guardians whose job is is to protect their domain from introders.

You have three lives. You also have a means of defence. In each corner of the maze lies an ice-axe - it you reach this while the guardians are in pursuit they will

turn white and run

Catching them at this time adds bonus points, and you torce them back to the centre of the maze to rematerialize

There is a time limit here because your axe being ice will melt, so move fast The guardians now return to their normal being.

There are five levels of chame which enable you to decide the speed at which the guardians move You may hold the game a, any stage and even change the keys of movement

A very good areade style game that has every indication of becoming addictive

|                 | 95%    |
|-----------------|--------|
| instructions    | 809/0  |
| playability     | 80°%   |
| a contributed   | 9(39/6 |
| value for money | _      |
|                 |        |
|                 |        |
|                 |        |

## Munch Man 71-99/4A £29.95

From T1 dealers

Without beating around the bush and at the risk of a faw suit by Avari this is a straight Pacman copy with enrugh dit terences to keep Atarry lawyers

The main difference is that in stead of caring up does you have to lay them

Jossieks of keyboard can be used, coperal is awaward and it is sometimes cass to mass a form off with dire consequences

The proverbial ghosts and power piles remain almough they are flashing II logos along with the tunnels

The maze is simpler and the graphics leave winething to be desired. The truns that appear in

normal Pacman are also absent The matructions are larry som case although then chiras is stouded by being written in six

languages, and you must dig out the Braish version Sound is included and although adequate, could be improved

Overall, this is a reasonable Pacman reproduction the one differences are decommental to the game I would only recommend the game to the dedicated Parman addict with hits of spare name) to long around

| Districtions  | MDR    |
|---------------|--------|
| aphu.         | H Se o |
| Hae for money | 76,00  |
|               | 2004   |

#### Amazing 71-99/4A £14.95

From 11 dealers

This is a maze chasing game, but it's not quite that simple as there are a great number if options. functions, and different mazes available to the user

The object you have to guide around the maze is a mouse won trolled by keyboard or joynick There is a two player option

You can also collect cheese from the maze as you travel around a and you may only exit from the maze when all the cheese has been collected. On he two player option the hone for cheese can be either competitive or cooperative

There are two types of maze simple and complex and the

maze can be visible or invisible The maze can have mouse holes. where only the mouse can ravel through and not be followed by a car and the mice can have two

Cars are available that chave the mice through the maze trying in ear hem. You can have up to three cars, there are four speed sp. ions, in o intelligence opions. and the cast can pounce

There are a number of opions when he game is running, in cluding a dump of the maze to

the TI thermal printer The instructions straight beward and informative the graphics and sound are good. are and the whole speracion is user mendes instructions playability graphics value for money 95%

9()0%

50m

#### Escape MCP Spectrum

Rabbn, 380 Station Road, Harrow HAT 2DE

You're in a Sincon maze pairoll ed by the ever-hungly MCP (answers on a posseard please') You have five lives to outloy the SICP and unlock the doors to the higher levels. Unab the floppy disks on the way and you carn a points bonus

The instructions are fine but hes are flushed on the screen too briefly. An excelent feature is the option to define your own control keys

Effective use is made of colour and the graphics are very good. especialis the running figure 1. s easy o play even mough to see y difficult o reach the righer seven.

- but this only spurs you on Despite the glut of maze games, this one is worth your money 60<sup>0:</sup>p

| 0.0<br>(0) <sub>0</sub> |
|-------------------------|
| U/0.                    |
|                         |
| Jara -                  |
| _                       |
|                         |
|                         |
|                         |
|                         |
|                         |
|                         |
|                         |
|                         |
|                         |
| 4 1                     |
|                         |
|                         |

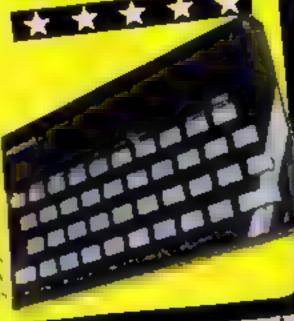

Sciling

Is all a like the second of the second of the sec

Our software is available from all Oric dealers and most good software suppliers. In case of difficulty please contact us on Teversham (02205) 2261 or write to us at:

Unit 1 & 2, Techno Park, Newmarket Road, Cambridge

# Anyone for tennis? Just type in and serve...

Step out onto the Centre Court | with my tennis game for the Dragon.

Scores for both players are displayed and the first to reach 15 points is the winner

There is a choice of two speeds, fast and normal, obtained by POKE commands, so remember to turn the computer off to clear the memory.

Each time a point is scored the game halts until you press the right joystick button to serve

To make the game more challenging, you could add a RND element to the ball bounce

sizes. And the number of points needed to win could be increased for a longer game.

#### Hints on conversion

Dragon BASIC is close to the Microsoft standard so Tennis is very easy to convert for other computers

220 E=JK:1F E(4THEN E=3 230 D=JF:1F D(3 THEN D=3 240 IF D)27 THEN D=27 250 1F E)28 THEN E=27

100 PLAY"D3L6V31ABGFEDC"

290 RETURN

Your joystick is the racquet when you play this tennis game written for the Dragon by 14-year-old John Williams

130-140 move and bounce bell
150 draw left player's recquent
160 joystick variables
170-180 if point section 600 TO
190-200 check for with
270-250 check for with
260 draws bell
270-290 reset players scatters
300-310 serve routing
320-326/330-350 routing

Hew it works

0-100 set recquet, bali yanizbidi

110 draw right player's rapquet

19-14 request and set speed

0-30 set acore variables:

310 F= PEEK (65280) : IF F=126 OR F=254 THEN GOTD 40 ELSE 310

320 CLS3:PRINT"RIGHT PLAYER WON' " PLAY"03L6V31A

325 PRINT@10+32, " ANOTHER BO(Y/N)": IF INKEY##"Y"
THEN GOTD10 &LSE 326

326 IF INKEYSH"N" THEN END ELSE325

330 CL93: PRINT\*LEFT PLAYER WON!!!!": PLAY\*03L6V31A

340 PRINT@15+32, " ANOTHER GO (Y/N) "# IF INKEY = "Y" T

HEN GOTO10 ESLE720 350 IF INKEYS="N" THEN END ELSE 340

5000 POKE SHFFP6, OR GOTD16

#### 10 CL84 (PRINT #13+32, "TENNIS"; II PRINTE10+96, "BY J. WILLIAM S"; 12 PRINTOS+128, "FAST OR NORMAL(F/N)"; 13 IF INKEY#="F" THEN PORE SHFFD7, 0 14 IF INKEYS+"N" THEN BOTD5000 15 IF INKEYS="" THEN GOTD12ELSE 16 16 PRINT#8+288, "PRESS (9) TO START"; 17 IF INKEY\*="6" THEN GOTO20 ELSE GOTO17 20 SCR#0 30 2-0 40 CLSO:FORO=2 TO 30 (SET(63, D, 2) (SET(0, D, 2) (NEXTO 50 PRINT@13+0, :"tennis"; 60 FOR RMOTO 63 70 SET (R, 2, 2) ISET (R, 30, 2) INEXTR 80 F=16:R=59 90 B=31D=14 100 X1= 4:Y1=6:X1=2:Y1=2 110 BET (R. E. 5) (BET (R. E+1, 5) (SET (R. E+2, 5) 120 PRINT@2+0, :SCR: :PRINT@27+0, :Z: 130 Y2=Y1+Y1:[F Y2=2 OR Y2=30 THEN Y]= -Y1:PLAY"L1 5004V20666\*+60T0130 140 X2=X1+X1:IF X2=58 AND Y2=E OR X2=58 AND Y2=E+ I OR X2=58 ANDY2=E+2 DR X2=4 ANDY2=D OR X2=4 AND Y2=D+1 OR X2=4 AND Y2=D+27HEN XI=-XI:PLAY"DS: 150V3 LARA" 150 SET (S, D, 2) : SET (S, D+1, 2) : SET (S, D+2, 2) 160 JY=JOYSTK(0):Jk=JOYSTK(1):JF=JOYSTK(3) 170 IF X2)62 THEN SCL=SCLZ+1 :6010300 180 IF X2<2THEN Z=Z+1 :6070300 190 IF SCR=15 THEN GOTO 330 200 IF Z=15 THEN GOT0320 210 GOSUB270

260 SET (X2, Y2, 8) \*RESET (X1, Y1) \*X1=X2\*Y1=Y2\*G0T0110

270 RESET(R, E): RESET(R, E+1): RESET(R, E+2)
280 RESET(S, D): RESET(S, D+2): RESET(S, D+1)

Variables X1,Y1 X2, Y2 old new pos

L. R. S. D positions of right left

Z SCI score for right left

prayers

#### Throughout its short life, the One has been cursed by constant comparisons with the Spectrum. So it's mevitable that Tansoft should find itself labelied as Oric's answer to Psion, the software house that has worked closely with Sinclair.

Though Tansoft and One Products are two completely separate companies, One Products used to distribute all Tansoft's programs, like Sinclair distributes Psion's Tansoft wrote the demo program that goes out with every Oric machine, as Psion wrote the Horizons tape for the Spectrum.

Paul Kaufman, Tansoft's managing director, is quite happy for such comparisons to be made and freely admits the Tansoft is trying to fulfill Psion's role in the Oric market. Indeed, the ideas for some of its forthcoming software releases come from Psion's software for the Spectrum

But it should be said that Tansoft and Oric are starting to assert their separate identities. Tansoft

# Tansoft: forging its own identity

Tansoft and Oric grew out of the same comany, Tangerine, and still work closely together. But as managing director Paul Kaufman explained to Candice Goodwin, the two are becoming increasingly independent

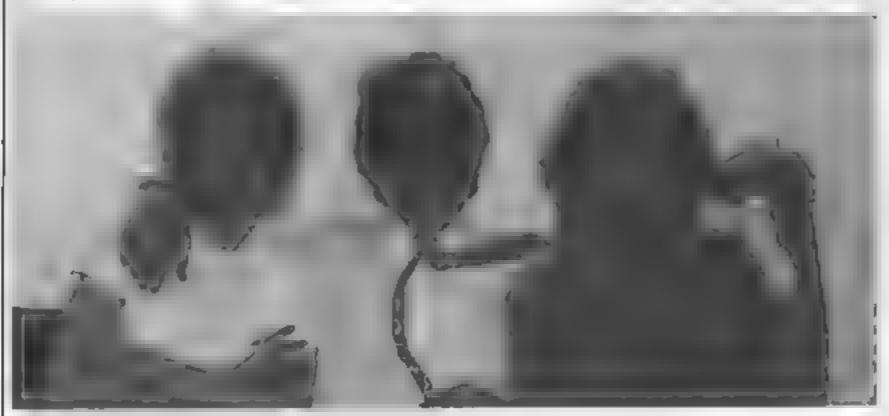

Cathie Burrell (left) and Paul Kaufman with Carolyp Groeneveld, Tansoft's graphic designer.

is increasingly taking over the as part of the Tangerine customer | became one of the directors, and distribution of its software, leaving Oric to concentrate on hardware. And according to Paul, there's no question of Oric telling Tansoft what to do.

"There has to be give and take." Oric makes suggestions about the kind of software it would like to see; for example, they've just released a printer, and they approached us to do a demo tape for that

"And we always listen to their opinion on our software, though we don't always take any notice - after all, they're hardware, not software specialists. For example, One thought our flight game was terrible because it wasn't like Psion's. But it's our best seller."

Tansoft originally grew out of | the Tansoft Gazette, a magazine for Tangerine machine users set up by Paul. Tangerine, of course, was the company that first developed the Oric.

services department which Paul joined the company to set up

"Prior to that", he said, "I was a programmer at Shell for three years — I just bought a Microlan computer from Tangerine as a hobby. One day 1 went to a computer fair and met someone from Tangerine - 1 told them their customer support was appalling. A few weeks later, they rang me up and offered me a

The first programs Tansoft produced were for the Microtan Then when the Oric came out, they started to concentrate on Oric software, as well as bringing out One Owner magazine which now incorporates the old Tansoft Gazette.

When Tansoft separated from Tangerine and became a company in its own right, there was an election to decide who the directors should be. "It was very The magazine itself was started | democratic", said Paul. He |

the other is Cathie Burrell, who is in charge of administration and dealer contacts

The company currently has eight titles available. By the end of the year, Paul hopes to have 25 Ultimately, his aim is to sell 40 per cent games, 40 per cent utilities and languages, and 20 per cent business software

A whole batch of new releases is planned for October. Among them are OricCalc, a spreadsheet program, Author, a word processor, a BASIC compiler and a version of the Pascal language Among the games is Rat Splat, which could be one of the most tasteless pieces of software yet developed

Says Paul: "You have a little man down a sewer, and he has to kill rais by hitting them with a hammer or poisoning them with an aerosol of poison gas.

"But there's also a lot of cheese. I

down the sewer for the rats to eat. and the cheese fumes can build up and kill the man. There are also monsters lurking in the tunnels. it's a really good game, with lots of sound effects."

Sounds lovely Paul is also keen to get into adventure games: "1 think they're getting more popular, especially with older people." One result of this is that Tansoft is now selling an Oric version of the best-selling Spectrum adventure game The Hobbit, specially written for the company by Melbourne House.

Tansoft has also found a lot of interest in adventures from the Australian market. "We keep meaning to write an adventure game with kangaroos in it, just for them", said Paul

"We'd also love to go into the educational market firstly when we understand it better ourselves and secondly when we have some good programs to sell." Tansoft's first educational offerings, also due out in October, are a series of language-teaching programs developed by a doctor of psychology at Swansea universi-

Though it won't be ready for the autumn, one of Tansoft's programmers is also working on a 3D graphics program called Oric-CAD, which according to Paul will be "our answer to Psion's VU-3D".

A lot of Tansoft's early programs were written by Paul, who also helped to develop the Oric uself — he worked on the sound commands which are one of the machine's strong points in its battle with the Spectrum. But the rapid expansion of Tansoft's business through the increasing demand for Oric software ("just this month we've sold 100,000 programs") leaves him little time for programming now

Tansoft uses about five freelance programmers, not all of whom are teenage, though Paul admits to poaching 17-year-old Andy Green from Quicksilva and 17-year-old John Marshall from PSS

Occasionally the company also uses submitted software, but as Paul says, "We get at least half a dozen tapes a day, most of which are rubbish or unuscable. We get no end of copies of Mastermind and Centipede and Space Invaders. Some people even type in listings from magazines and say they're their own - I wouldn't mind so much, but sometimes they're from our own magazine."

"But we're now turning down a lot of software we might have accepted a few months ago. We're trying to raise our standards all the time. If people buy software and it's no good, they won't come back again."

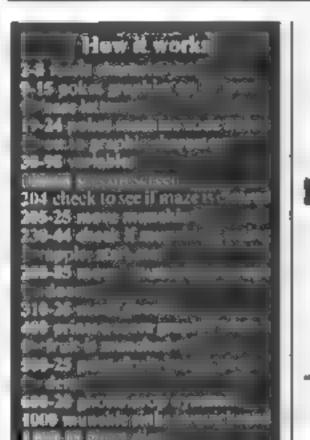

# Munch for your life

If you like running around mazes eating fruit, you'll love Alan Jarvis's Munchie game for any Spectrum

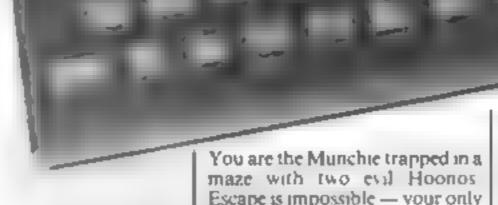

aim is to survive

2 FOR A = 0 TO 256+3-1
2 POKE A + 15616)
4 NET A = 31631-256
6 LET B = INT (A + 256)
7 LET C = 366, C: POKE 23607, B
6 LET B = INT (A + 256)
7 LET C = 366, C: POKE 23607, B
10 TO 25666, C: POKE 23607, B
10 TO 25666, C: POKE 23607, B
10 TO 25666, C: POKE 23607, B
10 TO 25666, C: POKE 23607, B
10 TO 25666, C: POKE 23607, B
10 TO 25666, C: POKE 23607, B
10 TO 25666, C: POKE 23607, B
10 TO 25666, C: POKE 23607, B
10 TO 25666, C: POKE 23607, B
10 TO 25666, C: POKE 23607, B
10 TO 25666, C: POKE 23607, B
10 TO 26666, C: POKE 23607, B
11 TO 26666, C: POKE 23607, B
12 TO 26666, C: POKE 23607, B
12 TO 26666, C: POKE 23607, B
13 TO 26666, C: POKE 23666, C: POKE 24, C: POKE 24, C: POKE 24, C: POKE 26, C: POKE 26, C:

The Munchie is moved around the maze using the cursor keys (5 to 8). The Hoonus are carnivorous, so they must be avoided — unless you can make your way to a power-star, which when eaten will give you power over the Hoonus of 500 points. But be warned! The effects of a power star don't tast long.

Once the dots below the Hoonos' den are eaten, fruit will start appearing at this position and this can be munched for bonus points (100 points for pears and apples, 200 for chernes and 300 for iemons).

The Hoonos also drop dynamite at random as the maze clears, so avoid this or you will lose a life

Doore

Doors at each side of the maze will transport you to the other side.

It would probably be best to

It would probably be best to enter and run the first 24 lines before entering the rest of the program. The first eight lines restore the normal character set, then lines 9-15 poke the hi-res graphics on to the lower case letters.

All variables should be entered as upper case letters, or ease the listing will look strange.

All characters within PRINT statements or in the data at the

#### Hints on conversion

Times 2.11 will only work on the spectra to so someone with a different course for world have to replace these with a new which will enable the graph of the are 11 graph of the are as in this program.

Tries 26-28 can be omitted and when there is a RANDOMIZE LISR LISR of the property distribution of a second

Br Trd

The way the Spectr on handles stand is suggested with standard as the FISs less will have looked used to print out the rights from his city.

 oloars of the cattle are as to lows in incide velow phosts green or Intagen a of bare when a power pill has been caten.

The backyr and colour are black and the maze s exar-

The 1\$ it is bit cause a few proble his flot is holds, the link numbers retiove to each tirt in 15.4 Green) for appear indipears, 20ed) for cherries and 6(rel ow) to let ons

tonverting will be difficult, but I'm sure it will prove to be a hallence to be a ore experience of programmer.

end of the program should not be entered in graphics mode, but should be entered as standard lower-case letters.

Lines 19-24 POKE three machine code noises on to the graphics characters. Great care should be taken in entering the data; one wrong item could crash the system.

To test the noises, type RAND USR USR "A", RAND USR USR "E", RAND USR USR "I"

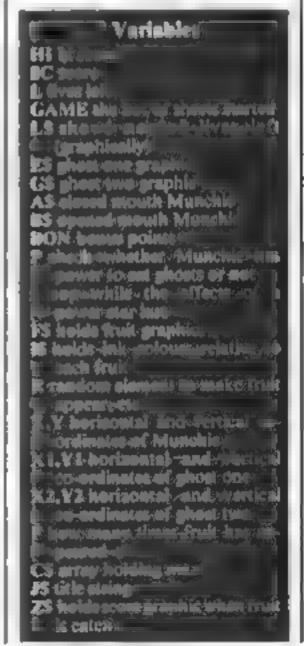

#### SPECTRUM PROGRAM

229,205,181,3,225,17,16,0,167,23 7,82,32,240,193,16,233,201,0,0,0 ,0,0,0 23 DATA 6,1,197,33,15,0,17,40, 0,229,205,181,3,225,17,16,0,167, 237,90,125,254,255,32,237,193,16 ,230,201,0,0,0 24 DATA 17,10,0,33,10,0,5,10,1 97,213,229,205,181,3,1,100,0,225 ,237,74,209,193,16,240,201 30 LET HI=0 40 LET SC=0: LET L=3. LET GAME = 0 45 LET BON=0. LET R=.98 55 LET A\$=""" LET B\$='0" 60 LET LS="99999" LET Es="e" LET X1=20 LET LET Y2=19 X2=20 LET Y1=2. 78 DIM C\$ (21,20) RE3TORE 9000. FOR A≥1 TO 21 LET CS(A) =D\$ READ DS NEXT A LET FS="SVtsvtuu" IS="44244266"; LET F=0 90 LET X=18: LET Y=11: LET P=0 95 LET Zas"" 98 100 BORDER 0. PAPER 0: INK 7 101 BRIGHT 1. CLS 105 IF GAME>0 THEN GO TO 120 106 LET J#="MUNCHIE & THE HOOND 5": LET J=LEN J\$ FOR A=1 TO J; PRINT AT 10,5; J\$ ( TO A); AT 10,4+ (21-A), J\$ ((21-A) TO ). IF A (=10) THEN RANDOMIZE USR USR "I" 107 NEXT - 8 120 FOR A=1 TO 20: RANDOMIZE US R USR "A" . NEXT A 130 INK 5 CLS 135 FOR A=1 TO 21: PRINT AT A,1 (C\$(A) NEXT A 140 PRINT AT 1,22; "LIUES"; AT 9, 22; "5CORE", AT 17,22; "HI" 146 PRINT AT 3,22; Ls( TO L); AT 11,22; "00000" ( TO 5-LEN STR\$ (SC +BON) ); SC+BON; AT 19,22; "00000" ( 148 LET GAME = GAME + 1 150 FOR Z=1 TO 20 200 LET C4(X,Y) =" "

310 LET X1=X1+(C\$(X1+1,Y1) <>"f" AND X5X1) - (C\$ (X1-1,Y1) <> "f" AND X (X1)315 LET X2=X2+(C\$(X2+1,Y2)(>"f" AND X>X2) - (C\$ (X2-1,Y2) <>"f" AND X (X2) 320 LET Y2=Y2+(C\$(X2,Y2+1) <>"f" AND Y2<19 AND Y2<Y) - (C\$(X2,Y2-1 ) (>"[" AND YS>S AND YS>Y) 325 LET Y1=Y1+(C\$(X1,Y1+1)<>"/" AND Y1(19 AND Y1(Y) - (C\$(X1,Y1-1 326 PRINT AT X Y; INK 6:55 329 IF (Y1=Y2 AND X2=X1) THEN G O 5UB 2000 330 PRINT AT X1, Y1; INK 1+(2 AN D\_P=0); Es; AT X2, Y2; INK 1+(3 AND P=0); G\$
335 IF (X1=X AND Y1=Y) OR (X2=X AND Y2=Y) THEN GO SUB 1000+(100 \*P) 340 IF P=1 THEN NEXT Z 350 IF Z=21 THEN LET P=0. LET E \$="e". LET G\$="e" LET Z=1. GO T 0 266 355 GO TO 200 FOR A=1 400 PRINT AT 16,11,Z\$ TO 2: RANDOMIZE USR USR "E": NEX C\$(15,11) =" " PRINT AT A: LET Z# :"" RETURN 16,11,8\$ LET 500 IF RND : - 75 THEN GO TO 600 505 IF C# (16,11) ()" " THEN RETU RN 510 IF F>=8 THEN RETURN 512 LET F=F+1 515 PRINT AT 16,11; INK VAL IS( F), F\$(F). LET C\$(16,11)=F\$(F) 520 RETURN 600 IF RND>.5 AND C\$(X1,Y1)=" " THEN PRINT AT X1, Y1, INK 2; """.

LET Cs(X1, Y1) = """. RETURN

FITH IF Cs(X2, Y2) = "" THEN PRINT

AT X2, Y2, INK 2, """. LET Cs(X2, Y2) = """. RETURN 620 RETURN 1000 PAUSE 50: FOR A=1 TO 5: PRI NT INK A; AT X, Y; "#": RANDOMIZE U TO USB "A". MEYT A FOR A=1 TO 4

203 PRINT AT 11,22; "00000" ( TO S-LEN STRA (SC+BON) ; SC+BON 204 IF 50/GAME=2210 THEN GO TO 205 IF INKEYS'" OR INKEYS'" THEN 60 TO 250 210 IF INKEY = "5" AND C (X, Y-1) 215 IF INKEY = "8" AND C = (X,Y+1) LET S\$±"P" 220 IF INKEY \$= "5" AND C\$ (X+1, Y) (>"f" THEN LET X=X+1. LET B\$="q" 225 IF INKEY \$= "7" AND C\$ (X-1, Y) ()"f" THEN LET X=X-1. LET B#="0" 230 IF C: (X,Y) =""" THEN BEEP .0 232 IF RND > R THEN GO SUB 500 235 IF C\$(X,Y) = "k" THEN LET P=1 RANDOMIZE USR USR "A" - LET EST "d": LET G9="d". GD TO 150
236 IF C#(X,Y)="W" THEN LET C#(
X,Y) =" ": GO SUB 1000
240 IF X<>16 THEN GD TO 250 241 IF C\$(X,Y) ="s" THEN LET BON = BON+100: LET Z\$="9" 242 IF CS(X,Y) ="V" THEN LET BON =80N+100. LET ZS="G" 243 IF CS(X,Y) ="t" THEN LET BON =80N+200 =80N+200 · LET Z\$="h"

244 IF C\$(X,Y)="U" THEN LET BON

≥80N+300: LET Z\$="i"

245 IF Z\$(>"" THEN GO SUB 400 250 PRINT AT X1, Y1; C# (X1, Y1); AT X2, Y2; C\$ (X2, Y2) 280 IF Y=1 THEN LET Y=19 285 IF Y=20 THEN LET Y=2 290 PRINT RT X,Y; INK 8; 8\$
295 IF (X1=X AND Y1=Y) OR (X2=X Y2=Y) THEN GO SUB 1006+ (P#1 AND

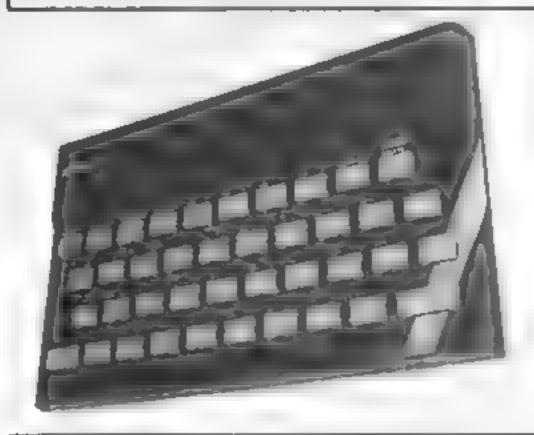

PRINT AT X,9;"#abc"(A): PHUSE 25: NEXT A: PRINT AT X,Y;"[": BE FP .1,40: PRINT AT X,Y;" " 1010 LET L=L-1: IF L=0 THEN GO T 0 5000 TO L);" 1015 PRINT AT 3,22; L\$1 1020 LET X=18: LET Y=11 Y=11, RETURN 1100 PRINT AT X,Y; "J": FOR A=1 T 0 2: RANDOMIZE USR USR "I": NEXT A: LET BON=BON+500 1110 IF X=X1 AND Y=Y1 THEN LET Y 1-11. LET X1=13: RETURN 1115 LET X2=13: LET Y2=11: RETUR N 2000 LET X1=INT (RND+18)+2 702 LET Y1=INT (RND#18) +2 2005 IF C\$ (X1, Y1) <> "f" THEN RETU RN.

#### SPECTRUM PROGRAM

```
2010 GO TO 2000
     FOR Re1 TO 7: FOR 8=1 TO 21
PRINT OVER 1; AT 8,0;
BEEP .002,8+A: NEXT B
205 FOR A=1 TO 18. RANDOMIZE US
G; FLASH 1; "GAME OVER": PAUSE
     IF SC+BON>HI THEN LET HI=50
5010
+BON
     GO TO 40
5015
9000
     DATA
9002
9004
ବ୍ଷୟର
9006
           " CEFFECCE CEFFE CEFFE
9020 DRTA
           "HUNCHIE"
9999 SAVE
```

#### MUNCHIE & THE HOONOS

|                        | LIVES |
|------------------------|-------|
|                        |       |
| 0.00000000000.0        |       |
| 00                     |       |
| 00.00.000.000.00.00    |       |
| = =                    |       |
| 0.0.000000000          |       |
| 0.0.0.0.0              | SCORE |
| 00.000000.00           | OUCKE |
|                        | 05800 |
| X 000 63 00t X         |       |
| ם מ סמם ם ס מפתיחים    |       |
| 7···· 0 0              |       |
| B.o _ 0.0 00 0 _ 0 0   |       |
| D: : 0,0               |       |
| 0.8 8 8 8 0000 . 8 5.0 | HI    |
|                        | 00000 |
| 7 7 7                  | 03860 |
|                        |       |
|                        |       |

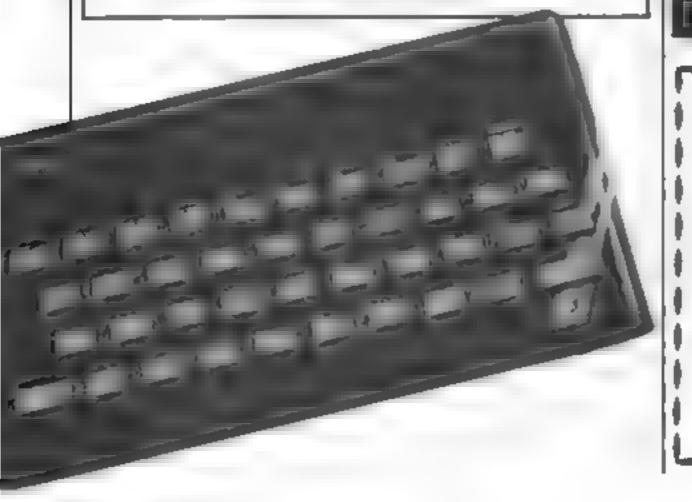

## To all purchasers of Sinclair **Small Business Accounts** for ZX Spectrum

It has come to our attention that there is an error in some copies of the above program. We are anxious to minimise the inconvenience to purchasers and are therefore taking prompt action to inform you and offer a replacement free of charge.

If you have a copy of this program and it bears the code B6/S on the box spine please store any data on a separate cassette and then return the product with its packaging and user manual and your name and address to:

> Sinciair Research Ltd, Stanhope Road, Camberley, Surrey, GU15 3PS.

We will send you a replacement copy

#### The Simulation and Education People:

#### and now for something completely different . . TITRE

Sensational titration simulation! Yes, titrate on your SPECTRUM. Complete with screen display of apparatus, all indicator colour changes, burette control, and warning of end-point. Choice of concentration and 10 indicators. Plus manual.

#### Titre (16/48k) £4 95

Titre (48k) £8 50 complete with 3 extra programs. pH plots, worksheet and indicator file.

s.a.e. for complete catalogue Trade and export enquiries welcome WANTED: Those completely different programs. Send samples for prompt evaluation. Excellent royalties.

→ CLOUD 9 SOFTWARE (HCW 5)-4. DOLVIN ROAD, TAVISTOCK,

#### POOLS PREDICTION

#### 'POOLSWINNER'

The most sophisticated Pools Prediction Aid available. Gives probabilities of score draws draws homes or aways based on two databases holding over 20.000 matches (databases included with program)

The databases are automatically updated as results are entered

Can be used in simple mode or with parameter adjustments to develop your own unique forecast method

Fully documented, available now for Apple II, IIe, Spectrum (48K). Dregon, ZX81. (16K) BBC 'B and COMIS4 (others - please anguire) £15.00 (discs lapes

#### "POOLSDATA

Complete record of all English Football League matches 1978-83. Teams, scores and dates of 10,000 metches held in simple format, ready for your analysis. Starter analysis programs and full documentation included. Available for Apple, Spectrum, ZX81\_BBC. Dragon. Commodore senes

> Disca (5 year) £15.00 Tapes (5 year) £12.50 Tapes (2 year) (5.70 )

all prices (påp moluded)

SELEC SOFTWARE HOW 37 Councitor Lane, Cheedle, Cheshire, 061-426 7425

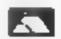

#### Katten Kong, a 10-foot-high mutant tabby, is playing cat-andmouse with a distressed damsel

You must go to the rescue by running along girders and up ladders, jumping over the gaps. If you miss your footing or run off the end of a girder, you plunge to your death

You move left and right using the S and D keys. Use E to go up a ladder or jump, depending on whether a ladder is above you or not. And use X to go down a ladder or stay still, depending on whether there's a ladder.

You get 10 points for reaching the damsel, and may gain extra points if you jump and reach the Is.

From time to time Kong leaps into the air to scare you, and if you are on one of the top two levels of garder then you will fall off.

If you manage to rescue the damsel this time then there's another level waiting for you with one piece of girder missing

# How it works 100-270 sets colour and chacked actors 280-540 sets serious 570-620 Kong jumpe 650-670 dannel ment 680-790 you move 820-900 you jump 910-950 up incider 960-1010 down ladder 1020-1070 you fall 1080-1100 sets up next level 1170-1230 play again or end

# Fend off the ferocious feline

When a cuddly kitten turns into a marauding monster, you can't just stand there and let a damsel in distress be turned into cat food. Paul Edwards explains the rescue plan for his strangely familiar game, written for the TI-99/4A plus

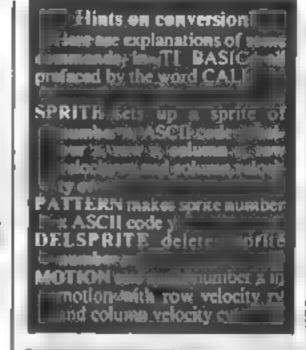

```
Variables
R player sides
Course of time
PR player's previous row
PC player's previous column
ML MZ two characters for
  walking man
DC damsel in distress's column
DD damsel in distress's direction
CII character of position player
  is about to move on to-
CCH the last character covered
      printed offer player has
  passed
56 N 10
KANCHOOG CATEKIA
Diff character for CALL
  GCHAR
```

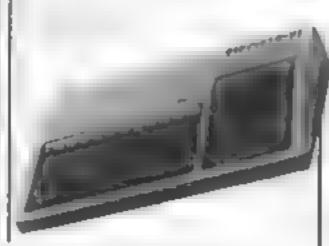

```
100 CALL CLEAR :: CALL COREEN(2)
110 FOR Q=0 TO 8 :: CALL COLOR(Q
• 16• 17:: NEXT Q
120 RANDOMIZE
130 CALL CHAR(96, "18130318161808
18")
140 CALL CHAR(97,"18180818101854
22")
150 CALL CHAR(98, "18181018381810
18")
160 CALL CHAR(99,"1818101838182A
44")
170 CALL CHAR(100; 1010083868101
436"N
180 CALL CHAR (101, "000000, 00000B
BFF")
190 CALL CHAR (104, "2430340024302
430")
200 CRLL CHAR (124, "AA558A55")
218 CALL CHAR (128, 1010303 130, 181
F3B")
220 CALL CHAR (129, "8 J000000559F0F
SEC..
```

```
230 CALL CHMP 130. 173F1F07 (E3E)
60E" 1
240 CALL CHAR: 101. ELFEFOF070706
07"7
250 CALL CHAR : 136: 1010097F10103
E141
260 IBLL CHAR (137, 00180908")
278 CHLL CBLOR(9-12-1-10-13-1-12
45 (1 (13 (14 )1 (14 (8 )1 )
280 CALL HOHAR (82-1-184-82)
29 ) DISPLAY AT(4,17 : 1:
30) DISPLAY AT(7:11):
310 DISPLAY AT(10,7):"
320 DISPLA/ AT 13-4:: - 1
330 DISPLAY AT(16,1):"|||||
340 DISPLAY AT(19,4):"||||||
11 111 11"
350 CALL VCHAR(4,14,104,3)
360 CALL YCHAR(4,19,104,3
370 CALL VCHAR(7,12,104,3)
380 CALL VCHAR(7,21,104,3
390 CALL NEHAR(10,8,104,2
400 CALL VCHAR(10,14,1,4,5)
410 CREL VCHRR (10, 19, 104, 3)
420 CALL VCHAR (10:26:104:3)
430 CALL VEHAR (13,5,104,3)
440 CALL VIHAR 13,12,134,3/
```

#### YESS/46 PROCEAM

```
450 CALL VCHAR (13-17-104-5)
460 CALL VCHAR (13,29,104,3
470 CALL VCHAR (16, 9, 104, 3)
480 CALL VCHAR (16,21,104,3)
490 CALL VCHAR (19, 15, 104, 3)
500 CALL VCHAR (19,26,104,3)
510 CALL HCHAR (5,16,128):: CALL
HCHAR (5, 17, 129):: CALL HCHAR (6, 1
6,130):: CALL HCHAR (6,17,131)
520 CALL HCHAR (8,14,137):: CALL
HCHAR (8:20:137):: CALL HCHAR (11:
13,137):: CALL HCHAR(11,22,137)
530 CALL HCHAR (14,8,137):: CALL
HCHAR (14, 25, 137) :: CALL HCHAR (17
:12:137):: CALL HCHAR (17:18:137)
540 CALL HCHAR(20,10,137):: CALL
HCHAR (20, 23, 137)
550 PR,R=21 :: PC,C=1 :: M1=98 :
: M2=99 :: DC=15 :: DD=1 :: CCH=
560 IF RND>.05 THEN 640
570 CALL HCHAR (5:16:32:2):: CALL
 HCHAR (6, 16, 32, 2)
580 CALL HCHAR (4,16,128):: CALL
HCHAR (4, 17, 129) :: CALL HCHAR (5, 1
6,130):: CALL HCHAR (5,17,131)
590 CALL HCHAR (4,16,32,2):: CALL
HCHAR (5, 16, 32, 2)
600 CALL HCHAR (5,16,128):: CALL
HCHAR (5, 17, 129):: CALL HCHAR (6, 1
6,130):: CALL HCHAR (6,17,131)
610 CALL SOUND (500, -5, 0, 110, 0)
620 CALL HCHAR (4,16,124,2)
630 IF R=6 DR R=3 THEN 1030
640 CALL HCHAR (R, C, M1):: DISPLAY
 AT(1,1):"SCORE :-";SC
650 CALL HOMARKS, DC+32+
660 DC=DC+DD :: IF DC=15 GP PC=1
8 THEN DD=-DD
67) CALL HOHAR 3, DC - 136
68) PF=R :: FC=C
690 CALL FEYRURES
703 IF K=83 THEN C=0-1 :: Mi+96
:: M2=97
710 IF K=69 THEN C=C+1 :: #1=98
:: M2=99
720 IF PRER AND POSE AND KK ED A
ND K >88 THEN IF M1=86 THEN .-. -
1 ELSE IF M1=98 THEN D=1+1
730 IF 0=0 THEN 0=32 ELLE IF 1=0
3 THEN C=1
740 HEL GIBAR RADALH
750 IF (H=186 THEN 191)
CH>127 AND CH 133 THEN CEPT :: 3
OTO 1170
760 CALL HOHAR (PR. PC. CCH)
```

170 CCH=CH :: CALL HCHAR R\*C\*M2> 10 CALL GCHAR(R+1,C,D):: IF D=3 THEN 1020 796 IF k=69 THEN 900 ELSE IF K=8 8 THEN 960 ELSE 560 800 CALL GCHARKR-1.C.D/:: IF D=1 04 THEN 910 810 IF C 3 OP C/29 THEN CCH=32: : GDTD 560 880 CALL GCHAR(R-1:C-1:D 830 IF D=137 THEN SC=00+1 :: CAL \_ IDUND4100.800.0 :: D=32 840 IF M1=96 THEN CALL GCHAR(R.C. -a⋅E):: CALL HCHAPkR⋅C⋅32):: CAL \_ HOHAR(P-1⋅C-1⋅N2):: CALL HOHAR P-1.0-1.D):: CALL HOHARKR.0-2.M. 1 :: 0=0-2 850 CALL GCHAR(R-1.C+1.D. 86° IF D=137 THEN SC=SC+1 :: CAL

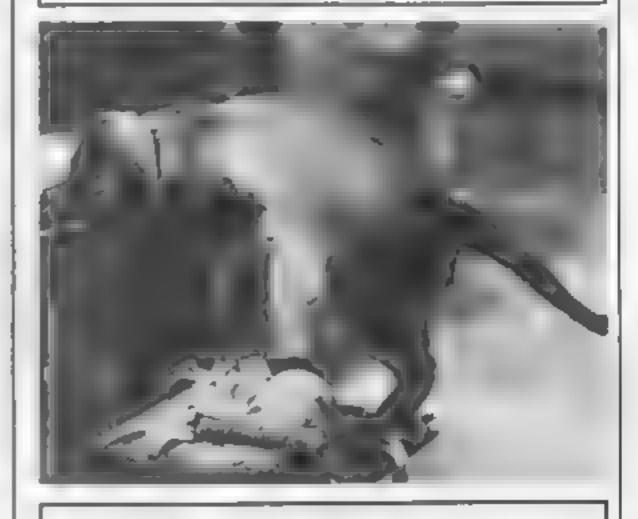

L OB6ND-100-800-0:: D=32 870 IF M1=98 THEN CALL GOHAR R.C. +2,E/:: CALL HCHAR(R,C,32):: CAL L HOHAR R-1,0+1,M2):: CALL HOHAR (R-1,C+1,D :: CALL HOHAR (R,C+2,M) 2):: (=0+2 880 CCH#E 890 CALL GCHAR(R+1,C,D):: IF D=3 2 THEN 1020 900 GOTO 560 910 FOR RR=F TO R-2 STEP -1 920 CALL HCHAR (RR, C, 104):: CALL HCHAR (RR-1; C; 100) 930 NEXT RR 940 R=R-3 :: CCH=32 950 GOTO 560 960 CALL GCHAR (R+1,C,D) 970 IF D<>104 THEN CCH=32 :: 60T

#### TT-99/4A PROCRAM

**D** 560 980 CALL HCHAR(R,C,32) 990 FOR RR=R+1 TO R+3 :: CALL HC HAR (RR,C,100):: CALL HOHAR (RR,C) 104):: NEXT RR 1000 R=R+3 :: CCH=104 1010 GOTO 560 1020 CALL HCHAR (R, C, 32) 1030 CALL SPRITE(#1,M1,12,R\*8,C\* 8-8,10,0) 1040 CALL POSITION(#1,Y,X):: IF Y<160 THEN 1040 1050 CALL MOTION (#1,0,0):: CALL PATTERN (#1, 101) 1060 FOR Q=400 TO 200 STEP -10: : CALL SOUND(-100,Q,0):: NEXT Q 1070 GDTD 1190 1080 FOR Q=200 TO 400 STEP 10 :: (ALL SOUND(-100,0,0):: NEXT 0 1090 SC=SC+10 

TEXASINSTRUMENTS Home Computer TI 99 | 4A Solid State Software Some of our Crazy Prices: EXTENDED BASIC £1050 £16.80 MINI MEMORY \$20.80 CHISHOLM TRAIL BLASTO TUNNELS OF DOOM £1250 Post & Packing Free - VAT included Send S.A.E. for full price list Please make cheques payable to RCOETECTRIC 4 Dorset Place, New Street, Honiton, Tel. Honiton (0404) 44425 Devon, EX14 8GS.

D≈32:+1 :: CALL 61HAH : • • D::: I F D 124 THEN 1100 1110 CALL HOHER 4 - 33 1128 FOR C=1 TO 50, :: NE T O 1136 CALL HEHAR - R-PC+32/ 1140 OCH=32 1150 CALL DELIERITE(#1: 1160 GOTO 520 1170 FOR 0=400 TO 200 STEE -10: CALL SOUND(-103.0.0.) :: NEXT ( 1180 DISPLAY AT(2.1 : HARD LUCK YOU LOSE !!! 119. IISPLAY AT+24.1): "PLAY AGAI N 2 YZN 1200 CBLL KE' [+k+2 1210 IF N=89 THEN (3=) :: CALL D ELIPRITE(#1):: CALL CLEAR :: GOT D 280 ELSE IF #=78 THEN 1220 ELS E 1200 1220 CALL CLEAR :: END

#### Dragon 32 — Spectrum — Tandy Color

CODE DT Lost in Space D/T Draculas Castle D/T Floating Bomb D.T Death Ship D/T A MAZE IN

ALL £5

£5

BUY ONE GET ONE

3D Maze with death defing monsters — Hours of funfor all - different game each time Buy a copy of A-Maze-In and get any TWO of the above mentioned FREF "Good Value for Money" S. Drew, York

D/T/S(48) Ownership Very realistic version of Monopoly with all the thrills. and more over 24k. S(16)

Games pack No. 1 (over 30K of programs) Bomb Run, Yellow Oil, Monster and more Games pack No. 2 (over 30K of programs) Snake, Zombie Lander and more "Liked games pack one send me No. 2. C. W. Thom,

Buy both for £6.50

Glasgow

D/T 5(16) Roving Knight (includes entry to competition). This amazing board challenge has still to be cracked Try your luck and you could be pounds in

Code D = Dragon 32 T = Tandy S = Spectrum 16K or 48K

STATE WHICH MACHINE

Send cheques or Postal orders to: FLATBELL Lid 9 Franklin Road Haddenham, Bucks HP17 8LE

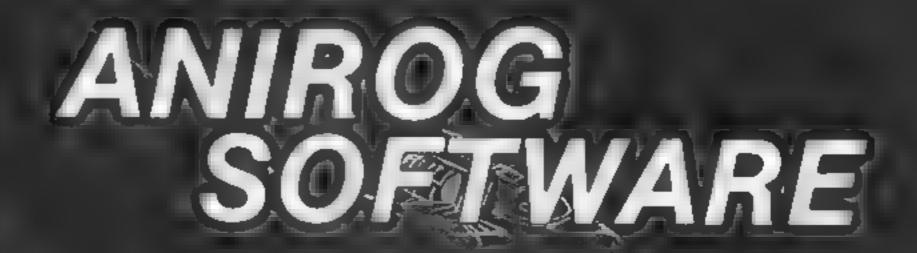

# COMMODORE

SKRAMBLE

HEXPERT J.S. £7.95

**MOON BUGGY** 

**DUNGEONS** 

3D TIME TREK

**FROG RUN** 

# SPECTRUM

K.B./J.S.

45.95

#### **FAMILY FUN**

VIC 20(UNEXP)

**KONG - 64** K.B./J.S. £7.95 KONG - SPECTRUM K.B./J.S. £5.95 KRAZY KONG £7.95 K.B./J.S. VIC 20 (16K) MINI KONG

K.B./J.S.

£5.95

#### ANIROG SOFTWARE

24 HR CREDIT CARD SALES HORLEY (02934) 6083 PAYMENT BY CHEQUE, P.O., ACCESS/VISA 8 HIGH STREET HORLEY, SURREY. Overseas 50p post & packaging

TRADE ENQUIRIES WELCOME 29, West Hill, Dartford, Kent. (0322) 92513/8

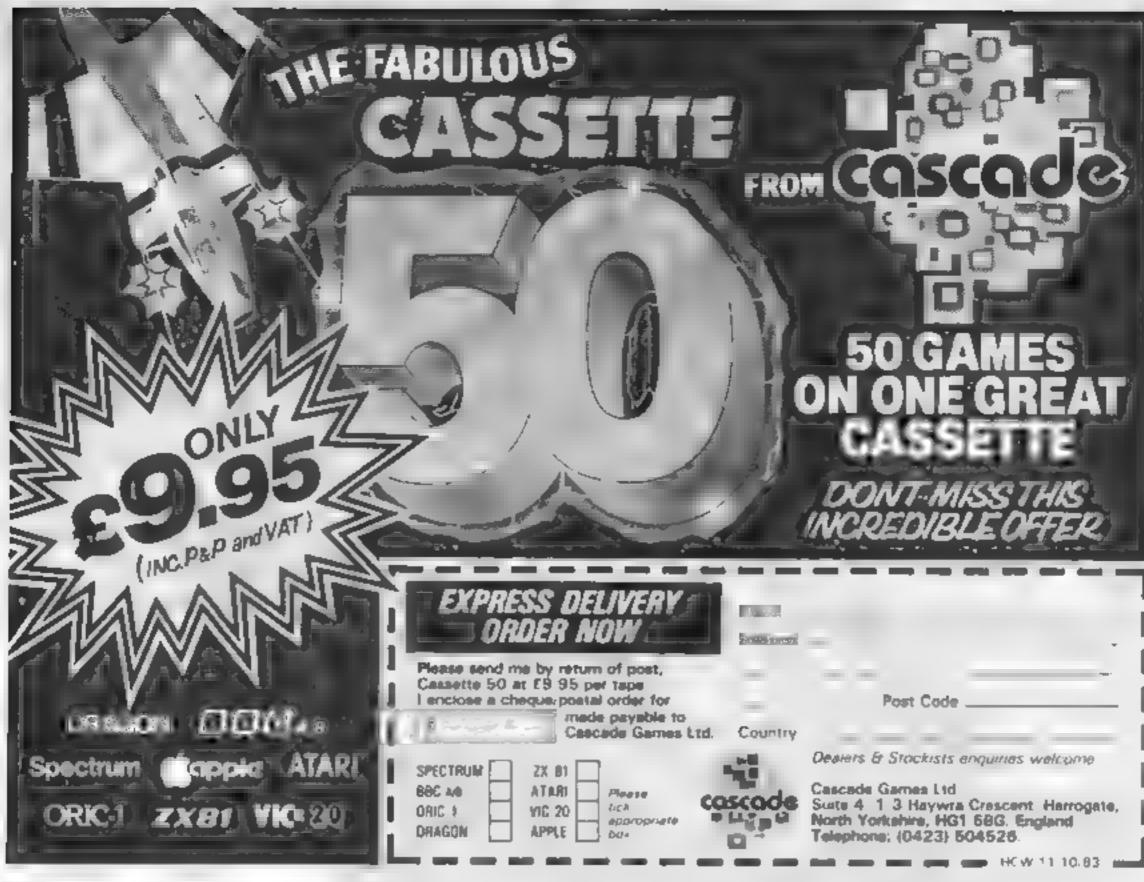

presents great games From Sature Developments

The chart-hitting

# **Mad Mar**

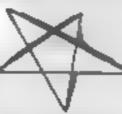

e Henry is the hen pe ked hero f this direct sale One right Henry a take to more He stead his wages from his wife's piece and sneaks out of rie his beig arely o to wake he habs or trip over the lat and heads for the bright ghts o have some " " Touble sheres into rones His or y way to rake some ush a to gambe to 'ew remain g pounds on the spining where the roll ette fable.

Tarasters say and to his exercing a the above to alle. Mad Martha " has no led his absence Realing Henry "as abs ided with the housekeeping ster riving after his with an age ors was no a par of the happy "up" Tru v K I, were Menry, Ra' h

FOR 46K SPECTRUM ONLY E6.95

Agame to invest in ... Junny, genuinely Marvellous adventure, really dotty original, and the graphics are great hit the key to begin, the Spectrum plays a real Hollywood-style movie theme tune, and the hunt is on! Personal Computer News

a refreshing change from some of the doomiaden programs encountered nowedays a game where you won't get to the next stage without solving. the present conundrum. Popular Computing Weekly

Available from retail outlets or direct from MIKPO-GEN, 1 Devonshire Cottages, London Rd, Bracknell RG12 2TQ

7 335

And now-

## **Mad Martha**

Time for the annual holiday and Martha decides to visit her half-rousin Marie who is a waiter in a plush hote -

ome afternoon. Martha sets out on a bus tour with her ser young Arbutfinet leaving orders for Masse to keep at eveor Henry, sheknown to Martha crafts Henry has a spanish penipul, and has planned a secret rendezionis. Henry leaves the hore, be more good or or to slasm and Manue (who sitotally washing) is het on his trait. The adventure cakes as through the stars and spas and made ap chase taking in amongst other deights, a buy fight is will poor Henry & for ed to buy the rud green quaranteed aughs and far of a c Turkling's

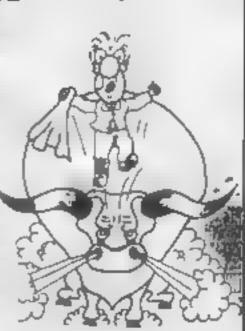

Post & Pecking 40p

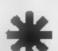

- 🖈 Full advantura formul accepts amittyda communds el une natry, la pinia English
- \* Willy, intelligent replies to commends.
- \* Skill level select for beginners
- it: Every location in full across, high-res, colour graphics.
- ★ Three exciting areade-type games as no integral part of the advectors.
  - ★ Fell help facility and save game command

## 06 PROME YOUR ACCESS/IRSA NUMBER: (0344) 27317 (Bam-Spm) 401111

#### SOFTWARE PSVIEWS

#### **Light Cycle** ORIC-1 £6.95 ·

PSS, 452 Stoney Stanton Road, Coventry CV6 5DG

The object of this game is to ride your laser cycle are und the game grid, leaving in your wake a solid laser wall

Your opporem, human or computer, also leaves a similar wast, and it either of you hit any object on the grid then you "Derez", giving a very spectacular display.

The whole program is very well presented, giving that all important areade quality.

There is plenty of sound, impressive graphics, a ball of fame and, mest aschiny an advistable volume control. This last feature is one life pe to see on a linew One games, especially in

view of the Oric's rather loud sound!

Instructions are clear and concise, and the control keys (up. down, left, right and power boost) are well positioned for both pavers or for payer against computer

The game uself has good graphics, and on the highest of its nine skill levels is very fast in deed It is very addictive and one of the few arcade action games that can be played by more than one person.

At in all, a game that offers very good, all round value for money.

| instructions    | 75%   |
|-----------------|-------|
| playability     | 80%   |
| graphics        | H5# 0 |
| value for money | 85%   |

# on your light bike..

... Or your computerised car. Our reviewers test-drive some games on two wheels and four

#### Grid-Run and Pontoon **48K Spectrum** £5.50

Arcade, Technology House, 32 Chislehurst Road, Orpington, Kent BR6 0DG

No. Grid Run is not a version of Gridrunner. The object is to avoid a racing car that is moving in the opinion to direction to your

You can change tracks at the gaps in the walls sur-ounding each lane but it sympossible to reverse, so when there is no exbetween your end and computer's car, death becomes in evitable.

Potes are seared by rupping over dots. Paeman style

Title skill is mise sed which makes his a very poor game Pontoon tacks challenge

because so much depends on chance, but there is a good graphical representation of each card and colour is used throughout. A tally of the results is kept.

Phrases such as "are you ir) ing to let me win?" add interest, but they soon become predic

The computer starts each time (someone will have to teach a some manners) and although its first two cards are hidden any subsequent circo are displayed.

Ne ther givine is good enough to make di s cassette a good bias. 5. b.

| its ruc ons     | *0° o  |
|-----------------|--------|
| play ibility    | 4119 6 |
| graphics        | 7400   |
| value for money | 440    |

#### Roadrunner 32K BBC £7.95

Superior Software 69 Leeds Road, Brambi pe, I ceds

One of the few car draying games for the BBC You affect your var around a mare like track, avoiding the computer's cars and the rocks, and try og to pass over the creekpoon thigs for points

A smokescreen can be drupped which eduses companer care which had it to go it to a spin but this uses some of your united fact Jossiak or keyboard may be used

The top delarter serven d splass a radar scan of flag postons and care with the majords. to the screen showing he ractifich a stear coleurful

The graphics are excellent and sound is used effectively. Key response is quick, movement is smooth and fast as only machine code can produce.

I enjoyed the gome very much it reeded both q dek reactions and tactics to avoid chasing cars (magne Paeman meets British Leyland - but more enforced Six skill accels are provided

It you want to try the same, year local areade may have a Roadrin ner machine, this tape is armost room at A high wore charers and provided

| Mirech ens    | *****              |
|---------------|--------------------|
| 47.40-107     | 9/54. <sub>0</sub> |
| app. 55       | 9,70%              |
| fact is morey | 9700               |
|               | 4 5 4 44           |

#### **Motor Mania** Commodore 64 + joystick £8.95

Audiogenia PO Box 88 Reading Berks

You can almost smet, the born ing rubber and the bissing radia of in Moior Mania, a rast realistic and exening race car game which combines good graphics and bights effective sound in a superb package

On running, the display shows you ms rument panel complete with speedometer fuel gauge batters charge and spare see in dicator. On the lett, a graph c display of the road shows your car positioned at a garage, and a light touch of the joystick sends it off down the track.

The road is full of hazards

such as potholes, which cause von to skid, broken glass, which who partetage a tyre logs which will pierce your radiator and course overhearing problems. You even have to centend with ava anches

An diese charactes can be avoided with skilful driving, to arran as many males on the mi cometer as you can with five

The detail in this game is VAIS amazing I delican be replenished. at one of the garages en route, ascan spare tyres, radiator etc.

D.A. SUP 0 mstructions q()a. playability 750 b graphics 3500 value for money

#### Lightcycles **BBC B £6.95**

Byteware, Unit 25, Handyside Arkade Newcastle upon Tyne NE LAPZ

One of the most commonly used clips from I ran is the scene with the lighteveles streaking acrossthe screen. We calls from bacthat this game takes, is name.

it won't signal a new era n computer games, about that the real has you be game your old Javouri e Wrap rap Nover theless. I'm sure o's of people will get lots of him form wi-

You con rot your 1gh cycle trom he keyboard le iright. left hand ap down Tright hand, which is much caster that he tour keys close agether scheme

Meanwhise the parsame cycles career around made and at runon otten trapping Temselves in their own vapour var-

Inseed, who cas with the usual Wraptrap you try and out manocuvre the computer, here it's of er best to his stay o'r of trouble and let the computer trap-

1 50 11 The opposing eye es increase up to live their it's chourc arge and back to one main

Perhaps it's because it. The need in keep the speed of the acon to but new appreciant 6 disappointing and he sound el ects aren i special. However li ked he balance between skinand chance

| ast act any   | 80%    |
|---------------|--------|
| playaon ty    | 92%    |
| h anhive      | 7500   |
| value o money | 641ª o |

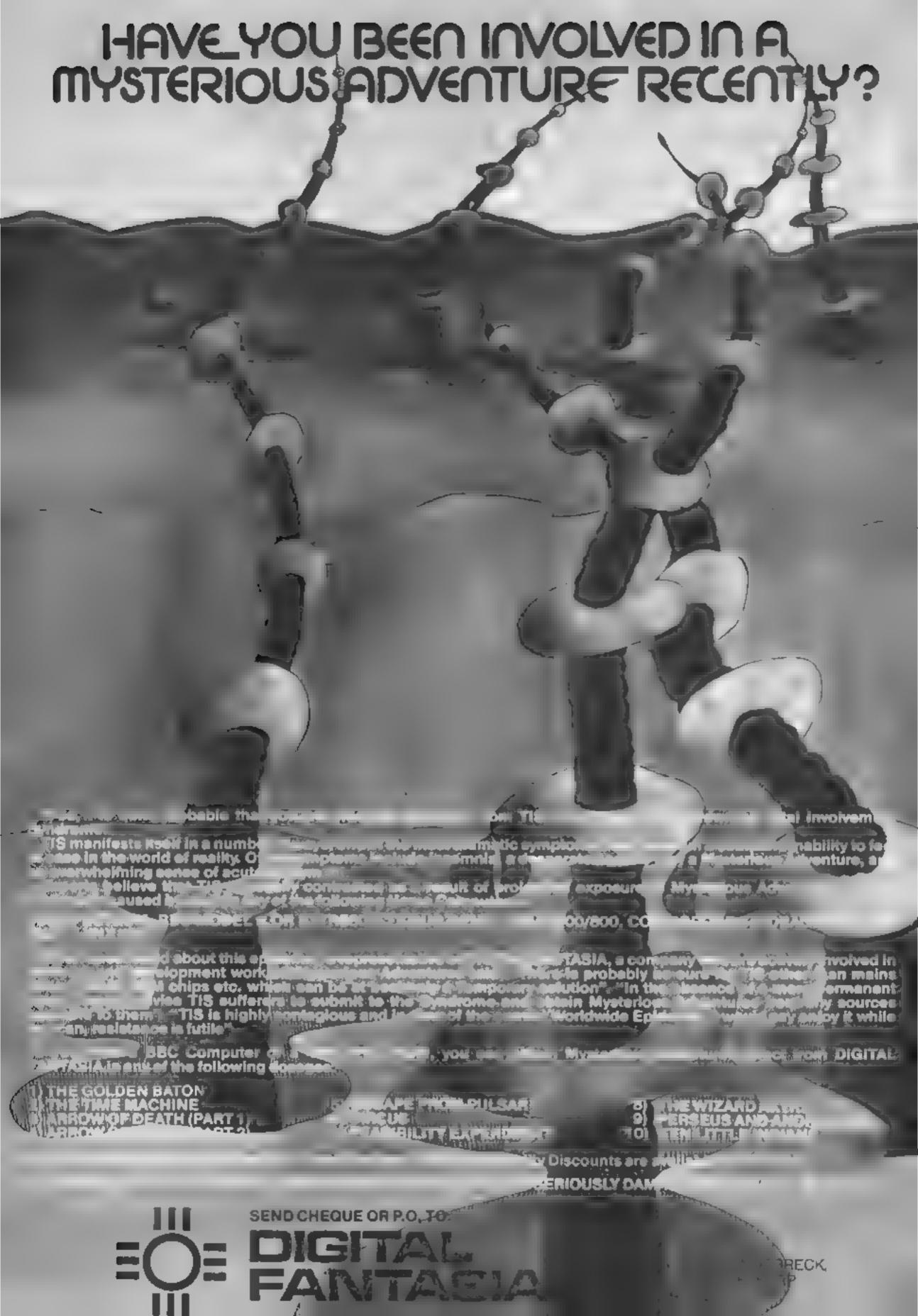

# You're on the trail of a damsel in distress

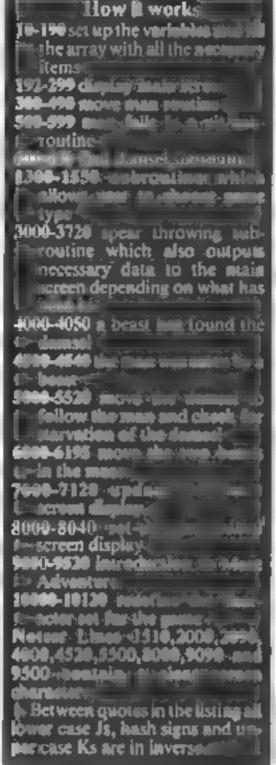

In this game you play the role of a gallant knight with a mission to rescue a damsel who was 1mprisoned in a maze by a wizard

of your problems. Along the way you must dodge two hideous, flesh eating beasts who will devour both you and the damsel if they can. Look out for their trails and keep out of their way these beasts are indestructible until the damsel has been found.

you must go back and kill the beasts, using a limited number of spears you have strapped to your back.

community used in this program. are used below. Mally completers have early enterinmand available. GRAPHICS 2 = 16 carriers for graphics mode tibe screen. sizet to 12 down by 20 across POSITION pats the curses at the

specifico place on the screen.

the joystick port number in

STICK (0) is a command to read.

bracke's

TO 60 50 Ask(37\*A+R,37\*A+R)="!":NEXT R:NEXT A 60 FOR R=1 TO 36: FOR R=1 TO 33 STEP 4: IF INT(RND(0)\*4)+1=3 THEN NEXT RINEXT ALGO TO 130 70 A\$(R\$37+A\_R\$37+A)="!"!NEXT R!NEXT A 130 A=INT(RND(0)\*37\*37)+37:IF A\$(A,A)=" \* THEN A\$(A,A)="(":EP=A:60TO 160 150 60TO 130 160 A=INT(RND(0)\*37\*37)+37\*IF A\$(A,A)=" THEN M=A: 60TO 170 165 GOTO 160 Finding the damsel is only one 170 A=INT(RND(0)\*37\*37)+37:IF A\*(A,A)=" THEN A\$(A,A)="j":81=A:60T0 175 171 GOTO 170 175 A=INT(RND(0)\*37\*37)+37:IF A\*(A\*A)=" THEN A\$(A,A)="J":B2=A:60T0 180 176 60TO 175 180 A=INT(RND(0)\*37\*37)+37: [F A\*(A,A)=" THEN ASKAJA >= "K" : OP=A:GOTO 192 Once you've found the damsel 190 GOTO 180 192 FOR Q=1 TO 2:FOR A=80 TO 0 STEP -1:S DUND 0,A,10,10:NEXT A:NEXT Q 193 FOR A=200 TO 0 STEP -4: SOUND 0.A.10. 10:NEXT A 197 GOSUB 8000 Hints on conversion 199 COLOR 29: PLOT 9,4 Some special Atar BASIC 200 SETCOLOR 0,3,6:SETCOLOR 1,10,10:SETC OLOR 2,1,8:SETCOLOR 3,6,8 203 GOSUB 7000 206 GOTO 6000 207 SOUND 0.0.0.0

208 60SUB 7000

ON 10,4:? #6;A\$(M+1,M+1)

210 POSITION 8,3:7 #6;R\$(M-38,M-36)

230 POSITION 8,5:? #6;A#(N+36,N+38)

229 POSITION 8.4:? #6;A\*(M-1,M-1):POSIT]

5 GRAPHICS 2+16

8 DIM A\$(37#38),B\$(17)

17 R\$(A,A)=" ":NEXT A

7 60SUB 10000

37,37\*37 >="!"

9 GOTO 9000

There are some nasty hazards to be overcome before you can save the damsel in David Ryan's game for the Atari 400 or 800. plus one joystick

10 POSITION 0,0:? #6:" PLEASE HAIT 50 SE

15 FOR A=39 TO (37\*37>-1:IF RND(0)>0.95

20 FOR R=1 TO 37:A\$(A,A)="!":A\$(37\*37+A,

37\*37+A)="!":NEXT A:A\$(38,38)="!":A\$(37\*

40 FOR A=1 TO 37: FOR R=1 TO 34 STEP 4: IF

INT(RND(0)\*4)+1=3 THEN NEXT R:NEXT A:GO

": N6=0: S=30: B0=0: NF=0: B5=0: B6=0

THEN A# A.A. = "Q" : NEXT A: 60TO 20

#### Variables:

R1.B2.B3.B4.B5 B6 beast posmons in the siring and flags. for gead be ists.

M,M1 man positions in the string.

EP exit position

DP damser host on-

DIR man carection S spears count.

BD cennt of dead beasts.

The following variables are used as flags for the program.

MG maiden has been found. MF maiden to dio follow man to

the exit

Note: To register the fact that the maiden has been found and that the maiden has been told to for his the man to the exit you mast 'bump' the man into her-

Only once both beasts are dead can you lead the damsel out of the maze. Your trail of coins will change to a chain of small crosses which she will follow - but you'll have to hurry, otherwise she may starve to death before you get there

And that's not all in the maze are pits you must avoid or you fall to your death. You can knock some of the maze waits down with your spear - but some are in-

destructible

And though you're given information about your position in the maze relative to the damse and the exit, this information is only approximate. As you get nearer your goal, the wizard changes the read-out so as to confuse your and throw you off the

The joystick plugs into port 1 (far left) at the front of the computer. It moves the man one space north, south, east or west each time.

To throw a spear, hit the fire button and wait for the man on the screen to go dark green. To aim a spear push the joystick in the direction required, as above To cancel this option without throwing a spear hit the space

For the more experienced player the option for the walls has been given. In this mode of play the game becomes very frustrating

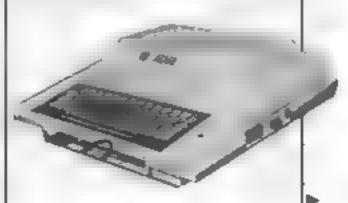

#### ATARI 400/800 PROGRAM

```
295 IF STRIG(0)=0 THEN SETCOLOR 1,10,6:6
OSUB 3000
297 SETCOLOR 1,10,10
298 IF S<(2-BD) AND BD<>2 THEN 9500
299 FOR E=1 TO 20: NEXT E
300 JS=STICK(0): IF JS=15 THEN 203
310 IF JS=11 THEN M1=M-1
320 IF JS=7 THEN #1=#+1
330 IF JS=14 THEN M1=M-37
340 IF JS=13 THEN M1=M+37
350 SOUND 0,200,10,10
360 IF AM(M1.M1)="!" THEN M1=M:60TO 207
370 IF A$(M1,M1)="Q" THEN 500
380 IF A$(M1,M1)="K" THEN 600
430 IF A$KM1,M1 >="J" THEN 4500
440 IF A$(M1,M1)="<" THEN 1300
470 IF BD=2 THEN A$(\(\pi_r\mu\)="$":\(\pi=\pi\)1:60SUB
5000:GOTO 490
480 A$(M,M)=">":M=M1:60SUB 5000
490 A$(DP_DP)="K":60T0 207
500 FOR A=1 TO 255 STEP 4:SOUND 0,A,10,8
*NEXT A:FOR R=15 TO 0 STEP -1:SOUND 0.10
0,10,R:NEXT R ~
530 POSITION 0.0
540 B$=" man fell in pit "
550 FOR A=0 TO 12:? #6;8$;:NEXT A
599 FOR R=1 TO 200: NEXT R: GOTO 2000
600 FOR A=255 TO 1 STEP -3:SOUND 0.A.10.
10:SOUND 1,98$(A-256),10,10:NEXT A:SOUND
0.0.0.0:SOUND 1.0.0.0:M6=1:M1=M
620 IF BDX >2 THEN MF=0:60TO 200
630 MF=1:60TO 200
1300 IF MF AND BD=2 THEN 1500
1310 M1=M:GOT0 207
1500 SOUND 0,0,0,0:SOUND 1,0,0,0
1510 POSITION 0.0:? #6:">"
1520 FOR K=1 TO 255: SOUND 0,K,10,10: SOUN
D 1,256-K,10,10:SOUND 2,K,8,10:SOUND 3,2
56-K<sub>2</sub>8<sub>2</sub>10
1530 POSITION 2,3:? #6;"congratulations"
1540 POSITION 8,6:? #6;"you":POSITION 2,
B:? #6; "have rescued the"
1550 POSITION 7,10:? #6;"damsel":NEXT K:
SOUND 0,0,0,0:SOUND 1,0,0,0:SOUND 2,0,0,
0:SOUND 3,0,0,0
2000 POSITION 0,0:? #6;")":J=6
2010 POSITION 1,2:? #6;"'select' to choo
se":POSITION 1,3:? #6;"'start' to begin"
2020 POSITION 1,6:7 #6;" 1 - normal":POS
ITION 1,7:? #6;" 2 -invisible malls"
2030 IF PEEK(53279)=5 THEN J=J+1:IF J=8
2040 POSITION 1.J:? #6;"E";CHR#(43NJ);"3
2050 FOR R=1 TO 30:NEXT R:IF PEEK(53279)
≈6 THEN 2060
2055 GOTO 2020
2060 IF J=7 THEN 2080
2070 RESTORE : READ D: FOR R=8 TO 15: READ
DIPOKE NHR, DINEXT RIGOTO 2000
2080 FOR R=8 TO 15: POKE N+R #0: NEXT R
2000 POSITION 0,0:? #6;"}"
2999 60TO 10
3000 IF PEEK(764)=33 THEN POKE 764,255:R
ETURN
3020 JS=STICK(0): IF JS=15 OR JS=10 OR JS
=6 DR JS=9 DR JS=5 THEN 3000
3025 S=S-1:IF S=-1 AND BD=2 THEN RETURN
3027 IF SKBD AND BDK>2 THEN 9500
3030 IF JS=13 THEN DIR=37
```

```
3040 IF JS=14 THEN DIR=-37
3050 IF JS=11 THEN DIR=-1
3060 IF JS=7 THEN DIR=1
3065 MIR=DIR
3070 FOR K=1 TO INT(RND(0)*10)+27
3080 IF A#(M+MIR,M+MIR)="J" THEN 3500
3090 IF R$K#HMIR#MHMIR = "K" THEN 3600
3100 IF A#(###IR, | IR)="1" THEN 3700
3110 MIR=DIR+MIR: IF M+MIR>37#37 OR M+MIR
(40 THEN 3120
3115 NEXT K
3120 POSITION 2,10:? #6; "NOTHING HAS HIT
"#FOR K=1 TO 500#NEXT K
3150 POSITION 2,10:? #6;"
" : RETURN
3500 IF MG THEN 3530
3515 POSITION 2,10:7 #6;"HIT A HIDEOUS
J":FOR K=1 TO 500:NEXT K
3520 POSITION 2,10:? #6;"
 " : RETURN
3530 POSITION 0,10:? #6;"HIT A DEADLY MO
NSTER":A$< M+MIR,M+MIR)=" "
3540 FOR K=1 TO 500:NEXT K:POSITION 0,10
:7 #6;"
3550 IF RND(0 × 0.4 THEN 3563
3555 BD=BC+1
3556 POSITION 4,10:? #6;"beast is dead":
FOR K=1 TO 500:NEXT K:POSITION 4,10:? #6
3557 F=INT(RND(0)*ABS(EP-DP)>+15
3558 IF #HTIR=B1 THEN B5=1:60TO 3560
3559 96=1
3560 POP :GOTO 200
3563 POSITION 1,10:? #6; BEAST ONLY HOUN
DED.
3565 IF M+MIR=B1 THEN B1=INT(RND(0)*37*3
7>+1:IF A*(B1,B1×>* * THEN 3565
3570 IF M+MIR=B2 THEN B2=INT(RND(0)*37*3
7 >+1: IF F# (B2, B2 X > " THEN 3570
3575 FOR K=1 TO 500:NEXT K:POSITION 0,10
#6;"
3590 POP #60TO 200
3600 FOR A=1 TO 50:SOUND 0,100,12,10:FOR
E=1 TO 20: NEXT E
3630 POSITION 1,10:? #6;"YOU HIT THE MAI
DEN"
3640 SOUND 0,200,12,10:FOR E=1 TO 20:NEX
TE
3650 POSITION 1,10:? #6; "you hit the mai
den"
3660 NEXT A: SOUND 0,0,0,0
3670 60TO 2000
3700 IF M+MIRX(37*37)—1 OR M+MIR(40 THEN
3120
3710 A$(M+MIR,M+MIR)=" ":POSITION 5,10:?
#6; "HIT A HALL": FOR K=0 TO 15: SOUND 0,1
50-K,12,K:FOR E=1 TO 10:NEXT E
3720 SOUND 1,200+K,10,15-K:NEXT K:SOUND
0,0,0,0:POP :POSITION 5,10:? #6;"
   ':60TO 200
4000 POSITION 0,0:? #6;">"
4010 FOR K=1 TO 35
4020 POSITION 6,3:? #6;"YUM YUM":SOUND
0,100,12,10:FOR E=1 TO 30:NEXT E
4030 SOUND 0,100,6,10:POSITION 6,3:? #6;
"YUM YUM":NEXT K
4040 SOUND 0,0,0,0:POSITION 0,5:? #6;"Da
MSEIS are Tasty":FOR R=1 TO 200:NEXT R
4050 POSITION 2,7:? #6:"a beast ate the"
*POSITION 7,8:? #6;"damsel":FOR R=1 TO 3
00:NEXT R:60T0 2000
4500 FOR A=1 TO 20:POKE 755,4:SOUND 0,10
```

#### ATAR1 400/800 FROCEAM

0,12,10:FOR E=1 TO 10:NEXT E:POKE 755,2: SOUND 0,200,12,10:NEXT A 4510 A\$(81,81)=" ":A\$(82,82)=" ":[1=[1:A\$  $(\Pi_1,\Pi_1)="j":SOUND 0,0,0,0$ 4520 POSITION 0,0:? 46;"}" 4530 POSITION 1,5:? 66; the man was eate n":POSITION 9,7:? 66; by POSITION 6,9:? #6; "a beast" 4540 FOR R=1 TO 200:NEXT R:60TO 2000 5000 IF BOX2 THEN RETURN 5003 F=F-1: IF F<=0 THEN 5500 5005 IF DP-37<38 OR DP+37>37\*37 THEN 504 5010 IF R\$(DP-37,DP-37)="\$" THEN R\$(DP,D P >= " ": DP=DP-37: RETURN 5020 IF A\*(DP+37,DP+37)="\$" THEN A\*(DP,D P)=" ":DP=DP+37:RETURN 5040 IF A\$(DP+1,DP+1)="\$" THEN A\$(DP,DP) =" ":DP=DP+1:RETURN 5050 IF 9\$(DP-1,DP-1)="\$" THEN R\$(DP,DP) =" ":DP=DP-1:RETURN 5060 F=F+1:RETURN 5500 POSITION 0.0:? #6:"}" 5510 FOR K=1 TO 150:POSITION 1,4:? #6;"t he damsel died of":POSITION 7,6:? #6;"hu 199th # 5520 SOUND 0.K.10.10:FOR E=1 TO 10:NEXT E:SOUND 0,K+55,10,10:NEXT K:SOUND 0,0,0, B:60TO 2000 6000 IF B5=1 THEN 6100 6010 X=INT(RND(0)\*4>+1:0N X 60TO 6020,68 30,6040,6050 6020 B3=B1+37:60T0 6060 6030 B3=B1-37:60T0 6060 6040 B3=B1+1:60T0 6060 6050 B3=B1-1 6060 IF A\$(B3,B3)=">" OR A\$(B3,B3)="#" O R A\$(B3.B3)=" " THEN A\$(B1.B1)="#":B1=B3 :A\$(B1,B1)="J":60T0 6070 6965 60T0 6989 6070 IF 83=P THEN 4500 6075 GOTO 6100 6080 IF A4KB3,B3)="K" THEN 4000 6095 B3=B1 6100 IF B6=1 THEN 210 6110 X=INT(RNEK@)\*4>+1:0N X GOTO 6120,61 30.6140.6150 6120 B4=B2+37:60T0 6160 6130 B4=B2-37:60T0 6160 6140 B4=B2+1:60T0 6169 6150 B4=82-1 6160 IF A\$(B4,B4)=">" OR A\$(B4,B4)="#" O R A\$(84,84)=" " THEN A\$(82,82)="#":82=84 :A\$(B2.B2)="J":60T0 6170 6165 60TO 6189 6170 IF B4=17 THEN 4500 6175 GOTO 210 6180 IF A\$KB4,B4>="K" THEN 4000 6195 B4=B2:60T0 210 7000 POSITION 15,7:? #6;S;" ":POSITION 1 5,8:IF MG THEN ? #6;"yes":GOTO 7020 7015 ? #6:"no" 7020 POSITION 15,9:? #6;BD 7025 POSITION 1,4 7030 IF (DP-M)>38 THEN ? #6;"-SOUTH":GOT 0 7070 7040 IF (DP-FIX-38 THEN ? #6;"-NORTH": 60 TO 7070 7050 IF (DP-M)>-1 AND (DP-M>38 THEN ? # 6;"-EAST ":60T0 7070

7060 ? #6;"-HEST "

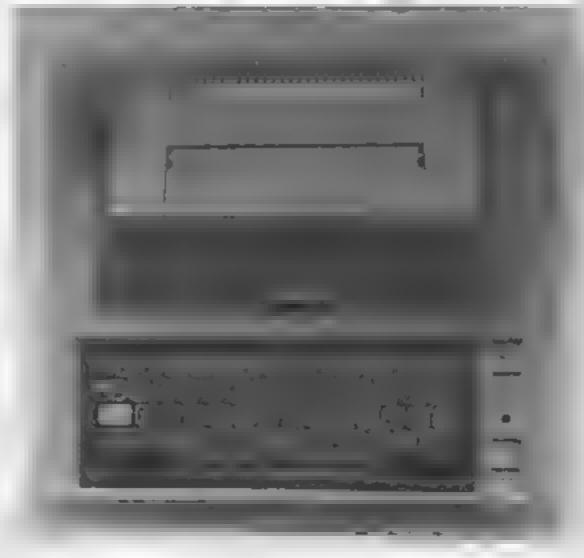

7070 POSITION 12,4 7080 IF (EP-#)>>37 THEN ? #6;"-SOUTH":GOT 0 7120 7090 IF <EP-11X-37 THEN ? #6;"-NORTH\*#60 TO 7120 7100 IF (EP-M)>>-1 AND (EP-M)<38 THEN ? # 6;"-EAST ":60TU 7120 7119 ? #6;"—HEST " 7120 RETURN 8000 POSITION 0,1:? #6;"> MAZE ADVENTU RE"#POSITION 2,7:? #6;"speams left 8020 POSITION 2,8:7 #6;"damsel found ":P OSITION 2,9:? #6;"beasts dead " 8030\_POSITION 1,3:? #6; "DAMSEL":POSITION 12,3: ? #6; "EXIT 8040 RETURN 9000 POSITION 7,2:? #6;"welcome":POSITIG N 9,4:? #6;"to":POSITION 3,6:? #6;"maze adventure\* 9020 POSITION 4,9:? #6;"PRESS START" 9838 IF PEEK(53279 X >6 THEN 9838 9040 POSITION 0,0:? #6;")":GOTO 2000 9500 POSITION 0,0:7 #6;")" 9510 POSITION 2,1:? #6;"you do not have" :POSITION 7,3:? #6; "enough": POSITION 7,5 17 #6; "SPEARS" 9515 POSITION 4,7:? #6;"to complete":POS ITION 2,9:? #6;"this adventure" 9520 FOR R=1 TO 500:NEXT R:GOTO 2000 10000 POKE 106, PEEK(106)-8: P=PEEK(106): N =P\*256:FOR P=0 TO 1023:POKE M+N, PEEK(573 44+f1): NEXT II 10010 FOR A=1 TO 9:READ D:FOR F=0 TO 7:R EAD R:POKE D#8+F+N,R:NEXT F:NEXT A:POKE 756, P: RETURN 10020 DATA 1,255,0,237,237,237,0,255,255 10030 DATA 49.0.126.129.129.129.129.126. 10040 DATA 43,28,28,8,62,8,28,28,62 10050 DATA 3,0,0,40,20,40,20,0,0 10060 DATA 4,0,0,0,8,28,8,0,0 10090 DATA 42.0.60.90.90.90.126.165.165 10100 DATA 30,0,0,0,0,8,0,0,0 10110 DATA 29,24,36,24,60,90,24,24,36 19129 DATA 28,64,64,96,89,72,68,255,255

# computerised classics

Our review panel takes a look at some traditional games that have had the computer treatment

#### Yahtzi/ Knight's Move Oric 1 £4.95

HTL Software, Lock Street, Savile Town, Dewsbury

These two well-written family games, retaining at less than £5, represent good value for Oric

Both programs loaded rapidly and without any problems, but incorporated a novel load check facility just in case of difficulty.

Also impressive was the sunctul HTL logo at the start of both programs.

Yahizi is the standard dice game for two to eight players in which the aim is to be the first to achieve a set of the combina-

The program does everything

for you; 'throws' the dice, scores, and provides you with an on-screen reminder of the combinations you need, and the possibilities in your throw.

Knight's Move is a board game for up to five players. The object is to swap two sets of knights of different colour using the chess knight movement of the pieces

Not only is the number of moves taken important, but also the time taken

It may require fast thinking, but once played a few times, you may find that the object is achieved relatively easily, and the appeal of the game is lost D.N.

704+ instructions 60Fe playability 50° graphics 90% value for money

h, ie, which can be ported in any

At the start of each game you have lour turns A turn is fost if y as play three show with ful per ting a hal, if you per the sue CDS has produced a very restful ball of if you miss one of the coloared balls. If you pot a ball you are once mare given three there A two planer game is possible every turn play atternates after

The score for each ball pouled depends on its colour the number of shots taken and the

The alterations made may disappoint the pool pured has they make the an interesting

mstructions playability graphics value for money

A1170 Jogan, YOU. (100

46

Pinball/Cubits TI-99/4A (Extended BASIC) E6

Lizard Games, 14 Bridgewood, Brookside, Teltord, Shrapshire 313 1LY

Pinball is an old arcade taxounte, and this version is a taithful reproduction for the TI

Three balls are provided for each game, the object being to better the current high score. For each 2,000 points stored, an ex-178 ball 15 awarded

My only real critism is the choice of keys I and 0 to control lett and right flipper This sometimes led to accidental quit ting of the pragram by players untamiliar with the keyboard. I would have thought Q and P

would be a better choice

Cubits is a game for two players in which 10 rows of 15 covered dice are arranged across the screen Each player in turn selects two dice to uncover with the purpose of matching the numbers

If a match is made 10 points are awarded and the player has an extra turn. There are special star dice which earn 50 points The game ends when all dice are matched, the winner being the player with the highest score

The game is well error trapped and has good graphics but even tually becomes reducus to play Could there not be options for a long or short game?

instructions playability graphics

#### Cricket/Darts 48K Spectrum £4.95

Cambridge Microscompwer Cer tre, 153 d Last Road Cambridge

Senher of these games will tax the brains of any me over the age

Cricket starts off with a brief description and explanation, and then toynes you to name the two

Pressing INTER consumer the draw and one team is selected by the computer to hat

You can determine the speed of the ball definer) by entering I,m or a, although any key will give a revall. After the ball has been wruch kere I or O will more the fielder nearest the half Why, I m not sure - the odd nocasions when I managed to

ir an seaver the heider int the Parh of the half it were straight through bine!

Appeals are made to a musical ass inpan owing with he of three results NOTOLI OLI TBW of OCT coming from an invisible ampire

One trksome learne is the number of times were have to Press ENTER In order for the Edmic to resume What lew sound effects there are defract from

rather than entrance the game The other side of the cossette sports a darts name. The idea is that you are playing a game of 301 against the compager and you must taken on a double

Instructions playabany Braphys value for no ines

7400 56,00 Mo. fflo ..

## Reversi Dragon £4.95

By Dragontree, from Coppie Software, 7 March Street, Kirton-in-Lindsey, Gainsborough, Lines DN21 4PH

Another implementation of that board game favourite, Reversi or Othelio by any other name.

No instructions were supplied with the review copy. On loading - still no instructions - I was given the choice of being green or orange and of two levels of difticulty. I chose easy and to pia) against the computer

Not being faminar with the game myself I had to contact a friend who is for the rules 1 learnt that the object of the game is to "reverse" your opponent's colours by placing your pieces in appropriate squares.

This is a faithful representaon of the game. It's well error trapped, and you are quickly informed of an invanon overfixor attempt to move onto a wrong

One thing that is not so fast is square the computer's response in deciding its move. When the boatd starts filling up, even at the easy level it seems to think for periods long enough to ger bored in.

Still, it makes a change from gobbling ghosts or zapping aliens, and at £4.95 you could do WOTSE.

Chai. mstructions 550°B playability  $(i(1)^{(i)})$ 650m graphics value for money

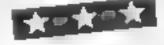

#### Pool Spectrum £5.95

CDS Miero Systems, PO Box 93, Dancaster, South Yorkshire DNASLX

game with this version of pool The program is a joy to use You control a marker which moves around the cushion, position it correctly, press "chier and the white one half will move towards the marker's position

The strength of the shot can be adjusted on a scale of one to five By striking a ball on the side it is possible to make it go off at a tungent as in real pool A realisate whited accompanies each

A number of changes have been made to this version. There are six bails, three red and three

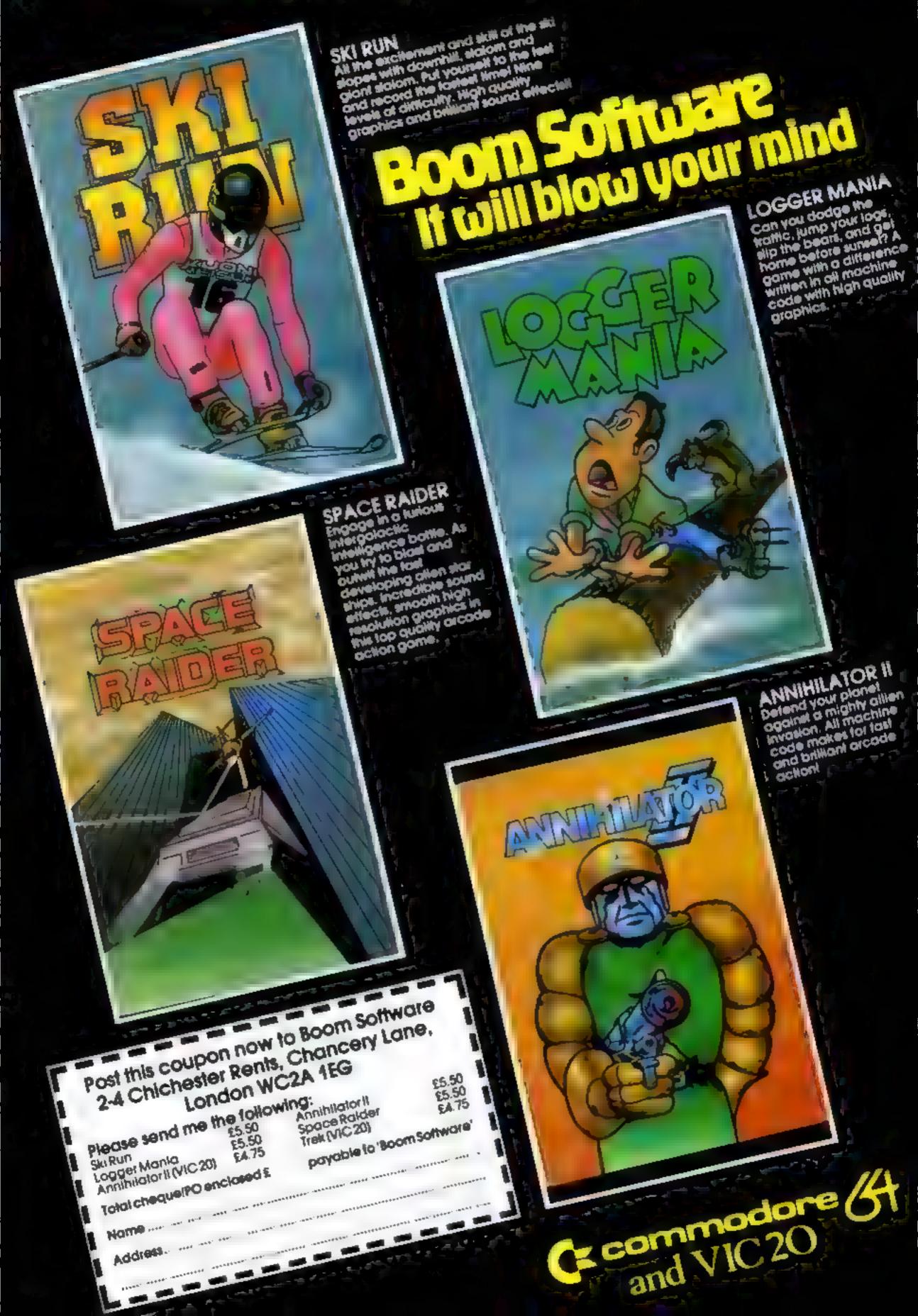

# MR.CHIPSOFTWARE

#### SPECTRUM GAMES

#### SPECTRUM DARTS (48K)

Five games of darts for 1-5 players, 501, Cricket, Killer, Round the board Nough's & Crosses, four levels of pias per game, also on the computer or friends at these games of skill and juagement. £5.50

#### WHEELER DEALER

#### VIC-20 GAMES & UTILITIES

#### JACKPOT

This is it the ull mate Fruit Machine for the VIC with nudge hold and resp to 100% machine code. "Overait zackpoors a beau fully written a mulation giving superbigraphies, animation and use of colour. In fact, this program makes Commodore's Fruit Machine cartridge took unbelievably cheap & nasty. Home Computing Weekly No. 20 19/7, 83.

#### KWAZY KWARS

#### PACMANIA

Choose your own game from the following options — difficulty 1.2, speed 1.3 aire of muze 1.3, while or invisible maze attains mining power pits define your own key controls, any combination, if this is your type of game when this is be one for you, for the 1k expanded VIC only, (available Now) 25.50

#### SNAKE BYTE

Golde your ever hungry snake round the screen, eating the flies and wa pso o stay alive you must avoid the deadly mushrooms, quick react any are required for this bring game, keyboard control, for the unexpanded VII. (available NOW)

#### BUGSY (Joyxfek Onfy)

This is a Minefield with a difference as you step on the somes whose concerning purple boxes which give you both time and points, they disappear them beneath your feet. DO NOT DE SPAIR! "BL GSY" will random a replace the stress his avoid businging into him or its sudden death! An original comprisive and challenging jume.

(5.50)

#### MINI-ROULETTE - PONTOON - III-LOW

Three great games of chance for the VIC ars to bear the computer bours of tunful colour, sound effects and tanes £5.50

#### COMMODORE 64 GAMES & UTILITIES

#### WESTMINSTER

A game for up to four players, can you lead the party of your choice and win the general election you out the 60 const pencies (seats) buying votes when you can trust the treat hings this must be one of the first board type games specifically written for the computer. Why pias on your own, have fur with your farms, and triends playing WESTAILASTER.

£5.50
(available from the 15th Sept.)

#### WHEELER DEALER

A game for two orwests players become a tycoon of the motor rade you must obtain gearboxes, yees and engines to produce cars for sale. Form syndicates, buty and exchange parts, buy dealerships, but be careful, you may become bankrupt and have to equidate find of what your made of have you got what it akes to become a WHEFFER DIALER.

£5,50 (available from 1s, Oct)

Also for the PET Spectum, Texas TI 99, 4A and Dragon at £5.50

LUNAR RENCUE - Our own version of their popular areade game .... £5.50

M.C. NOFT 64 — Assembler and Obsassembler, with desimal to hex converter every hing our program for the VIC will do and more. (27.50)

Full documenations with all ut als programs

Other software available for the VIE and Commodore 64 send of free brochure, including RABBIT SOFTWARE at 15,50 each

bend Cheques PO's to MR CHIP

MR CHIP SOFTWARE

Dept HCW, 1 NEVILLE PLACE, LLANDUDNO, GWYNEDD LL30 3BL, Tel: 0492 49747

WANTED: HIGH QUALITY SOFTWARE, OF ALL TYPES, FOR EXPORT & U.K. DISTRIBUTION

All programs now available on disc please allow 12 50 ea extra-

DEALER ENQUIRIES WELCOME

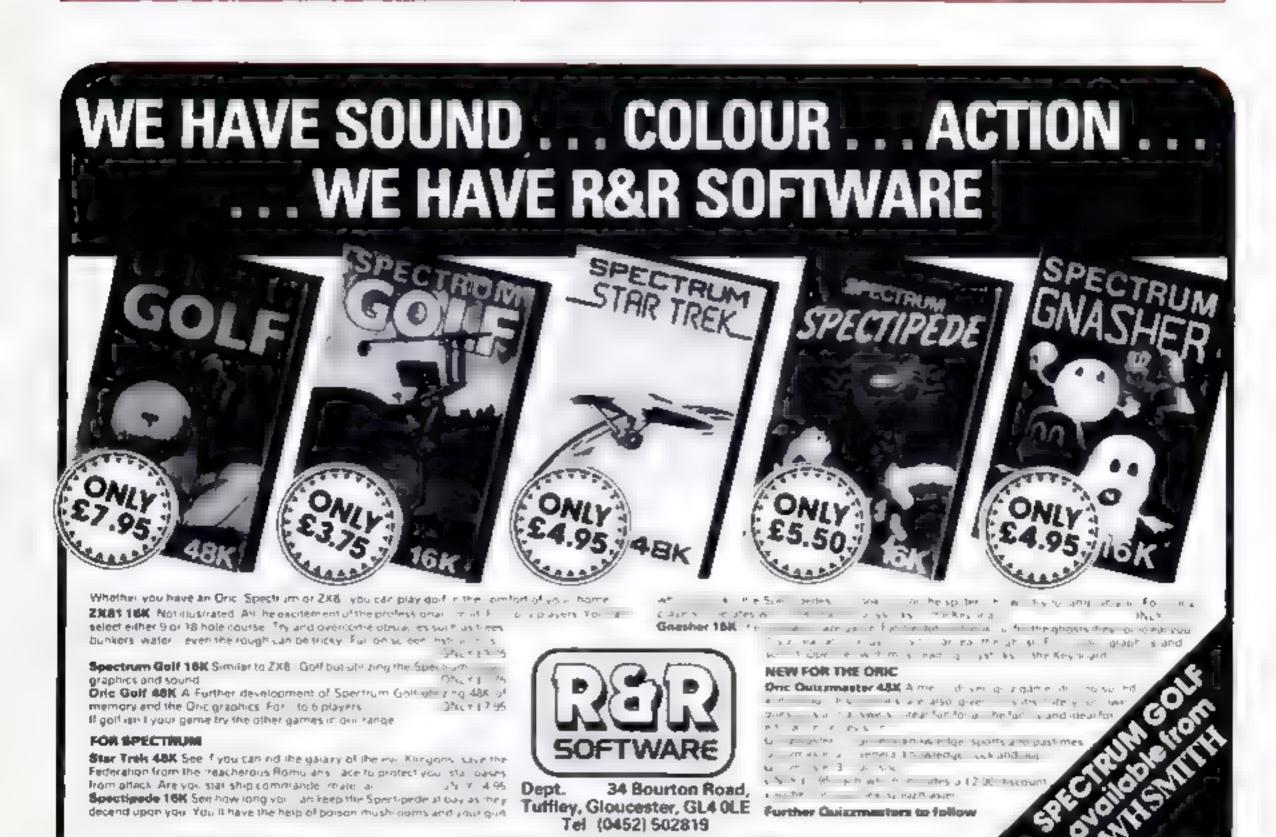

#### **ZX81 PROGRAM**

My program displays a board and the moves for two people to play noughts and crosses. I have used he graphics of the ZX81 to produce large effective displays which makes the program in ceresting.

Special features of this program are

- The use of the whole screen to draw the board
- The coordinate decoding routing lines 253 and 254
- The use of array A(3,3) of theck yand moves
- The use of flag G to determine which player goes. It is Line 270 which effectively changes G to 1 or 0 opposite to its present value.
- Line 260 which calculates the position by two simple formulae and prints X or O using Boolean logic. This saves two IE. THEN lines

When you have entered this program type GOTO 2010 to SAVE it. It will then auto run on subsequent loadings.

#### Hints on conversion

This program can be converted easily for the Spectrum. In fact, the only line which needs changing is line 253 where the CODE of C\$(1) needs — 63 subtracted if the machine is in CAPS LOCK mode or minus the code number of the lower case Spectrum character "a" minus one

Of course, using colour and sound will improve it even more

Conversion to computers other than Sinclair may need altering on the Boolean togic and the flags, probably using -1 instead of 1. Apart from that the graphics and characters are tairly standard

# How to get cross with your ZX81

There are some neat programming techniques in this version of the old favourite, Noughts and Crosses, written for the ZX81, plus RAMpack, by Simon Matthews

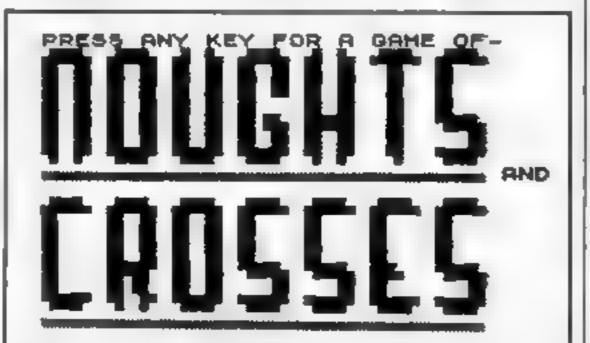

BY S.P. HATTHEUS.

How the screen looks before the start of a game

REM STAGE DIS LET X=0 LET O=0 LET D=0 PRINT "PRESS STOP ON YOUR" "TORE RECORDED AND PR PRINT E\$5" "EN DES TO CONTINUE. PRINT IL INKEAPP... THEN GOTO 8 8 "PRESS ANY 10 PRINT GAME OF-" PRINT 12 PRINT 13 PRINT PRINT 15 PRINT 16 PRINT 17 PRINT 18 PRINT " AND 19 PRINT 20 PRINT

Noughts and Crosses in action

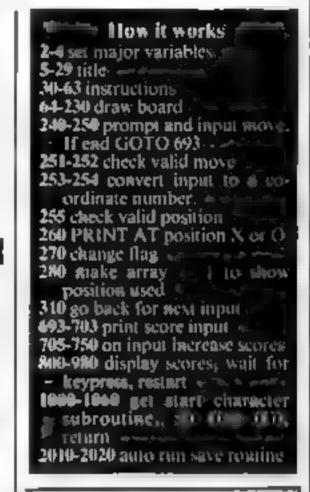

# Variables X number of wans by X O number of wans by O D number of draws A(3,3) computer board to check valid moves G flag, 1 = X turn, 0 = O turn C\$ position input A horizontal position of X or O B vertical position of X or O \$5 score input G\$ start X or O input

Inverse characters are: line 1 STAGE ONE. INSTRUCTIONS AND FRILLS, 5-7 PRESS STOP ON YOUR TAPE RECORDER AND PRESS ANY KLY TO CONTINUE, 68 STAGE TWO MAIN SCRIEN DISPLAY, 245 STAGE THREE. MAIN PROGRAM (GUTS), 685 STAGE FOUR SCORE BOARD AND BITS IN PIECES, 695 and 900 16 pairs of greater than and less than symbols each

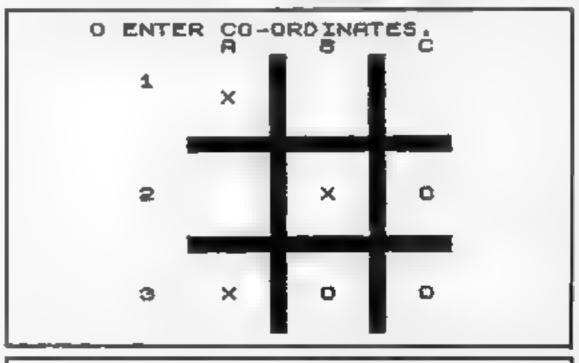

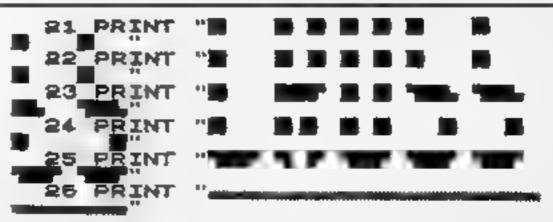

#### **ZX81 PROGRAM**

```
EUS." PRINT AT 20,0; "BY 5.P.MATTH
   28 PRINT
   29 IF INKEYS="" THEN GOTO 29
      CL 5
   30
     PRINT " ENTER CO-ORDINATES
LETTER FIRSTTHEN THE NUMBER SEPE
  51 PRINT "IF SOMEONE WINS OR I
OR
   THE GAME
                  WILL END AND SCORE
   DISPLAYED.
   52 PRINT
      PRINT
      PRINT
   54
      PRINT
      PRINT
   55
      PRINT
   57
      PRINT
      PRINT
   89
      PRINT
   50
      PRINT AT 20,0;
   62
                        "PRESS ANY KE
      START"
  TO
   53
          INKEYS="" THEN GOTO 68
      CLS
   64
  65 GOSUB 1000
67 DIM A (3.3)
50 REM BURGETURE
50 PRINT
70 PRINT "
                                8
C"
      PRINT
  80
      PRINT
  90
                   1
 100
      PRINT
              45
 110
      PRINT
              44
 120
      PRINT
 130
      PRINT
 133
      PRINT
      PRINT
 132
      PRINT
              11
 150
      PRINT
 160
      PRINT
 100
      PRINT
 192
      PRINT
      PRINT
 200
 210
     PRINT
 220
      PRINT
      PRINT
 230
             AT 0,0, ("X" AND G)+("
 240 PRINT
   AND NOT
ËS.
245 REM STAGE THREE
      INPUT
 250
     IF CER"STOP" THEN GOTO 693
 251
      IF (C$(1) ("A" DR C$(1) >"C")
 252
      (C# (3) ("1" OR C# (3) )"3") TH
 AND
   GOTO 240
 253 LET A=CODE C#(1)-37
     LET BEVAL CA (3)
         A(B,A) <>0 THEN GOTO 240
             AT B+6-2, A+6+2; ("X" A
AND NOT G)
 270
          G=1-G
     LET
          A(B,A)=1
 280
     GOTO 240
   S REM STORE
 694 FOR F=0 TO 21
695 PRINT AT F,0,
 696 NEXT F
598 PRINT AT 1,10; "QUESTIONAIRE
                5,5,"UHO UON?"
7,5;"A) NOUGHTS"
9,5;"B) CROSSES"
11,5;"C) A DRAU"
20,1;"ENTER A,B
                      "UHO UON?"
     PRINT
 700
             AT
      PRINT
             AT
 701
     PRINT AT
      PRINT
 705
                  THEN LET
                             0=0+1
                  THEN LET X=X+1
 720
     FOR F-0 TO 21
 800
 900 BRINT AT F.O."
 GID NEXT F
```

920 PRINT AT 1,11; "SCOREBOARD" 936 PRINT AT 5,1; "GRHES WON BY NOUGHTS=";0 940 PRINT AT 7,1; "GAMES WON BY CROSSES=";X 950 PRINT AT 9,1; "GAMES DRAUN" ; D 969 959 PRINT AT 20,1; "PRESS ANY KE TO RESTART GAME" IF INKEYS="" THEN GOTO 970 970 988 GOTO 64 1000 PRINT AT 4,0; "UHD WILL STAR - X OR 0 ?" 1010 LET G#=INKEY# 1020 IF G\$<>"X" AND G\$<>"O" THEN GOTO 1010 1030 LET G=0 IF Gs="X" THEN LET G=1 1848 1050 1050 RETURN 2000 STOP SAVE "NOUGHTE" 2010 2020 RUN

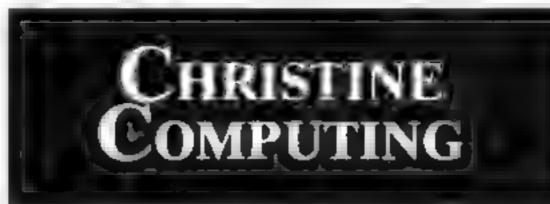

| TI-99/4A colour computer          | £104.95 |
|-----------------------------------|---------|
| Compatible cassette recorder      | £24.98  |
| Single cassette interface lead    | £4.35   |
| Dual cassette interface lead      | £5.45   |
| Recorder + single lead            | £28.75  |
| Recorder + dual lead              | £29.75  |
| Computer + recorder + single lead | £133.50 |

Software Cartridge — Extended Basic£51.50 Minimemory £51.50 Parsec £24.50 Chess £29.50 Invades £17.00

Software Tape — Core!, Blast It, Spudz, Code Break/3D Maze, U.F.O. all @ £3.50 each.

All prices inclusive, send 50p (refundable on 1st order) for full list, Cheques or PO's to:

6 Florance Close, Watford, Herts WD2 6AS. Tel: 09273 72941

#### SPECTRUM SOFTWARE REVIEWS

#### **Lord Harry** and Lady Harriet

Lotus-Soft, 43 Maes Road, I langennech, Llanelli, Dyfed SA14 BUH

One game, two characters, If you wish to control Lord Harry load side one or load side two for Lady Harriet

The game is identical for both players. You are in a group of four gardens each connected by gates half way along the four sides of the screen

Each garden is set up with impassable trees, lethal pools of water and edible muchrooms

One of these mushrooms is poisonous and, after eating it, you only have 99 seconds to find the exit Fortunately this mushroom also expands your m nd and allows you to see it

A nice layout of keys which give you some choice, responsive control, (ast action and a challenging game which is made harder by the presence of two in destructable dogs which chase you. The cassette insert is nicely printed and contains full instruc-

What is special about this program is the character graphics These attempt, fairly successful ly, to represent humans. The effect is similar to the early line cartoon film characters, but nevertheless marks a step for ward from aben creatures, robots, pacman and other indistinct beings.

| instructions    | 940's |
|-----------------|-------|
| playability     | 91%   |
| graphics        | 89%   |
| value for money | 880.0 |

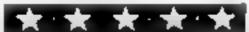

# Action comes in all shapes and Sizes

If you thought that Spectrum action games meant space games, you'll have to think again

#### Jungia Trouble £5.50

Durell Software, Casile Lodge, Castle Green, Taunton SOM TAI 4AB

Get axe, jump river on steppingstones, cut down forest, swing over flaming pit, jump widening chasm and run for home

Sounds simple but...if you don't get the run-up just right, in you go! With luck, you can run back to the bank, hungry crocodi e jaws snapping at your

Chopping trees quickly blunts axes and it's back across the river for another

And the 'blooming monkeys' keep stealing your axe. You can kill them with a sharp axe if you're quick - I only managed it once

Falling trees can ruin your

health, swinging the pit needs judgement and hesitation thereafter makes clearing the chasm impossible

The display is divided into four, Monkeys and Spare Men sit at the bottom, next comes the river, connected to the forest by a ladder, and another ladder con nects the forest to the pit and final jump

The graphics are fun. Three monkeys and three men parade with ceremony, and there are some nice touches of humour

Four Speeds of Play - No. 1 confusingly being the fastest movement by cursor keys - a running score is displayed and there is a hall of fame

| Instructions    | 90%  |
|-----------------|------|
| pravability     | 7500 |
| graphics        | 8000 |
| value for money | 90%  |

# Pheenix

Mckadodo Software, 16 While Road, Sutton Coldfield, West Midlands B72 IND

Apart from the grifesome spell ing of the title, this is a very classy piece of machine-code programming, highly profes-sional from start to finish

Equipped with a faser-cannon and shield, you battle against bomb dropping birds of various colours, eggs, which when his tescal their wore value eventual h halening out into even more birds, and finally the mother

Programmed for both AGF and Kempston joysticks in addition to the keyboard, this program has everything You are welcomed by an excellent tile page, the attract demo mode

shows what you can expect if you are good enough

Having selected one of five skalaeveis, from easy to sate day your Spectrum plays classical music and reveals a star field This can be dispensed with if a traates you after a while

Then the game starty. Even the skill, ievels are carefully arranged so that a beginner can achieve some satisfaction straight away and this is important. Many much vacated Spectrum gon'es are so hard that young users are put off straight away

Superb presentation, graphics and sound. Highly recommend

Instructions playability 9600 graphics 100% (after for mone) 9400 9500

#### Barmy Burgers 48K £5.95

Blaby, Crossways House, Lutter worth Road, Blaby, Leicester

Barmy Burgers is an interesting and novel game. On each level there are parts of three hamburgers - the meat, cheese, lettuce, and the top of the bun

By walking over each part, you knock them down to the next level until eventually there are three completed burgers at the

bottom of the screen You are pursued by two frankfurters and a peculiar white object - but they often seem to be in a state of paralysis. You are armed only with a pepper pot fire and your opponent die, but you only have enough pepper to last five attacks

Once you have completed

three hamburgers you move onto a new stage with shorter ladders faster action, and a new pepper

The graphics are average -DUL with the exception of the pinman you control who has legs only a contortionist would be proud of - but they are far from smooth The sound is good though, and enhances the game considerably.

No instructions were provided with the review copy, but the cursor keys and 0 to fire are used The game restarts automatically - an annoying feature S.E.

 $0^{\sigma_0}$ mstructions 1000 playability 45% graphics 50% value for money

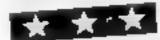

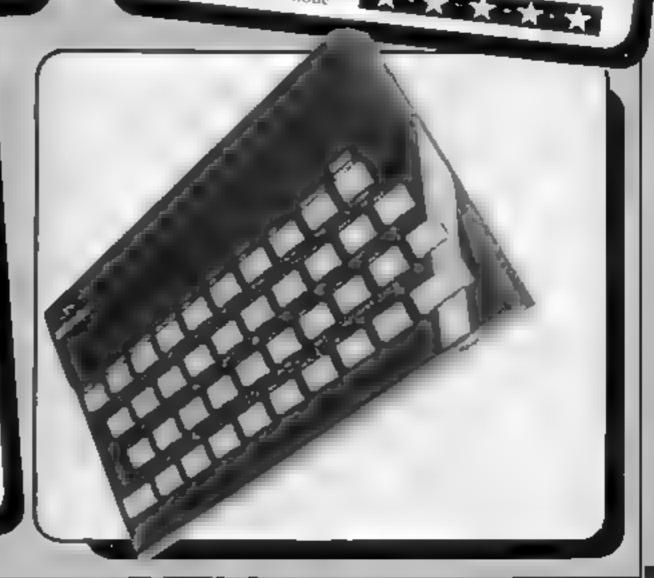

# STATISTICAL LIBRARY

All tapes carry a DATAFILE program that enables the user to INPUT-EDIT-SAVE-READ data on tape.

| TAPE I           | : Descriptive Statistics6.99<br>: Statistical Tests                                | TAPE VI : Principal Components                                                 |
|------------------|------------------------------------------------------------------------------------|--------------------------------------------------------------------------------|
| TAPE III TAPE IV |                                                                                    | TAPE VIII: Time Series and Forecasting 19.95                                   |
| TAPE V           | Cross-tabulations and correlation coefficients : Step-Wise Multiple Regression and | Statistical Library                                                            |
|                  | Analysis of Variance in Regression 19.95                                           | BBC -B and Spectrum-48k (8 tapes) 100.00 ZX-81 (7 tapes without Datafile)70.00 |

# Saga Software House

Scientific and Business Packages for BBC-Model B, Spectrum-48K, ZX-81(16K)

133A High Street, Acton LONDON W3 6LY

#### LOOKING FOR SPARE TIME EARNINGS?

Then why not sell software to your friends and workmakes.

There are probably hundreds of micro users in your area looking for software who are wary of mail order and cannot find a local dealer. You can become that local dealer.

We are looking for agents in all areas to sell software for the Spectrum, ZX81, VIC-20, CBM 64, BBC, Dragon, Atari, Oric 1 and Lynx. All the latest titles in stock. Write now for full details or telephone if you prefer.

Joysticks, Joystick interfaces and Spectrum sound boosters along with

Spectrum sound boosters along with CBM 64, Spectrum and Lynx 48K Computers also available.

If you are interested in becoming a Bytewell agent in time for the predicted boom in sales this Xmas then write or telephone now.

BYTEWELL, 203, COURT ROAD, BARRY, S. GLAMORGAN, CF6 7EW Telephone (0446) 742491

# It's easy to complain about advertisements.

The Standards Authority. W

ASA Litt. Brook House Torrington Place, Landon WCIE 7HN

#### LETTERS

#### First-aid for Ti owners

As a 'TI owner, Mr Bates (HCW 29) has my deepest sympathies, I experienced the same problems in my area when I first bought my 'TI,

Lucksly, I discovered Galaxy Video in Maidstone, who are the main stockists of nearly all the books published on the TI.

They also stock a wide selection of software both from Texas and independent sources. They have an owner's club, which produces a quarterly journal, and you can join for a modest

They also produce a small mail order catalogue, and you can buy the 99er magazine through them

Secondly I joined the International Users Group, which is based in Bethany, Oklahoma. They produce an extensive list of programs written by TI owners all over the world

The only problem is, you could find yourself having to pay import duty and VAT if you buy them in any quantity. Alternatively, you can buy listings for self entry

Mr Bates might also consider contacting Stainless Software, who are in his area. They produce a reasonable amount of TI software on tape.

To the industry as a whole, I would say it's high time you took the TI-99/4A seriously It is far superior to the Spectrum and Dragon, and I'm sure that when the new TI-99/4A hits the shops, it will leave the British machines standard!

J.G. Manley, Rochester, Kent

#### We'll represent the Spectrum owner

We have noticed recently, in several of the computer magazines, letters claiming that there is a shortage of user groups for Sinclair users. Apparently these users are not aware of our own group which has members around the world

ISUG was formed as a result of the demise of the former, well respected National ZX User Group.

We would like to dispel this nasty rumour that Sinclair users are without representation. All that is needed is a letter to us at the above address — a stamp for the reply would be appreciated, (not an S.A.E.) — this will bring full details plus an application form.

Send your letter to Letters,
Home Computing Weekly, 145
Charing Cross Road, London
WC2H OEE. Don't forget to name
your computer — the best
letter could win £5-worth of
software. Queries cannot be
answered on this page

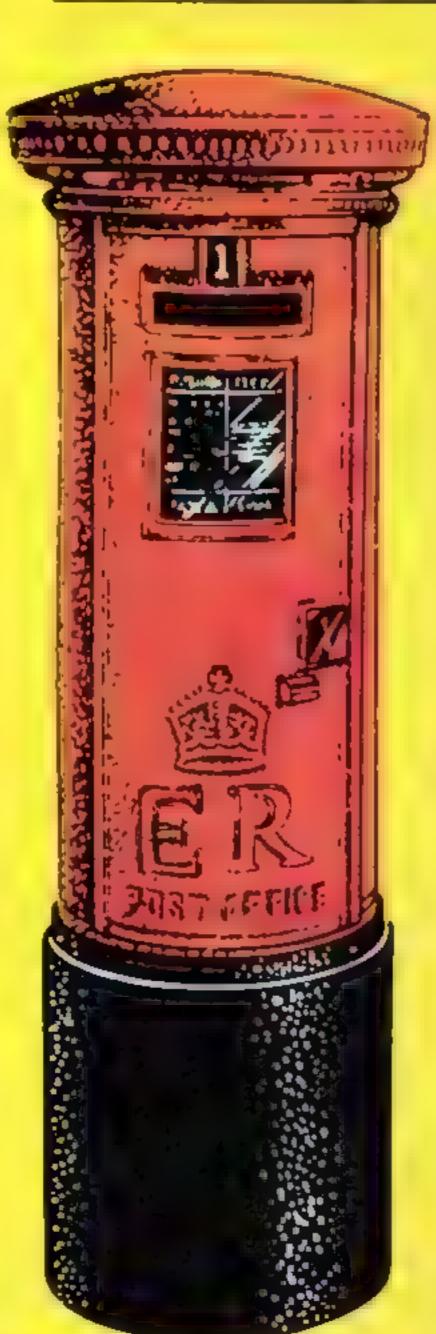

We welcome applications from both seasoned veterans and newcomers alike, so let's hear no more nasty talk about non-representation.

One major attraction for our members is a guaranteed 20% saving on a list of some 200 or so commercial programs

P. Paton and V. Webber, 15UG, 176 Todmorden Road, Burnley, Lanca BB11 3E1

#### Minesweep by joystick

Here's an easy way to convert the controls for the VIC-20 Mine Sweeper game in HCW 25 to joystick control.

Remove lines 25 and 30, and replace them with the following

21 POKE 37151, 0: PA = 37151 PB = 37152 RB 37154

24 IF (A AND 4)=0 THEND=D-I

25 IF(A AND 8)=0 THEND=D+1 Grant Bennett, Brighton, East Sussex

#### I'm a satisfied Oric customer

As a regular reader of your magazine since its inception, I have noticed a lot of letters throwing brickbats at micromanufacturers. And as an One owner, the letter from Keith Ollett (HCW 25) caught my attention particularly

May I suggest Mr Offett's approach to Oric may be at fault?

I received my first Oric in March. The machine suffered from the well-known early Oric problems (wobbly picture with sound, poor colours etc).

I received a replacement machine after only one letter to Oric — and not only a machine, but free software and a copy of Oric Owner, to compensate for the inconvenence

Unfortunately, after a time the replacement too developed a fault. On ringing Oric at Ascot, explaining the problem, I was promised a replacement. The new machine arrived three working days later, again with a bittle "extra" by way of com-

I have always been treated courteously and promptly by the staff at Orie, and would like through your columns to thank Orie and particularly Miss Nicola Hughes for an excellent service.

pensation

M. L. Emery, Rugby, Warwicks

### Chip on the shoulder?

I decided to write to you after reading about the new ULA chip Sinclair has put into the Series 3 Spectrums (HCW 29).

I own a series 2 Spectrum and a Grundig TV, and you can guess what my problem is — yes, you've got it, they're incompatible.

This is something that was rarely pointed out of potential purchasers. The only way I can get a colour screen display for my Spectrum is to go out and buy a new TV

I think it would be fairer of Sinclair to offer Series 2 owners with this problem a new colour chip — I myself would even be prepared to pay a token amount.

Surely this problem could have been put right following the launch of Series 2. After all, were this the car industry, there would be a recall with no charge to the customer Mind you, by Sinclair's delivery standards, that would take forever.

I'm unemployed, and cannot afford to go out and buy extra TVs at a cost of at least £110 each. To me, it seems his another case of take the money and run, and I would certainly like to nominate Sinclair for a computer cowpat!

Jim Wood, Kings Heath, Bermingham

#### Beat that!

O.K. you guys? So you think you're good! I challenge you to beat my friend David Willmer's score of 169,990 on Interceptor Micro's FROGGER

Beat that if you can it took him forty minutes using my Commodore 64. Is David the World Champion?

Julian Courtland-Smith, Hastings, East Sussex

## NEW HOME COMPUTER CABINET

#### SPECIAL SHOW OFFER £79.95

incl. VAT & Delivery

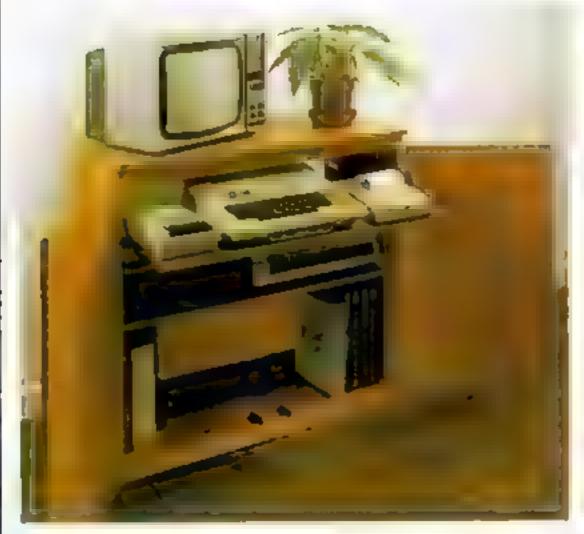

Especially designed for your home computer system, whitst also accommodating your video recorder

Our cabinet has been custom designed after intensive consultation with P.C. users to provide maximum comfort and convenience during those long hours spent slaving over a hot micro

The cabinet includes many features not previously available, and as well as combining the very best aspects of modern furniture design, it provides an ergonomic and practical layout for all the major components of your system

In fact, we are proud to claim that your cabinet will look perfectly at home in your founge, dining room, or even bedroom

321/3" height, 36" width, 163/4" depth

#### JUST CHECK THESE STANDARD FEATURES

- 1 Smooth sliding shalf locks in position just where you require it and neatly girdes away after use
- 2 The computer shelf has been designed to allow adequate. Knee room' for you to sit comfortably, and will avoid programmers backache.
- 3 Adequate room to position tape recorder, printer disc-drives, etc alongside computer for ease of use
- 4 A. cables neatly and sately out of sight, while allowing all units to be permanently connected if desired
- 5 Lots of storage space for cassettes, cartridges books, listing paper joysticks, etc.
- 6 With shalves and doors closed, instantly becomes an elegant piece of furniture
- 7 The lower shelf accommodates all makes of video recorders currently available.
- 8 Smart teak effect finish
- 9 Supplied as a flat pack. Very simple to assemble, using just a screwdriver Full instructions supplied

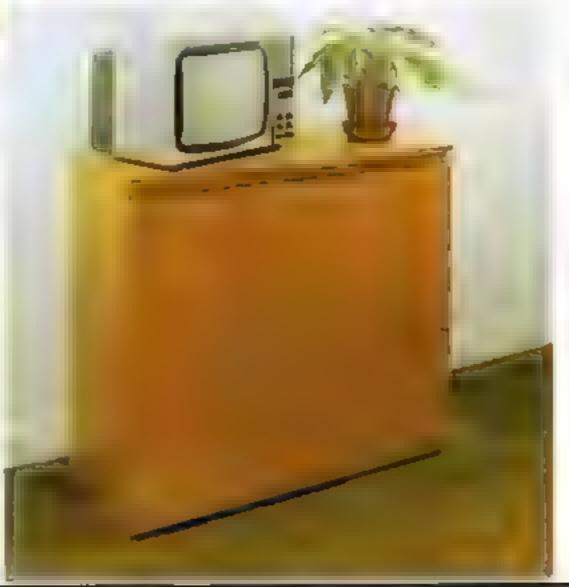

TERMS OF OFFER UK Mainland Customers only. Please allow up to 28 days for delivery. Cash with order or charge to one of the credit card accounts specified. Money back guarantee if not satisfied provided the goods are returned undamaged within 72 hrs of the customer taking receipt

#### ORDER FORM

| Please send me one of your n | ew Home Computer Cabinets as advertised. I enclose my cheque for £79.95 or | please debit my |
|------------------------------|----------------------------------------------------------------------------|-----------------|
| Access/Barclaycard No .,     | Name (Block letters) Signed .                                              |                 |
| Address                      |                                                                            |                 |

# Top Ten programs for the Spectrum

Scrabble The Hobbit Jet Pac Flight Simulation Horace and the Spiders Tranz-Am Ah Diddums Super Spy

8

Horace Goes Skung

Psion (2) Melbourne House (3) Ultimate (1) Psion (4)

Psion/M. House (6)

Ultimate (5)

Imagine (8) Richard Shepherd (-) Psion/M. House (10) Computer Rentals (-)

3D Desert Patrol Compiled by W. H. Smith. Figures in brackets are last week's positions

# Top Ten programs for the ZX81

|           | tob                                                                                                    | Sinclair (3)                                                                                                    |
|-----------|----------------------------------------------------------------------------------------------------|----------------------------------------------------------------------------------------------------|
| 123456789 | Flight Simulation Football Manager Space Raiders Ship of Doom Scramble Asteroids Chess Espionage Island Defender | Sinclair (3) Addictive (4) Sinclair (2) Sinclair (10) Quicksilva (6) Sinclair (7) Sinclair (1) Sinclair (8) Quicksilva (9) Quicksilva (-) |
| 19        |                                                                                                    |                                                                                                    |

Compiled by Boots, Figures in brackets are last week's positions

#### Top Ten programs for the Dragon

| 1  | Frogger            | Microdeal (2)   |
|----|--------------------|-----------------|
| 2  | The King           | Microdeal (1)   |
| 3  | Shuttle            | Microdeal ()    |
| 4  | Android Attack     | Microdeal (3)   |
| 5  | Space War          | Microdeal (4)   |
| 6  | Ring of Darkness   | Wintersoft (6)  |
| 7  | Nightflight        | Salamander (5)  |
| 8  | Gridrunner         | Salamander ()   |
| 9  | Morocco Grand Prix | Microdeal (9)   |
| 10 | Dragon Trek        | Wintersoft (10) |

Compiled by Boots. Figures in brackets are last week's positions

# Top Ten programs for the VIC-20

| 3456789 | Arcadia Gridrunner Wacky Waiters Skyhawk Panic Matrix Catcha Snatcha Cosmic Crunch Frantic | Imagine (1) Llamasoft (7) Imagine (2) Quicksilva (3) Bug Byte (10) Llamasoft () Imagine (5) Commodore (6) Imagine (9) Bug Byte () |
|---------|--------------------------------------------------------------------------------------------|----------------------------------------------------------------------------------------------------|
| 10      | Asteroids                                                                                  | 544-7                                                                                                    |

Compiled by Boots. Figures in brackets are last week's 10 positions

#### U.S. SCENE

# zap 'em up while you learn typing

One of the best programs available that can be used to teach you how to type is called Typing Tutor, by Microsoft. When I got my Apple, I used it to teach myself typing - I could never be bothered with a conventional typewriter - and within a month or so reached 40 words per minute with high accuracy.

The nice thing about Typing Tutor is that it is customized for the particular machine on which the program runs. Unfortunately, this program is not available for most of the low cost

micros currently on the market.

Now there is such a program. It is called Master Type, and is marketed by Lightning Software, of Palo Alto, California Contrasted with Typing Tutor, which is basically a series of drills, Master Type is as much a video game as it is a learning exercise. It comes in the guise of a space trek/asteroids game. The program is very simple to use.

You must hit the correct keys to move your space craft, avoid its being hit, and to shoot at the asteroids. During the game, words and messages flash on the screen to help you learn

the keyboard and improve your typing skills.

Although I suppose it could be used in the office as a tension reliever and skill improvement aid, its designers clearly meant kids to be the primary marketing target. The author is an ex-teacher who remembered how hard it was to get kids to pay attention in order to learn. In this tutorial, such attention getting is built-in.

Even though the first version was written for the Apple, the program is now available for the Atarl 800 series, the IBM PC, and will soon be available in a version for the VIC-20 to be distributed through Broderbund Software, of San Rafael,

California

The program starts out in a conventional manner, teaching the "home" row keys, first for the left hand then the right. Once the student is highly successful, the game becomes more complex. Included in the program is a 50,000-word dictionary which allows the program to demonstrate and reinforce spelling concepts (e.g. the | before e rule). Overall though, the tutorial/game has one fundamental principle: hit the correct keys or lose the game.

When the typist becomes a master of the keyboard, the program begins to leach elements of programming in BASIC. The author of the program felt that since BASIC requires much more effort and concentration than "just" learning how to type, this was best left till last. Thus the program follows a very sound principle of education: proceeding from the simple to the

complex.

Does it work? Apparently it does. Parents of children as young as five have written the company unsolicited testimonials reporting that their children have used the program successfully, even though the firm feels that a more typical starting age is likely to be seven or eight. The screen displays and documentation are designed so that parents need only spend a few minutes with their children to get them going.

The price has not been announced for the VIC-20 version. However, you should be able to find out through any firm that sells the Broderbund line. I am sure it will be well worth it.

Joint ventures in home computing software are becoming another significant factor in the marketplace.

For example, Texas Instruments and Imagic have agreed on a long term cooperative plan to develop educational and entertainment software for the T1-99/4A. This should result in at least seven new products the first year, including the popular Demon Attack, Microsurgeon, Fathom, and Flap! A'l these games will use voice synthesis, developed by T1.

That's it for this week. See you next time,

**Bud Izen** 

Fairfield, California

#### SPECIAL REVIEW

With the launch of the latest Sinclair product, home video entertainment has turned a full circle. It started with the video games machine which threatened to turn many homes into games areades.

Next came the home computer. Although mainly used for playing games, they could be justified as being educational, and having some 'serious' uses such as home finance control and keeping records.

But now you can buy the ZX Interface 2 which will turn your Spectrum computer into — a video games machine!

This interface provides your Spectrum with two extra facilities; a port for plug-in ROM cartridges, and sockets for two joysticks.

Joysticks are not included in

# Interface 2: what price instant loading?

David Nowotnik tried out the latest addition to the Sinclair stable

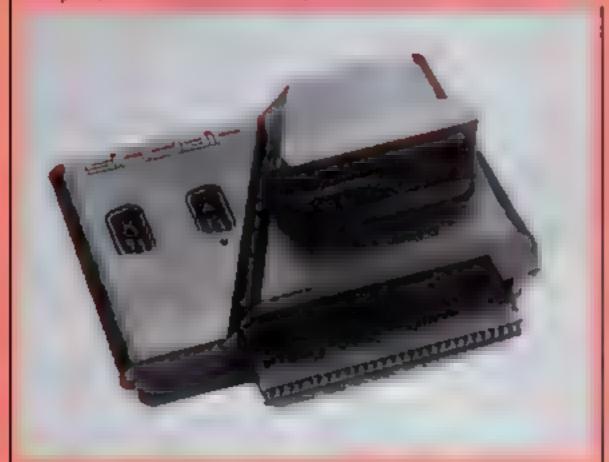

Close up of the Interface 2 — that edge connector might cause frouble in the long run

the £19.95 price tag of the interface, so you will need to get two joysticks with the standard 9 pin D-plug (e.g. Atari) to complete the system.

The Interface 2 makes a most unattractive addition to your Spectrum. When the odd-shaped box is plugged into the user port of the Spectrum, or the expansion port of the ZX Interface 1, it protrudes from one side of the back of the computer spoiling the otherwise sleek lines of the Spectrum.

On top of the interface are the two D-sockets for your joysticks, and a hinged flap which hides the ROM cartridge port.

At the back of the interface is an edge connector to which only the ZX printer may be connected. All other peripheral devices must be connected between the Spectrum and the ZX Interface 2.

While joysticks should need no introduction to most games players, plug-in ROMs may be unfamiliar to many Spectrum owners. The idea is to allow pro-

grams to be 'instantly' loaded into your computer.

All you have to do is plug the ROM cartridge containing the program into the socket at the top of the interface. This must be done with the power to the Spectrum disconnected otherwise the computer may be damaged. Once the Spectrum is powered-up, the program starts immediately

There is one further advantage to 16K Spectrum owners. Using the interface, programs which were 48K only in the cassette version will run on the 16k Spectrum as the cartridge version.

One thing is apparent when the ZX Interface 2 is plugged into the back of the Spectrum; it suffers from the infamous 'Sinclair wobble' that afflicts the ZX81 plus RAMpack

Unlike the ZX Interface 1, Interface 2 is not locked into position. The edge connector at the back of the Spectrum is the only thing keeping it in place, so the interface will wobble if knocked, or the Spectrum is moved.

In the interests of good reviewing, I lifted and gently shook the computer and interface while a program was in operation. There was no crash, and the program and joysticks continued to work.

However, I remember conducting a similar test on my ZX81 and RAMpack (which are connected in a similar way). When new, it also passed that test, but after a few months of use I had no end of troubles with 'white-outs' (a system crash resulting from an intermittent break in the connection between the computer and peripheral)

Will the ZX Interface 2 suffer from the same fare? Of course, time will tell, but the Spectrum edge connector is not much improved over that of the ZX81, so it might wear in the same way.

Sinclair Research is launching 10 plug-in games ROMs with the 2X Interface 2. These will cost fl4.95 each; compare that with the £5-£8 price of the same games brand new Sinclair products.

on cassette and you'll realise that instant loading will be expensive.

Sinclair promises to expand the range quite quickly, with application programs (e.g. word processing) also joining the range.

One exciting prospect for micro enthusiasts is the introduction of alternative programming languages on plug-in cartnidges. I understand that PASCAL and Forth may be available soon.

The ROM cartridges, in common with most Sinclair products, are quite small. They measure 2 in by 1 in by 14 in by 14 in and are black in colour. There is a red flexible band which protects the cartridge edge connector, and looks like the skirt of a hover-craft!

Plugging in the cartridge can be quite tricky. Even after some practice I found it still took several tries to get the cartridge edge connector in the right place over the socket.

However, once in place, the program worked perfectly every time.

The instructions are clear and concise, ensuring that the interface is easy to install and use. Advice is given to programmers who wish to incorporate routines for joysticks into their own programs.

While many games players will want this interface for its joystick facility, I expect the price of the ROMs, up to three times the cost of the same program on cassette, will deter many Spectrum owners. The prospective purchaser should also consider the likely reliability of the interface — never a strong point of brand new Sinclair products.

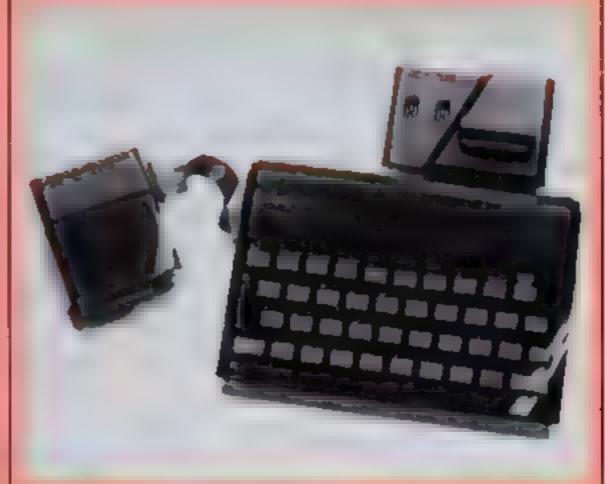

The Interface 2 plugged into the Interface I. Nice sockets, shame about the shape

#### SPECTRUM SOFTWARE REVIEWS

# Spectrum gets down to business

Can you really use the Spectrum for business applications? Our reviewers tried out three programs that claim you can

#### All-Sort S1 48K £18

Alan Firminger, 171 Herne Hills, London SE24 9LR

There is no reason why the Spec trum should not usefully appear in offices, shops and workshops, particularly when Microdrives and interfaces for good quality printers become generally available

In such settings, most applications will entail handling data such as stock details, invoteing information, masking lists and so

Usually in such cases the records will have to be sorted to meet the needs of the user. Sor ting by conventional BASIC methods is very slow, and this is where Allsort comes to the aid of

the programmer

There are two types of sort

available Single with one array,

and mutti to enable vorts on up

to four arrays in parallel on up to

A demonstration program with the package sorts 1,200 records of 32 characters each in nine seconds, which is pretty impressive. A further demonstration sorted 20 records each with 16 fields in literally the blink of

It is a pity such an impressive program should be marred by a poor manual. It would have benefitted from the inclusion of a working example for the purchaser to follow, and a better cross referencing system between manual and the options appear ing on screen at various stages

The style is also a little odd, with phrases such as "The Spectrum must be in a condition as switched on"

Allsort is obviously aimed at the fairly experienced programmer, and despite the manual represents an almost essential addition to the tool-kit if work is to

It writes a machine code program to merge into your own host program to enable very be done on business applications quick sorting of data held in Alan Firminger, Allsoris' producer offers useful back up m the way of a query answering ser The package consists of a user manual generator program and vice and a discount offer on future Allsorts developments A

demonstration programs commercial licence to sell On loading, you are presented with a demonstration screen Allsorts generated code producwhich you amend to suit your ed by users is currently priced at needs by pressing the relevant £10 per annum keys which are prompted As a bonus, purchasers of Allsoris recene on the tape a You can then copy the screen definition to a printer After this

brostam "FI bax" which Adsort generates the sort proenables has processing of arrays gram which is two lines of in BASIC BASIC to be saved on tape for All in all a very highly recomsubsequent merger with your mended piece of software own data handling program

instructions ease of use display 60m value for money 7000 n a 8000

#### Stock Accounting and Control **48K Spectrum** £10.95

kemp, 43 Muswell Hill, London NIO 3PN

A good program, providing reorder warnings, revaluation and period accout printout, with erro-trap. Allows maximum 250 type of stem, headings with two entries (purchase or sale) per period. The average is 100 headings 10 transactions. With a large number of stock items of transactions, you will have to sput the records on to several cassettes

the 15 page manual makes your brain hurt! The informa-

tion is all there, but the arrangement is not simple. A reference is included per transaction, which might have been useful to record supplier initials and invoice number, but permits only five chara, ters

I wish business programmers were not tempted by colour Flashing ted in bank programs does not improve a depressing situation and the green on black formal here becomes firmg

The date must be entered every transaction, even if it's the same as the previous entry, and the program is unforgiving of a "," typed instead of a "," D.C.

50°0 instructions 7(10)0 ease of use 80% 750% display value for money \*\*\*

#### Finance Manager 48K £8.95

Oxford Computer Publishing, PI Box 99, Oxford This is a powerful flexible and

comprehensive financial application program specified for the 48K Spectrum, a 16k version (with less storage Although space) is provided on the reverse of the cassette

Data files are stored separately from the driver program, which takes about two minutes to load It is written in machine code, and is well crash-proofed

The program is quite easy to use as it incorporates full screen input and edning (in the style of a word processor) and is entirely menu driven

The manual is highly detailed with screen displays for each action and a test fire to practice on

Standing orders can be applied, removed, described, amended, deleted, and even dummied for planning purposes Other features include data change, ronning totals, printing accounts from and to a specified

date, or by pages, histing halances and control over fields There are two keyboard modes which can be used to maximise the use of single key control, and a well protected return-to-busic option which resets the machine to swift hon status when you are

An extensive expenditure analysis feature is available and hard copy can be obtained A PL ( \$ 80 version of the program will be available to operate an 80 column Centronies printer

All in all an excellent piece of software, but don't take my word for it. Do what you should

A summary of the instructions is given at the back of the manual, together with an adhesive strip of cursor controls to stick to the machine.

The program can operate up to 255 separate accounts plus standing orders, and can accomodate over 18,000 individual transactions. Automatic double entry maintains entries to both sides of the balance sheet as entries are

Maximum transaction size is made £999 999 99 and the maximum for any individual account balance is £999,999 99 - you should be so lucky!

Accounts can be merged, deleted analysed, marked as priority, renamed edited and

Transactions can be reconcil scrolled ed, amended, deleted, printed, described for analysis and renamed

always do - yest a software retailer and see for yourseif

95% instructions 90% ease of use 100% 100% display value for money

( ,B.

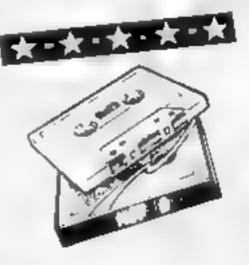

# HOME COMPUTING WEEKLY CLASSIFIED

Lineage: 35p per word

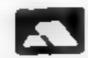

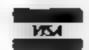

Semi display: £6.00 per single column centimetre Ring for information on series bookings/discounts.

All advertisements in this section must be prepaid.

Advertisements are accepted subject to the terms and conditions printed on the advertisement rate card (available on request).

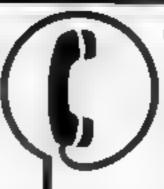

01-437 1002 EXT 282.

Send your requirements to: Debra Stupple ASP LTD. 145 Charing Cross Road, London WC2H 0EE

### RECRUITMENT & COURSES

# COMPUTER A Lee High Road Lee Island Lee Island Lee Island Lee Island Condon No. 13.51 () VIANT AT E AREA OF YOUR MEARCE TO THE DEC. IN A T. Add. (45.0) A A T. Try Out Near in Advanced Business Tome Courting by Jenail Road T. B. Sand

#### FOR HIRE :

To Hire a Computer from ZX81 upwards, ring or write to. Business and Computer Services, 292 Caledonian Rd, NI 1AB Tel 01-607 0157

Oric Software Library. Two weeks hire £1. Annual Membership £5 Stamp for list. Les Wilson, Penallick, Tintagel, Cornwall

#### SERVICES

#### ALL YOUR CASSETTE NEEDS

Biank cassettes C15 with case, 40p

Labels in Blue, White or Ye tow, 20 for 36p. Inlay cards in Blue, Red or Yeltow 20 for 60p. Library cases, 9p each

Postage on each complete order 55p Sconehorn Ltd, (RCW), 59 Mayfield Way, Barwell, Leicester LE9 8HL

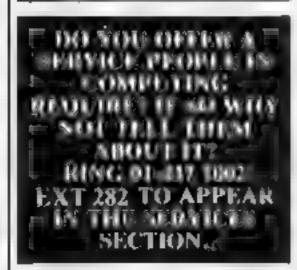

#### FOR SALE

ZX81 16K Memotech keyboard, two books, joystick, 18 tapes, including graphics toolkit, black crystal, £95 o n.o. Tel. 01-301 0422

AX81 Software, famous makes, Monster Maze, Vufile Assembler etc. also Sound & Hi-Res Packs, £55 the lot or will sput. Write to Mr Chat field, 32 The Cockpit, Marden, Kent

Tandy model 100, portable computer, £400. Phone 0455 611479

TI-99-4A Software on cassette for only £3 00, send SAE. 10 Pottenil Lane, Sutton, Hull HU7 4TF

TI-99/4A cartridges; personal records, plus Invaders, joysticks, software books, £155 o.n.o (cost 1300 +). Tel Downland 53157 (Croydon area)

### SOFTWARE GAMES

#### MYSTERIOUS ABVENTURES

For the BBC Micro and 48K Spectrum (Spectrum version with high res graphics)

choose from the following titles

- I The Gold Baton
- 2. Time Machine
- 3 Arrow of Death (Part 1)
- 4 Arrow of Death (Part 2)
- 5 Escape from Pulsar 7
- 6. Circus
  7. Feasibility Experiment
- B. The Wigard Akyra
- 9 Perseus and Andromeda

10. Ten Little Indians Lack me has 19 95 mat Asia able from

Digital Fantasia 24 Norbreck Road, Norbreck Blackpool, Lancashire Tel (0253) 591402

Trade Equiries welcome

Blackjack and Brag. Full graphic card games for 16/48K Spectrum Send £2 95 to: Aperks, 5 Stavely Walk, Royton, Oldham OL2 6) J

#### LANTERN SOFTWARF TI99/4A

High quality areade games and utilities inc., Froil King and Duddie's Hotrod, S.A.E. for details to 4 Haffenden Road, Tenterden TN30 6QD.

#### Apalon Computing

A comprehensive range of software titles Spectrum toX 48K, Vic 20, Dragon, Orle, Commodore 64, BBC, Atari 400, 800

| Egs.                                  | 4 99  |
|---------------------------------------|-------|
| AH Diddums (Spectrum)                 | 7.45  |
| Monsier Mine (Dragon 12)              | 4 99  |
| Frantie (VK 20)                       | 5 49  |
| 4D Terror Dactyl (Spectrum)           |       |
| Attack of Maiant Camels (Com 64)      | 6.49  |
| Space Pirates                         | 4 99  |
| line VAT) plus 100's more they at     |       |
| petitive prices. Send a large sae for |       |
| logue p&p 50p per order or free for 2 | tapes |

Avidon Computing, 14 Cliff Rd, Hornsen, N Humberside HL IS 1LL. Tel: 04012 2791

TI-99/4A Rally Driver high speed circuits, only £2 40. E. Cade, 31. Makings Garth, Thurston, Suffolk 1P31 3PP

#### -SPECTRUN-PROGRAMS

Gnasher £4 95, Arcadian £4.95, Escape £4.95, Backgammon £5 95

All 16K and many more Crossed cheques/PO's to VYAJYS HK or SAE For full list to VYAJYS Hk, 11 Margaret Avenue, St. Austell, Cornwall

#### WHO IS THIS CAPTAIN PHOENIX?

#### DISCOUNT SOFTWARE SPECTRUM, ZXB1, DISCOUNTS UP TO 25%

|                   | れへい    | Our Prince |
|-------------------|--------|------------|
| The life book     |        |            |
| Mersoyinet        | LF4 95 | 1 99       |
| Ke cries          |        |            |
| 1 1               | [4-94  | 4.64       |
| Zwin marine       | < <1   | 4 *4       |
| 1) Tana           |        |            |
| Dic sonics        | 4.444  | 1.71       |
| A. sec. A. second | 6.30   | 4.5.340    |

550 pAp one tage. I was or more post free. 5 NF Tur full descount. But to Thisesunt. Software: 45 Branswick. Beacknett. Berks.

#### TEXAS/COMMODORE

Starfighter joystick, £13.95 Texas adaptor, £9 95, 99 Vader (Basic), Laser Tank (ext. Basic), Cialaxions (64), Starquest (VIC 20), £7 95 each

Extensive list available send SAF for details and state model To: Loade Enterprises, c/o Ensemble, 35 Upper Bar, Newport, Shropshire (HCW) TS10 7F H Tel: 0952 813667

Hi-Res Bandit, with Nudge, Hold and seperate gamble screen. For Dragon, 64. Payable to S.A.S. Soft ware. 20. Admiralty Road, Mablethorpe, Lines.

T1-99 4A Raunted Mine, Can you escape from earth quakes, floods and ghosts? Full colour graphics and sound, multi-level play, only £4 Rigby, 13 Wordsworth Close, Orm skirk, Lanes

TI-99/4A Kong A.T. Software, £4, Cheque/POs to: A.T. Software, 11 VAliey Road, Hattersley, Hvde, Cheshire Sk19 3PP. Use joystick or keys

prices, also your games bought SAf A. Horton, 5 Ullswaler Road, Dewsbury, W. Yorks WF12 7P5

#### - ORIC SOFT -

ARCADE ACTION TOADY

Kamikan amphibian dving o get home 'ANOCONDA

The largest snake—yet to survive!

DEFENDER

Defend the Universe from alien aback

FAMILY GAMES

MANTERMANUS

CUCIC and many more SAT for full a

CLR'IC and many more SAF for full list All tapes 64 95 each PO/Cheques should be made payable p: Headfield Technology, Lock Street,

Savile Town, Devisbury, West Yuckshire

#### HARDWARE

Home and Business micro computers bought and sold. Apple equipment always required. Tel 0344 84423

THROUGH H.C.W.
H.WARE SECTION. IF
YOU'VE ALREADY COULDN'T WHY SOURE
YOU APPEAR IN THE
RIGHT SECTION.
RING 01-437 1002

#### SOFTWARE APPLICATIONS

#### SPECTRUM KOPYKAT IMPROVED PERFORMANCE

Simply the best Copying any program is now as easy as LOADing and SAVEing your own programs. Any ZX Spectrum program can be backed up onto a fresh tape. Even programs

that cannot be stopped can now be copied 100 per cent machine code Prints file names. Copies headerless files. SPECTRUM KOPYKAT uses no program area so full size programs over 41 7k (9k for 16k machines) can be copied. PLUS FREE Header

Reader program

Despatched by first class return of

Send cheque/PO for £4 95 to

MEDSOFT

61 Ardeen Road, Doncaster, South Yorks DN2 5FR. IT CAN EVEN COPY ITSELF

Sharp MZ80A owners, operating system, so most MZ80K programs run, e.g. list on Zen works, cassette £6.50. T. Grist, 51 Kings Avenue, Eastbourne, East Sussex

BBC MODEL B

Financial program of Inflation, Compound Interest, Loan Repayments, £7.50 + 50p, p+p Schools program of beginners Mental Arithmetic. £5 + 50p. p+p

Cheques to:

I. Shere, 16 Longmeadow, Bristol BS16 1DY. Tel: (0272) 655512.

#### SOFTWARE EDUCATIONAL

CHEMISTRY EXAMS?

NO PROBLEM WITH ALCHEMY SOFTWARE

6 Programs covering: FORMULAE and CALCULATIONS for O/CSE each with extensive notes for ZX81 and SPECTRUM. Send SAE for details to:

ALCHEMY, 78 TWEENDYKES ROAD, HULL

#### USER GROUPS

Britain's T199/4A independant group, newsletters, TI-module exchanges membership £5 p.a. vac TIusers, 40 Barrhill, Patcham, BNI SUF.

#### SOFT OPTION

**Exchange your Unwanted Software** Cassettes or cartridges, all types, any make or model (no copies or amazeur tapes please). Tapes for same machine ONLY SUPPLIED, send tapes and SAE + £1 per tape to:

Softoption, "Rehoboth", Cottam Lane, Langtoff, Driffield YO25 0BU.

Stop Press: Computer Swapshop now available to TI-99/4A users! Details from: M.A. Paris (Swanshop), 38 Wooburn Manor Park, Wooburn Green, High Wycombe, Bucks HP10 0ET.

#### NEW MICROS FOR OLD NATIONAL COMPUTER REGISTER

Register with as and sell or buy your micro. Send SAE, plus El for details (o)

Link, 150 Bellhill Road, St. George, Bristol,

SELL YOUR PROGRAMS QUICKLY AND EASILY RING 01-437 1002

FXT 282

#### NATIONWIDE SHOPS & DEALERS

#### ESSEX

BBC \*

SPECTRUM \* TEXAS Extensive range of software/hardware/books always in

ESTUARY SOFTWARE PRODUCTS Victoria Avenue, SOUTHEND, Essex. Tel: 0702 43568.

#### **SCOTLAND**

THE GAMES SHOP AND COMPUTER SOFTWARE CENTRE TEL NO. 0224-643740

Waverley Place, Aberdeen ABI IXH. Stockists of Spectrum, Dragon, VIC-20 and Commodore 64 software. Extensive selection of books and magazines.

#### LONDON

#### SOFT MACHINE

A large selection of the very best software, books and some accessories available for ZX81, Spectrum, BBC, Dragon, VIC-20 and Commodore-64 microcomputers

3 Station Crescent, Westcombe Park, London SE3. Tel: 01-305 0521, or send SAE for free catalogue (state which computer).

#### SURREY

#### SHEENSOFT

Top Name Software at Rock Bottom Prices.

All Imagine Tapes at £4.75 Manic Miner at £4.95

Send cash with order or SAE. For full list.

All callers welcome at 1, The Parade, Lower Richmond Road, Richmond, Surrey. Tel: 878 0530.

#### STAFFS

#### Computerama-The Midland*r* Home Computer

#### FOR BBC, SPECTRUM &

**ALL LEADING MICRO'S** STAFFORD: 59 FOREGATE ST

TEL: 0785 41899

STOKE-ON-TRENT:

MARKET SQUARE ARCADE

TEL: 0782 268620

Commodore 64 Dragon VIC-20 Spectrum Spectrum 48K

only £199.95 only £164.95 only £133.95 only £98.95 £127.95

100s of games, books and accessories available for all popular home computers including BBC.

VIDEO GALAXY 293 CHISWICK HIGH ROAD LONDON W4 TEL: 01-994 4947

#### RECRUITING? SELLING A PRODUCT? OR A SERVICE?

**GET MAXIMUM BENEFIT FOR YOUR MONEY** FIND OUT ABOUT OUR WHOLE RANGE OF PUBLICATIONS IN:

#### **COMPUTING ELECTRONICS** RADIO VIDEO

Simply telephone

#### ASP CLASSIFIED 01-437 1002

TO BE INCLUDED IN THIS SECTION RING 01-437 1002 OR FILL IN THE COUPON BELOW

#### KENT

#### ROCHESTER SOFTWARE & COMPUTER CENTRE

Open 9.30am-5.30pm Monday to Saturday 1/2 day Thursday

All makes of computers, books and software.

Access/Barelay Card welcome at:

38, Deice Road, Rochester, Kent. Tel: 0634 408305.

#### WARWICKSHIRE

CARVELLS OF \* RUGBY LTD 3/7 BANK ST. RUGBY TEL: 0788 65275/6

TEXAS TI-99/4A now only £99.95 + unbeatable Texas offer. ACORN ELECTRON coming in stock at £199, place your order now. We also stock BBC B, Oric, CBM 64. Spectrum + software books. Phone or visit soon.

#### LANCASHIRE

# LANCASHIAE

BBC, Sinclair, Commodore, Dragon and Lynx personal computers Also the widest range of software, books and accessories in the area-51 QUEEN STREET, MORECAMBE, LANCS, Tel: (0524-411435). ALSO OPEN SUNDAYS

#### PENNINE COMPUTER CENTRE

Large selection of the best software. Special introductory offer 10% discount. SAE for free catalogue, stating micro, at:

36, Willow Street, Accrington, Lancashire or Tel: 0254 390424.

| Please  | include | my | business  | details | ini | the | next | available |
|---------|---------|----|-----------|---------|-----|-----|------|-----------|
| issue o | f Home  | Co | mputing V | Veekly  |     |     |      |           |

Business Name: .....

Contact (Office Use Only): .....

Post To: H.C.W. (Shops & Dealers). 145 Charing Cross Rd., London WC2H OEE.

Open Hrs: ....

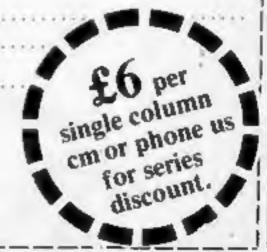

# CLASSIFIED ADVERTISEMENT — ORDER FORM

| 1,   | 2.  | 3.  |  |
|------|-----|-----|--|
| 4.   | 5.  | 6.  |  |
| 7.   | 8.  | 9.  |  |
| 10.  | 11. | 12. |  |
| 13.  | 14. | 15, |  |
|      |     |     |  |
|      |     |     |  |
| 1100 |     |     |  |

Advertise nationally for only 35p per word (minimum charge 15 words).

Simply print your message in the coupon and send with your cheque or postal order made payable to Argus Specialist Publications Ltd to:

CLASSIFIED DEPT., HOME COMPUTING WEEKLY, 145 Charing Cross Rd., London WC2H 0EE. Tel: 01-437 1002.

| Name    | -)1 | . 1 | 601    | (0)   | 10. | 1/8 | d) | × | ĸ | • 9 | • X | •)  | Ý |   |     | e, | - | Ŷ | ,  | C a |     | ×  | į |
|---------|-----|-----|--------|-------|-----|-----|----|---|---|-----|-----|-----|---|---|-----|----|---|---|----|-----|-----|----|---|
| Address |     | • x | (+): I | (=)() |     | 4-1 | 1  | , | X | - 1 | . 1 | . ) | Ý | - | 6.7 | e. |   | × |    |     | 10. | Ŷ  | , |
|         |     |     |        |       |     |     |    |   |   |     |     |     |   |   |     |    | è |   | +0 |     |     | ý. |   |

Tel. No. (Day)

|      |   |  | _ |
|------|---|--|---|
| VISA |   |  |   |
|      |   |  |   |
|      | T |  |   |

#### PREFERRED CLASSIFICATION

Please place my advert in Home Computing Weekly for Please indicate number of insertions required.

weeks.

#### A. S. N. COMPUTER SERVICES LIMITED

#### ANNOUNCE

Top USA Software at Discount Prices
At least 20% Discount from Top Selling US
Software

Just Look at These:

|                                  | RRP   | A.S.N.      |
|----------------------------------|-------|-------------|
| Zakkon - Datasoft - Atari        | 33.00 | 25.00       |
| Jumpman — Epyx — Atari CB64      | 33.00 | 25.00       |
| Miner 2049ER - Big Five - Atari  | 41.70 | 30.00       |
| Temple of Apshai - Epyx - Atari, |       |             |
| CB64, 1BM                        | 33.00 | 25,00       |
| Zork 1 to 111 - Infocom - Atari. |       |             |
| CB64, IBM                        | 33.00 | 25.00 (each |

All Prices include VAT and Post & Packing is Free (UK mainland only). This is just a selection. We have over 500 Games/Utilities/Educational and Business programmes to choose from. To obtain up to the minute info on any programme, telephone our Hot Line — 07842 57599.

(Export Orders Welcome)

Send all orders with cheque P/O etc to:

A.S.N. COMPUTER SERVICES LTD, Dept. H.C.W., 89 Station Crescent, Ashford, Middx.

# THE MEGA No. of the committee of the committee of the co

# ... is coming

#### TI-99/4A SOFTWARE

PILOT

£5.95

A great new flight simulation game for the unexpanded T199/4A. Graphics display of landing strip and terrain map, plus updated instrument panel. Options for take-off, landing or in flight. Full instructions included. Graphics and sound.

TITREK

£5.95

Defeat the Klington invasion fleet. Features include 5 skill levels, graphics quadrant display, galaxy map, phasors, photon torpedoes, long range scans, damage reports, shield control, impulse and warp drive. Eight by eight galaxy. Full instructions included. Graphics and sound.

Send cheque or P.O. or telephone with Acess/Visa for immediate despatch. Please add 50p p&p to orders under £7.

Orders over £7 post free.

#### APEX SOFTWARE

Swiss Cottage, Hastings Road, St. Leonards-on-Sea, TN38 8EA Tel: Hastings (0424) 51175

#### 'NOW WIN THE POOLS'

THIS IS MEANT FOR YOU - ESPECIALLY IF YOU USE A SINCLAIR ZX81 or SINCLAIR SPECTRUM COMPUTER, or even ANY COMPUTER.

HAVE YOU EVER HAD THAT DREAM OR EVER WISHED THAT YOU HAD "WON ON THE POOLS" AT LAST YOU CAN TURN IT INTO REALITY.

THERE IS A SECRET OF "HOW TO WIN ON THE FOOTBALL POOLS" - IT CAN BE DONE. I DISCOVERED THE SECRET A LONG TIME AGO - NOW, FOR THE FIRST TIME I'M PREPARED TO SHARE IT WITH YOU.

HOW DOES THIS INTEREST YOU — I HAVE DOCUMENTARY EVIDENCE BY WAY OF POOLS WINNINGS DIVIDEND SLIPS/ CANCELLED CHEQUES, etc, SHOWING MY PRESENT WINS ON THE POOLS AS FOLLOWS:—

First Dividends Second Dividends Third Dividends Fourth Dividends Fifth Dividends Sixth Dividends 765 1,818 2,942 1,952 631 93

A GRAND TOTAL OF 8,201 (EIGHT THOUSAND, TWO HUNDRED AND ONE DIVIDENDS - so far).

#### I HOLD THE UNCHALLENGED WORLD'S RECORD FOR POOLS WINS

I AM MAKING THIS VERY SPECIAL, REDUCED PRICE OFFER TO READERS OF HOME COMPUTING WEEKLY FOR A LIMITED PERIOD ONLY.

Do not let anyone tell you that it is impossible to "WIN ON THE POOLS" — since I perfected my method, I HAVE WON REGULARLY for over TWENTY-PIVE YEARS — proof that it is no 'flash-in-the-pan'.

I have CHALLENGED THE WORLD with my record of wins and with all the evidence that I possess — NO ONE has ever been able to accept the Challenge — I KNOW NO ONE EVER WILL.

#### MY SECRET IS NOW PLACED ONTO COMPUTER CASSETTE FOR YOU.

THE METHOD IS THE GREATEST TREBLE CHANCE WINNER IN THE HISTORY OF FOOTBALL POOLS — IT WILL LAST FOREVER — BOTH FOR ENGLISH AND AUSTRALIAN FOOTBALL POOLS, WITH EQUAL SUCCESS.

I now intend to give a limited number of people the opportunity of making use of my method — perfected over 25 years and proving itself on EVERY ONE OF THOSE TWENTY-FIVE YEARS.

You will have noted details of my personal achievements so far, as given to you above.

A GRAND TOTAL of 8,201, yes 8,201 POOLS DIVIDENDS, including 765 PIRST DIVIDENDS.

My Pools Winnings Dividend slips now number so many, that they fill a very large staircase and will stand as my evidence of all claims in ANY COURT OF LAW IN THE WHOLE WORLD.

Taking just the past 25 years into consideration, I have won ON AVERAGE over 128, (THREE HUNDRED AND TWENTY-EIGHT) Pools Dividends EVERY YEAR — or — AN AVERAGE of over SIX DIVIDENDS EVERY WEEK for TWENTY-FIVE YEARS.

You have my absolute Guarantee of the complete authenticity of every claim, cheque, document, letter, etc, contained herein.

come and see you personally.

I do have losing weeks, but ON AVERAGE my winnings show over SIX DIVIDENDS EVERY WEEK for the past 25 years.

I know that you are now utterly flabbergasted, it always happens to everyone with whom I come into contact. Please just sit back and imagine for a moment my FIRST DIVIDEND wins alone — they now number 765 (seven hundred and sixty-five) and will probably be even more by the time this advertisement appears in print.

I AM NUMBER ONE IN THE WORLD AND NO ONE DISPUTES IT.

For as long as I continue to enter the Football Pools my wins will continue. I have already said, they apply, with equal success to both English and Australian Football Seasons.

I intend to release a STRICTLY LIMITED NUMBER of copies of my cassette, (either for Sinclair ZX81 or Sinclair Spectrum) — DO NOT DELAY AND FIND YOU ARE TOO LATE, in which case I would have to refund your money.

I am so confident of YOUR success that if do not win at least THREE FIRST TREBLE CHANCE DIVIDENDS in the first 20 weeks of entering, I will completely cancel the balance of the purchase price and you do not have to pay me another penny, in any time, no matter how vast your winnings.

I only wish that space would allow me to give you photographs of my winnings slips, cancelled cheques, etc, but it is of course impossible — they now number 8,201 dividends. I have however given JUST A FEW EXTRACTS from ORIGINAL LETTERS I hold from my small Clientele.

I am the Inventor and Sole Proprietor of my method, Registered as EUREKA — ('I have found it'). I am known as The Professor in Pools Circles — I am of the Highest Rank in Forecasting — this is beyond dispute. I am marketing a limited number of Computer Cassettes, under my Registered Company — FOOTBALL ENTERPRISES.

My initial charge for a copy was £75, but for this SPECIAL REDUCED PRICE OFFER I will send you a copy, (for ZX81 or Spectrum) for £20, (twenty pounds) ONLY, plus your Promise to pay me the balance of £55 — ONLY IF YOU WIN AT LEAST THREE FIRST TREBLE CHANCE DIVIDENDS IN YOUR FIRST 20 WEEKS OF ENTERING — otherwise you owe me NOTHING PURTHER.

'Anven',

9 New Road,

Haverfordwest, Pembe.

This is surely proof absolute of my supreme and utter confidence in my own abilities and in the capabilities of my discovery. I could easily CHARGE £2,000 per casacite on the evidence I possess, but that would not be fair to everyone, which is what I want to do.

My method is WORLD COPYWRIGHT, any infringement and immediate proceedings will be taken, without prior warning. It is truly ingenious and has stood the test of time.

My cassette is simplicity itself to operate and you'll be given FULL DETAILS for weekly calculating. Your entry need not involve you in any large weekly stakes, you can enter for as little as 25p, if you wish.

1 charge NO COMMISSION on any of your wins - no matter how BIG they may be.

I realised a long time ago, that it was no good sitting down and dreaming about winning the pools, so I burnt the candle at both ends, working like into the night, occasionally RIGHT THROUGH THE NIGHT, I KNEW there was a way, eventually it all paid off and has been doing so ever since.

I am unable to very my offer to anyone, so please do not request it, as I shall very easily dispose of the causettes I have prepared and am making available.

IMMEDIATELY I perfected my method I commenced winning right away, (first with just a lintle £163, the first week I used it), I HAVE NEVER LOOKED BACK SINCE, amongst all those dividends was one for over EIGHT THOUSAND POUNDS for just one eighth of a penny stake.

I will release a copy on cassette, to you, on receipt of the completed order form and your Signature thereon, confirming you will treat it in the STRICTEST CONFIDENCE between us and retain it for your OWN USE ONLY.

#### PLEASE NOTE:

hine, A FIRST DIVIDEND last much at this would have been over £3,000.

I sent in my FIRST outry last week and won 2nd and 3rd dividends, as you will see from the enclosed certificate. One more and I would have collected over £400 for FIRST dividend. Once I've won a fair amount I shall be staking from winnings and at 2p per

If you happen to be the proud owner of a Computer, other than a Sinclair ZX81 or Sinclair Spectrum, you can still purchase a copy of my method, for the same price and program it YOURSELF on to YOUR OWN COMPUTER.

| Don't take my word for it, read what people write about                                                                                                | me and my method:-                                                     |
|----------------------------------------------------------------------------------------------------|------------------------------------------------------------------------|
| I mon on Zetters last mechand. It was not a big rum, but all s<br>surprise for me.                                                                     | the same it was a very mo<br>J.C., Lancs.                              |
| I appreciate the straightforward method you adopt, which rubbish of misrepresentation which is so common in the Betti and self-opinionated charlesans. | it such a contrast to the<br>ing World, by unscapadous<br>C.H., Deroot |
| Winnings cheque received today, sincere thanks.                                                                                                    | D.N., Devon                                                            |
| I congratulate you on your achievement.                                                                                                    | R.R., Wales                                                            |
| I should like to thank you for a most exciting season and look you again.                                                                              | h formand to hearing from<br>J.C., Hanns,                              |
| I would like to acknowledge cheque and say how much I app                                                                                              | J.M., Scotland                                                         |
| Many thanks for your system, it is all you say and more.                                                                                               | J.C., Lanca.                                                           |
|                                                                                                    |                                                                        |

Your wonderful system won me £3,527. I intend to visit Landon soon and will be able to

Many thanks for trying so hard to please us all, your brother thould be thanked also. One of our daughters, WHOSE HUSBAND YOU HELPED ENORMOUSLY.

has just phoned, the four of them have just spent a lovely holiday in Spaint

(Overseas Client). P.M., Kampula.

K.R., Isie of Man.

| DIVIDENDS in my first 20 weeks<br>FURTHER at any time — no matt | enclose £20 herewith. I agree to pay you the at least THREE FIRST TREBLE CHANCE of entering — otherwise I owe you NOTHING fer how much money I win. My Signature below see and absolute confidence about the method. |
|-----------------------------------------------------------------|----------------------------------------------------------------------------------------------------|
| Name                                                            | ***************************************                                                                                                    |
| Address                                                         | ***************************************                                                                                                    |
| ***************************************                         | ***************************************                                                                                                    |
| 163511111111111111111111111111111111111                         | ***************************************                                                                                                    |
| Signature                                                       | HCW32                                                                                                    |
| The Managing Director,<br>Football Enterprises.                 | Please tick if cassette is for:                                                                                                    |

Sinclair Spectrum (48K)

Any other Computer

# oceonsti

FOR ANY ZX SPECTRUM

TRANSVERSION TRANSVERSION TRANSVERSION

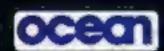

ocean

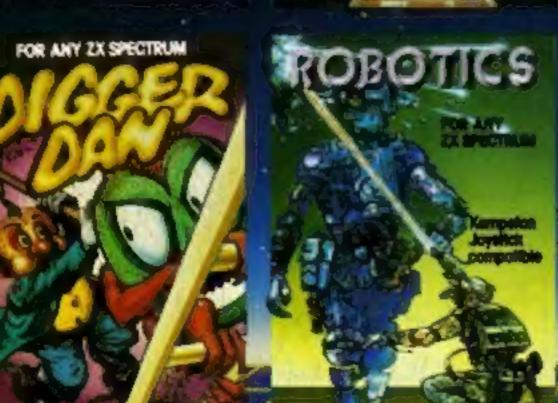

FOR ANY ZX SPECTRUM &commodore64 ocean

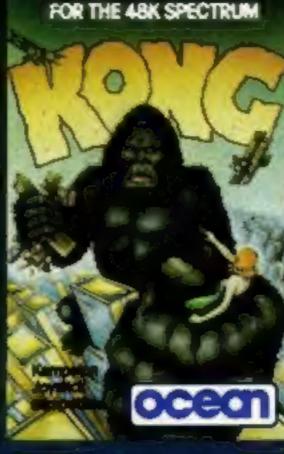

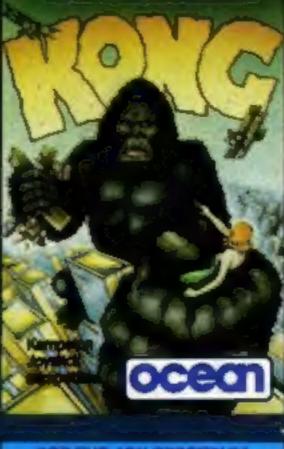

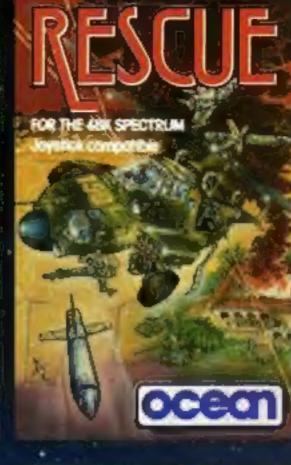

FOR THE 48K SPECTRUM & commodore 64 MEWIMPY

The Greatest Game under the Bun

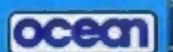

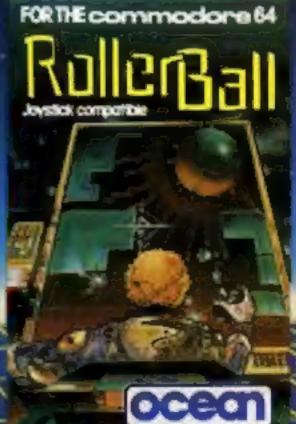

Simply Sensational *featuring* 

- ANIMATED GRAPHICS
- ARCADE/SOUND **EFFECTS**
- MACHINE CODE ACTION

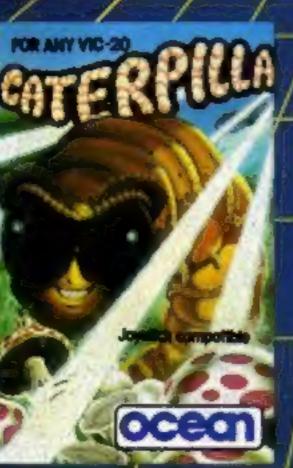

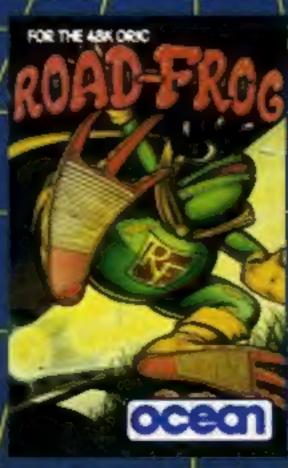

ocean

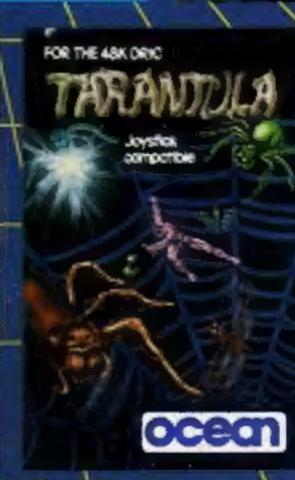

SUPERB GAMES PACKED WITH MORE FUN CHALLENGE AND EXCITEMENT

Spectrum Titles £5.9 VIC 20 Titles £5.9 commodore 64 £6.9 Titles

£6.9

Oric 1 Titles

DEALERS!

Ocean's Fast Selling range is available from all/major distributors, for further information phone 061-832 7049

Expect the Best-insist on ocean

NUMBER 1 IN GAMES SOFTWARE OCEAN SOFTWARE LIMITED, HALLI BUILDINGS. STANLEY STREET, MANCHESTER MO SFU

Ocean Software is available from W H SMITH, John Menzies, selected branches of LASKYS. Spectrum Shops, Computers for all, RUMBELDWS, Major Department Stores and all good software outlets. Details phone 061-832 9143